Septembre 2019

# Mode d'emploi (manuel) du *therascreen*® PIK3CA RGQ PCR Kit

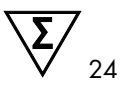

Version 1

**IVD** 

Pour utilisation diagnostique in vitro

Pour utilisation avec les instruments Rotor-Gene® Q MDx 5plex HRM Pour une utilisation avec le QIAamp® DSP DNA FFPE Tissue Kit Pour une utilisation avec le QIAamp® DSP Circulating Nucleic Acid Kit

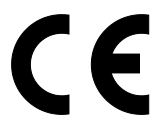

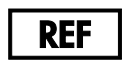

873111

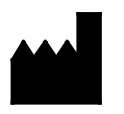

QIAGEN GmbH, QIAGEN Strasse 1, 40724 Hilden, Allemagne

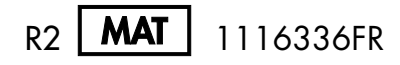

Sample to Insight

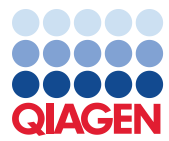

## Table des matières

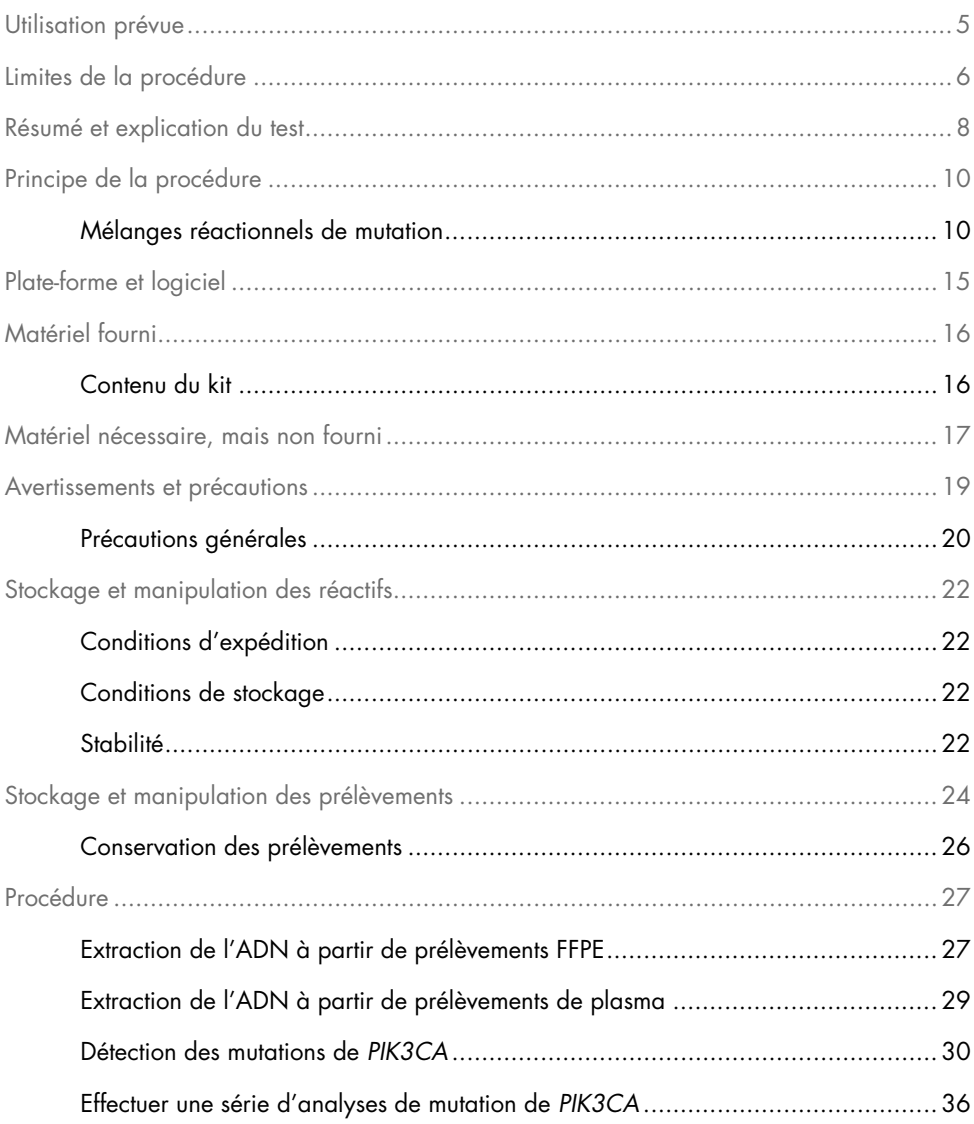

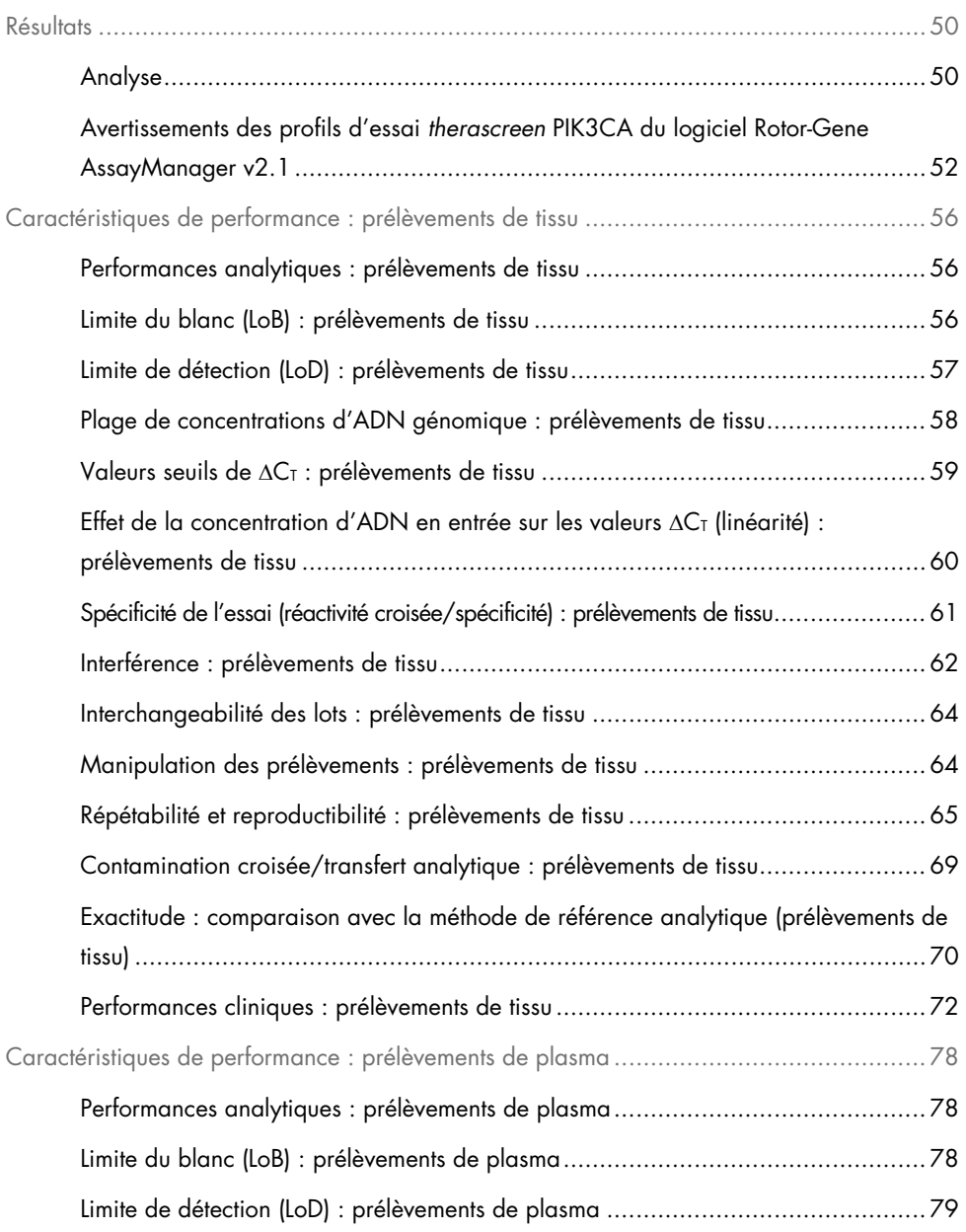

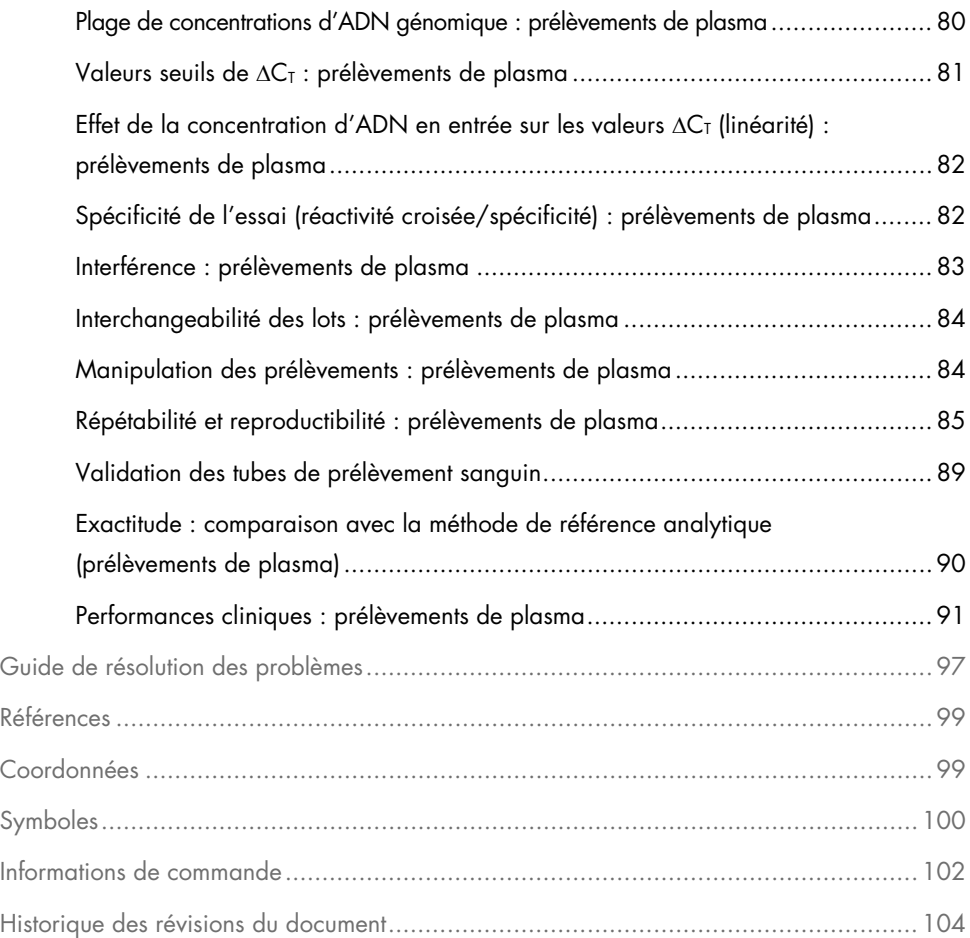

## <span id="page-4-0"></span>Utilisation prévue

Le *therascreen* PIK3CA RGQ PCR Kit est un test PCR qualitatif en temps réel qui permet de détecter 11 mutations du gène de la protéine constituant la sous-unité alpha de la phosphatidylinositol-3 kinase (*PIK3CA*) (exon 7 : C420R ; exon 9 : E542K, E545A, E545D [1635G>T uniquement], E545G, E545K, Q546E, Q546R et exon 20 : H1047L, H1047R, H1047Y) à l'aide d'ADN génomique (ADNg) extrait de tissus de tumeur du sein fixés au formol et inclus en paraffine (tissus FFPE) ou d'ADN tumoral circulant (ADNtc) provenant de plasma extrait de sang total périphérique anticoagulé au K2EDTA prélevé sur des patients atteints de cancer du sein.

Le *therascreen* PIK3CA RGQ PCR Kit est conçu pour être utilisé comme un test diagnostique compagnon afin d'aider les cliniciens à identifier les patients atteints d'un cancer du sein qui sont éligibles à un traitement au PIQRAY® (alpelisib) sur la base de la détection d'une mutation de *PIK3CA*. Les patients dont le tissu FFPE ou le prélèvement de plasma produit un résultat positif avec le *therascreen* PIK3CA RGQ PCR Kit vis-à-vis de la présence d'une ou de plusieurs mutations de *PIK3CA* sont admissibles à un traitement au PIQRAY (alpelisib). Les patients dont le prélèvement de plasma produit un résultat négatif avec ce test doivent être systématiquement soumis au test d'un prélèvement de tissu tumoral FFPE pour détecter la présence de mutations de *PIK3CA*.

Les prélèvements tumoraux FFPE sont traités avec le QIAamp DSP DNA FFPE Tissue Kit pour la préparation manuelle des échantillons. Les prélèvements de plasma sanguin veineux périphérique anticoagulés au K2EDTA sont traités avec le QIAamp DSP Circulating Nucleic Acid Kit pour la préparation manuelle des échantillons. Pour les deux types de prélèvements, l'instrument Rotor-Gene Q (RGQ) MDx 5plex HRM est utilisé pour l'amplification et la détection automatisées.

Le *therascreen* PIK3CA RGQ PCR Kit est un dispositif médical de diagnostic in vitro.

Le *therascreen* PIK3CA RGQ PCR Kit doit être utilisé par un personnel formé, dans un environnement professionnel de laboratoire.

## <span id="page-5-0"></span>Limites de la procédure

- Ce mode d'emploi doit être lu et compris dans son intégralité avant l'utilisation du *therascreen* PIK3CA RGQ PCR Kit.
- Les résultats obtenus avec le produit doivent être interprétés en tenant compte de tout autre résultat clinique ou de laboratoire correspondant et ne doivent pas être utilisés seuls pour établir le diagnostic.
- Les échantillons dont les résultats sont rapportés comme « No Mutation Detected » (Aucune mutation détectée) peuvent présenter des mutations de *PIK3CA* non détectées par le *therascreen* PIK3CA RGQ PCR Kit.
- Les données d'analyse et de performances cliniques relatives à la détection des mutations E545A, E545D, Q546E, Q546R et H1047Y de *PIK3CA*, ont été établies avec des prélèvements de plasma artificiel (ADN de lignée cellulaire introduit dans du plasma) uniquement, et non pas avec des prélèvements cliniques provenant de la population pour laquelle le test est destiné.
- La détection des mutations dépend de l'intégrité des échantillons et de la quantité d'ADN amplifiable présent. Il est recommandé de répéter la procédure au cas où l'analyse initiale de l'ADN présent dans l'échantillon indique que la quantité et/ou la qualité est trop faible ou que la concentration est trop élevée pour l'analyse des mutations.
- Le *therascreen* PIK3CA RGQ PCR Kit est utilisé dans le cadre d'une procédure de PCR. Comme pour toutes les procédures de PCR, les échantillons peuvent être contaminés par des sources externes d'ADN présentes dans l'environnement du test et par l'ADN du contrôle positif. Faites preuve de prudence afin d'éviter la contamination des échantillons et des réactifs du kit.
- Si l'échantillon contient moins que le pourcentage d'allèles mutants capable d'être détecté par le *therascreen* PIK3CA RGQ PCR Kit, le résultat du test sera « No Mutation Detected » (Aucune mutation détectée).
- On ne sait pas si le *therascreen* PIK3CA RGQ PCR Kit présente une réactivité croisée (conduisant à un résultat « Mutation Detected » [Mutation détectée]) avec des mutations supplémentaires de *PIK3CA* autres que celles indiquées comme biomarqueurs détectées par le kit.
- Le *therascreen* PIK3CA RGQ PCR Kit est un test qualitatif. Il ne fournit pas de mesures quantitatives de la fréquence des allèles mutants (FAM) présents dans un échantillon.
- On ne connaît pas l'impact sur les performances du *therascreen* PIK3CA RGQ PCR Kit dans le cas où une contamination microbienne a lieu lors des procédures de test. Les opérateurs doivent faire preuve de prudence afin de ne pas introduire de contaminants microbiens lors des procédures de test et ne doivent pas utiliser les composants du kit s'ils y constatent un développement microbien.
- Le *therascreen* PIK3CA RGQ PCR Kit doit uniquement être utilisé avec de l'ADN extrait de tissus de cancer du sein FFPE ou de prélèvements de plasma préparés à partir de sang veineux périphérique total anticoagulé au K2EDTA, prélevé sur des patients atteints de cancer du sein.
- Le *therascreen* PIK3CA RGQ PCR Kit doit uniquement être utilisé avec le QIAamp DSP DNA FFPE Tissue Kit (pour les prélèvements tissulaires) ou le QIAamp DSP Circulating Nucleic Acid Kit (pour les prélèvements de plasma).
- Le *therascreen* PIK3CA RGQ PCR Kit doit uniquement être utilisé lorsque tous les mélanges réactionnels sont utilisés.
- Le produit est destiné à être utilisé uniquement par du personnel ayant reçu les instructions et la formation spécialement liées aux procédures de diagnostic in vitro et à l'utilisation des instruments Rotor-Gene Q MDx 5plex HRM.
- Le produit est destiné à être utilisé uniquement sur l'instrument de real-time PCR Rotor-Gene Q MDx 5plex HRM. Aucun autre cycleur thermique avec détection optique en temps réel ne peut être utilisé avec ce produit.
- Il est impératif de se conformer strictement aux *instructions d'utilisation (manuel) du therascreen PIK3CA RGQ PCR Kit* pour obtenir des résultats optimaux. Toute dilution des réactifs n'est pas recommandée et entraînerait une baisse des performances.
- Ce manuel est destiné à être utilisé avec la version 2.1 du logiciel Rotor-Gene AssayManager avec confirmation automatisée de l'état mutationnel.
- Il est important de respecter les dates de péremption et les conditions de conservation imprimées sur les boîtes et les étiquettes de tous les composants. Ne pas utiliser de composants périmés ou mal conservés.

## <span id="page-7-0"></span>Résumé et explication du test

La voie de signalisation cellulaire de la phosphoïnositide 3-kinase (PI3K) régule diverses fonctions cellulaires, notamment la prolifération et la survie cellulaire, la régulation traductionnelle de la synthèse des protéines, le métabolisme du glucose, la migration cellulaire et l'angiogenèse (1). Une activation de mutations faux-sens somatiques du gène *PIK3CA* (sousunité catalytique alpha de la phosphatidylinositol 3-kinase) augmentant l'activité de la kinase de la protéine PI3Kα a été identifiée dans les tissus tumoraux et associée à une transformation cellulaire dans de nombreux cancers humains (2), notamment le cancer du sein hormonodépendant (HR+) (3).

Le cancer du sein est la forme de cancer la plus fréquemment diagnostiquée chez les femmes et la deuxième cause de mortalité par cancer (4). En 2018, environ 266 120 femmes ont été diagnostiquées être atteintes d'un cancer du sein aux États-Unis (soit près de 30 % de tous les cancers féminins) et 40 920 décès ont été enregistrés (5). En Europe, on prévoyait que 92 700 femmes allaient mourir des suites d'un cancer du sein en 2018 (6). Le cancer du sein chez l'homme est rare, avec moins de 1 % des cas de cancers du sein diagnostiqués chez des patients de sexe masculin (4). Néanmoins, les recommandations de traitement sont les mêmes pour les deux sexes.

Le *therascreen* PIK3CA RGQ PCR Kit est un test de diagnostic in vitro par PCR qualitative en temps réel, effectué sur l'instrument Rotor-Gene Q MDx 5plex HRM. Il utilise des amorces du système de mutation réfractaire des allèles (ARMS), des sondes d'hydrolyse et des technologies de PCR Clamp [\(Tableau 1\)](#page-8-0) pour détecter 11 mutations au niveau des exons 7, 9, et 20 de l'oncogène *PIK3CA* par rapport à un fond d'ADN de type sauvage (Wild Type, WT).

| Exon           | <b>Mutation</b> | <b>ID COSMIC*</b> | Changement de base |
|----------------|-----------------|-------------------|--------------------|
| $\overline{7}$ | <b>C420R</b>    | 757               | 1258 T>C           |
| 9              | E542K           | 760               | 1624 G>A           |
|                | E545A           | 12458             | 1634A > C          |
|                | E545D           | 765               | 1635 G>T           |
|                | E545G           | 764               | 1634 A>G           |
|                | E545K           | 763               | 1633 G>A           |
|                | Q546E           | 6147              | 1636 C>G           |
|                | Q546R           | 12459             | 1637 A>G           |
| 20             | H1047L          | 776               | 3140 A > T         |
|                | H1047R          | 775               | 3140A > G          |
|                | H1047Y          | 774               | 3139 C > T         |

<span id="page-8-0"></span>Tableau 1. Cibles de dosage de *therascreen* PIK3CA RGQ PCR Kit

\* COSMIC : Catalogue of somatic mutations in cancer (catalogue des mutations somatiques associées au cancer) : <https://cancer.sanger.ac.uk/cosmic>.

## <span id="page-9-0"></span>Principe de la procédure

Le *therascreen* PIK3CA RGQ PCR Kit comprend 6 mélanges réactionnels d'amplification par PCR distincts :

- Cinq réactions spécifiques aux mutations ciblant les exons 7, 9 et 20 du gène *PIK3CA*
- Une réaction de contrôle ciblant l'exon 15

Les principaux composants du kit sont détaillés ci-dessous.

### <span id="page-9-1"></span>Mélanges réactionnels de mutation

L'ADN muté est amplifié de façon sélective et détecté par des mélanges réactionnels spécifiques aux mutations utilisant des amorces ARMS spécifiques aux mutations, des sondes (sondes d'hydrolyse et petites sondes hautement spécifiques) et des clamps PCR. Les réactions de mutation sont détectées sur les canaux Green, Yellow et Crimson de l'instrument Rotor-Gene Q MDx 5plex HRM.

### ARMS

L'amplification spécifique aux allèles s'effectue par le biais du système ARMS, qui exploite la capacité de la *Taq* ADN polymérase à établir une distinction entre un appariement et un mésappariement à l'extrémité 3′ d'une amorce de PCR. Lorsque l'amorce est entièrement appariée, l'efficacité de l'amplification est maximale. Lorsque la base 3′ est mésappariée, seule une amplification entraînant un faible bruit de fond se produit. Une séquence mutée est donc sélectionnée pour être amplifiée même pour des échantillons dans lesquels la majorité de l'ADN ne contient pas la mutation [\(Figure 1\).](#page-10-0)

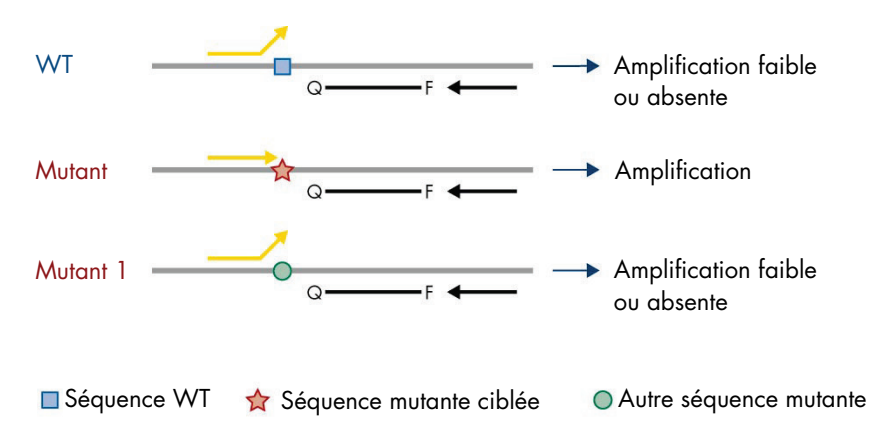

<span id="page-10-0"></span>Figure 1. Identification des mutations spécifiques par ARMS PCR. WT : Type sauvage. Q–F : Sonde doublement marquée.  $\leftrightarrows$ : Amorces sens et antisens.

### Sondes d'hydrolyse

Les sondes d'hydrolyse s'hybrident au sein d'une région d'ADN amplifiée par un ensemble spécifique de sondes. Alors que la *Taq* polymérase élonge l'amorce et synthétise le brin néoformé, l'activité exonucléase 5′ à 3′ de cette même *Taq* polymérase dégrade la sonde, ce qui conduit à la libération des fluorophores et à l'émission de fluorescence.

L'augmentation du signal fluorescent n'est détectée que si la séquence cible est complémentaire des amorces et de la sonde, et donc amplifiée durant la PCR [\(Figure 2\)](#page-11-0).

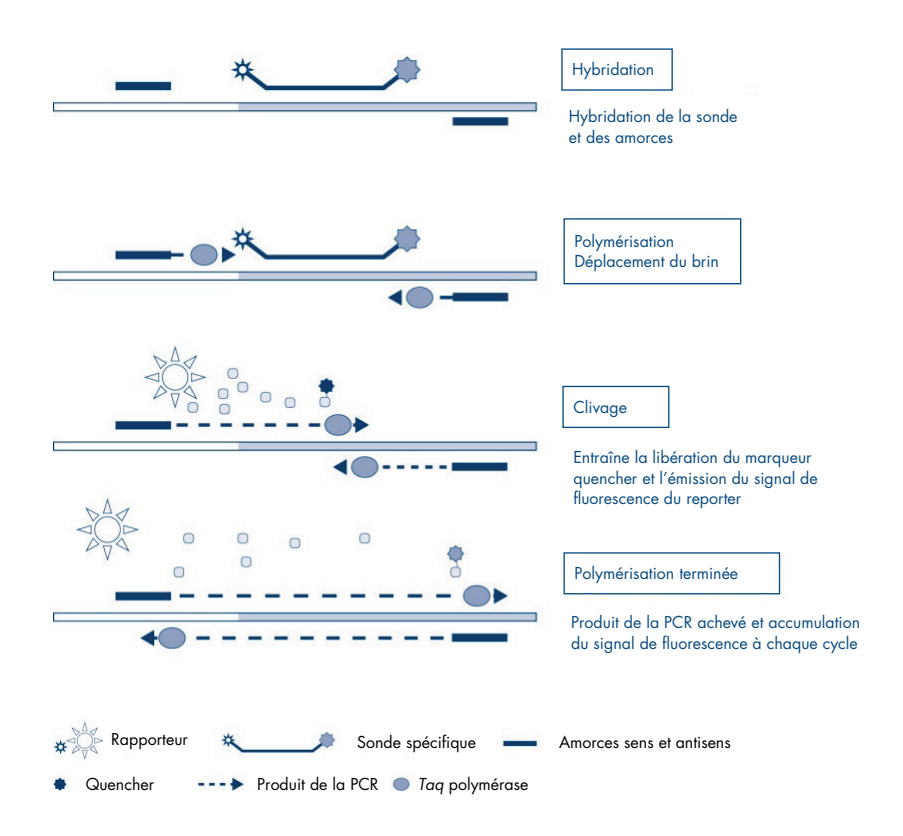

<span id="page-11-0"></span>Figure 2. Principe de la réaction avec des sondes d'hydrolyse.

### Clamp PCR

Les clamps PCR permettent l'amplification sélective de l'allèle mutant. Les clamps PCR parfaitement adaptés à la séquence de type sauvage se lient à la matrice du type sauvage et empêchent l'amplification par interférence avec l'élongation des amorces. L'extrémité 3′ du clamp PCR est bloquée par l'ajout d'un groupe phosphate afin de prévenir l'élongation de la séquence de type sauvage [\(Figure 3\)](#page-12-0).

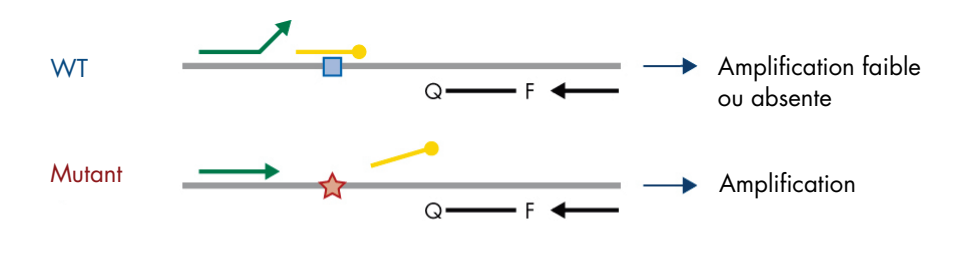

Séquence WT  $\bullet$  Séquence mutante ciblée **Oligonucléotide 3'-phosphate (CLAMP).** 

<span id="page-12-0"></span>Figure 3. Technologie de clamp PCR. WT : Type sauvage. Q-F : Sonde doublement marquée.  $\frac{1}{2}$  : Amorces sens et antisens.

#### Réaction de contrôle

Le mélange réactionnel de contrôle (Tube 1) contient une amorce sens et antisens et une sonde marquée (détectée dans le canal Green) pour amplifier une courte séquence de l'exon 15 du gène *PIK3CA*. La réaction de contrôle détermine si une concentration appropriée d'ADN amplifiable est présente dans l'échantillon et constitue un facteur dans les calculs analytiques destinés à déterminer l'état mutationnel.

#### Contrôle interne

Chacun des mélanges réactionnels contient un contrôle interne conçu pour détecter un échec de la réaction (dû par exemple à la présence d'inhibiteurs). Le contrôle interne emploie une séquence cible d'oligonucléotides non apparentée à *PIK3CA*, des amorces sens et antisens non marquées et une sonde d'hydrolyse marquée à l'aide d'un fluorophore orange.

#### Contrôle positif

Le contrôle positif (Tube PC) comprend un mélange de cinq plasmides représentant chacune des 11 mutations, ainsi que le contrôle. La détection des mutations dans les plages acceptables confirme le bon fonctionnement de chacun des mélanges réactionnels du kit.

### Contrôle négatif

Le contrôle sans matrice (Tube NTC) contient de l'eau exempte de nucléase pour une utilisation dans la réaction « No Template Control » (NTC) (contrôle sans matrice). Le NTC sert de contrôle négatif et identifie toute contamination potentiellement survenue durant la mise en place du test.

#### Diluant à échantillon

Le diluant à échantillon (Tube Dil.) contient de l'eau exempte de nucléase.

## <span id="page-14-0"></span>Plate-forme et logiciel

Le *therascreen* PIK3CA RGQ PCR Kit est conçu pour être utilisé avec l'instrument Rotor-Gene Q MDx fonctionnant à l'aide d'un ordinateur personnel sur lequel sont installés :

- Rotor-Gene AssayManager<sup>®</sup> version 2.1
- Gamma Plug-in version 1.0.0
- Profil d'essai *therascreen*\_PIK3CA\_FFPE version 1.0.1 pour l'analyse des prélèvements de tissu
- Profil d'essai *therascreen\_*PIK3CA\_Plasma version 1.0.1 pour l'analyse des prélèvements de plasma

Cf. *Manuel d'utilisation du Rotor-Gene Q MDx 5plex HRM* pour plus d'informations sur l'instrument Rotor-Gene Q MDx 5plex HRM. L'instrument Rotor-Gene Q MDx 5plex HRM doit être entretenu conformément aux exigences indiquées dans le manuel d'utilisation.

Cf. *Manuel d'utilisation de Rotor-Gene AssayManager v2.1 Core Application* et *Manuel d'utilisation du Rotor-Gene AssayManager v2.1 Gamma Plug-in* pour de plus amples informations sur le logiciel.

#### Paramètres de cycle

L'instrument Rotor-Gene Q MDx 5plex HRM est programmé pour différents paramètres de cycle (ou « analyses ») avec les profils d'essai *therascreen* PIK3CA. Les profils d'essai contiennent les paramètres d'analyse PCR et calculent les résultats. Les paramètres de thermocyclage PCR du dosage sont les suivants :

- Attente à 95 °C pendant 15 minutes pour activer la *Taq ADN* polymérase.
- PCR pendant 45 cycles à 95 °C pendant 30 secondes pour la dénaturation, et à 60 °C pendant 1 minute pour l'hybridation et l'élongation.

## <span id="page-15-0"></span>Matériel fourni

## <span id="page-15-1"></span>Contenu du kit

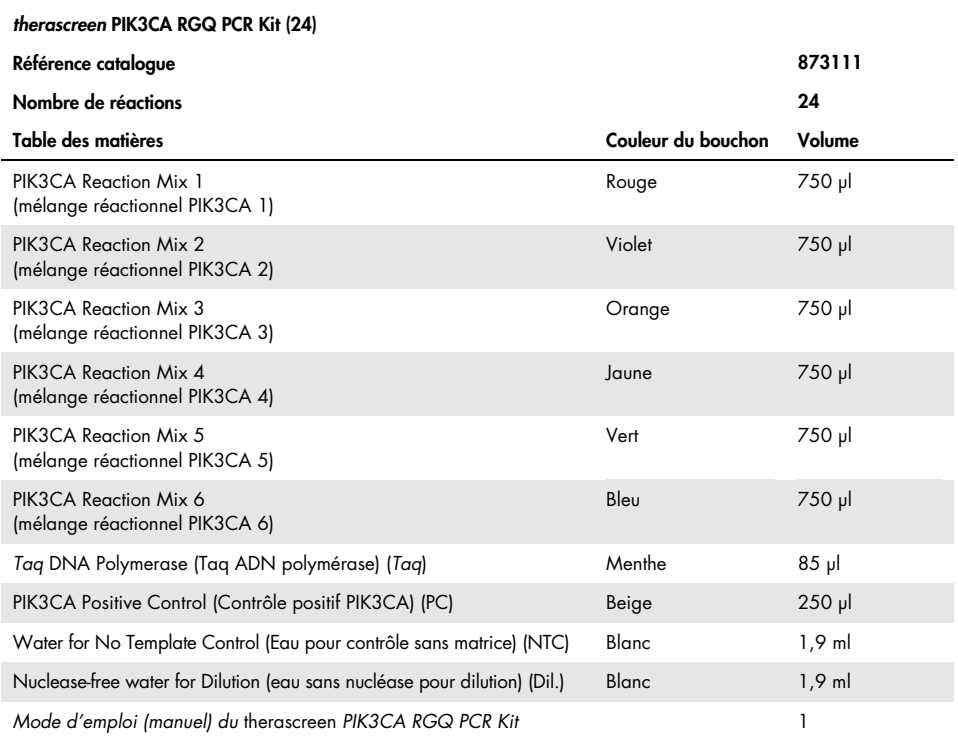

## <span id="page-16-0"></span>Matériel nécessaire, mais non fourni

Avant utilisation, s'assurer que les instruments ont été vérifiés et calibrés conformément aux recommandations du fabricant.

### Réactifs

- QIAamp DSP DNA FFPE Tissue Kit (QIAGEN, cat. no. 60404, cf. « [Extraction de l'ADN à partir](#page-26-1)  [de prélèvements FFPE](#page-26-1) », page [27\)](#page-26-1) ou QIAamp DSP Circulating Nucleic Acid Kit (QIAGEN, cat. no. 61504, cf. « [Extraction de l'ADN à partir de prélèvements de plasma](#page-28-0) », page [29\)](#page-28-0)
- Solutions dégradantes pour PCR DNA*Zap*™
- Solution d'alcool isopropylique (IPA) et désinfectant de laboratoire haute concentration Distel

### Consommables

- 0.1 ml Strip Tubes and Caps, pour utilisation avec le rotor à 72 puits (QIAGEN, référence 981103 ou référence 981106)
- Tubes de microcentrifugation exempts de nucléase, à faible fixation d'ADN pour la préparation des mélanges maîtres
- Cônes de pipette exempts de nucléase munis de dispositifs anti-aérosol

### Équipement

- Marqueur permanent
- Rotor-Gene Q MDx 5plex HRM Platform (référence catalogue 9002032) ou Rotor-Gene Q MDx 5plex HRM System (référence catalogue 9002033)[\\*](#page-16-1)[†](#page-16-2)

<span id="page-16-1"></span><sup>\*</sup> S'assurer que les instruments et l'équipement ont été vérifiés et étalonnés conformément aux recommandations du fabricant.

<span id="page-16-2"></span><sup>†</sup> Dans certains pays, le cas échéant, il est possible d'utiliser l'instrument Rotor-Gene Q 5plex HRM avec comme date de production mai 2011 ou une date ultérieure. La date de production peut être déduite à partir du numéro de série à l'arrière de l'instrument. Le numéro de série présente le format « mmaannn », où « mm » désigne le mois de production en chiffres, « aa » les deux derniers chiffres de l'année de production et « nnn » l'identifiant unique de l'instrument.

- Rotor-Gene AssayManager v2.1, Gamma Plug-in et profil d'essai « therascreen\_PIK3CA\_FFPE » et/ou « therascreen\_PIK3CA\_Plasma »
- Pipettes dédiées\* (adaptables) pour la préparation des échantillons
- Pipettes dédiées\* (adaptables) pour la préparation du master mix PCR
- Pipettes dédiées\* (adaptables) pour la distribution de l'ADN matrice
- Centrifugeuse de paillasse\* avec rotor pour tubes de 1,5 ml
- ThermoMixer\*, agitateur-incubateur orbital\*, bloc chauffant\* ou bain-marie\* permettant une incubation à 56 °C, 70 °C, et 90 °C
- Collecteur à vide QIAvac 24 Plus (référence catalogue 19413)
- QIAvac Connecting System (référence catalogue 19419)
- Vacuum Pump (référence catalogue 84010) ou pompe équivalente capable de produire un vide de −800 à −900 mbar
- Loading Block 72 x 0.1 ml Tubes, bloc aluminium pour la mise en place manuelle de la réaction (QIAGEN, référence 9018901)
- Loading Block 96 × 0.2 ml PCR Tubes, bloc en aluminium pour la mise en place manuelle de la réaction avec pipette à canal unique dans 96 tubes PCR de 0,2 ml (QIAGEN, n° réf. 9018905)
- 72-Well Rotor, pour maintenir les rangées de tubes de 0,1 ml et bouchons, avec des volumes de réaction de 10-50 µl ; nécessite Locking Ring 72-Well Rotor (QIAGEN, réf. 9018903)
- Locking Ring 72-Well Rotor, pour bloquer les rangées de tubes de 0,1 ml et bouchons dans le 72-Well Rotor (QIAGEN, cat. no. 9018904)

## <span id="page-18-0"></span>Avertissements et précautions

Pour utilisation diagnostique in vitro.

Le *therascreen* PIK3CA RGQ PCR Kit doit être utilisé par un personnel formé, dans un environnement professionnel de laboratoire.

Lors de la manipulation de produits chimiques, porter systématiquement une blouse de laboratoire, des gants jetables et des lunettes de protection adéquats. Pour plus d'informations, consulter les fiches de données de sécurité (FDS) appropriées. Elles sont disponibles en ligne au format PDF à l'adresse [www.qiagen.com/safety](https://www.qiagen.com/ph/service-and-support/qa-qc-safety-data/safety-data-sheets-new/), où il est possible de trouver, de consulter et d'imprimer les FDS de chaque kit et composant de kit QIAGEN.

Pour utilisation avec l'instrument Rotor-Gene Q MDx 5plex HRM.

Pour des informations de sécurité concernant l'instrument Rotor-Gene Q MDx 5plex HRM, consulter le manuel d'utilisation fourni avec l'instrument.

Prélèvements de tissu uniquement : Pour une utilisation exclusive avec le QIAamp DSP DNA FFPE Tissue Kit.

Pour connaître les informations de sécurité relatives au QIAamp DSP DNA FFPE Tissue Kit (réf. 60404), cf. *Manuel du QIAamp DSP DNA FFPE Tissue Kit*.

Prélèvements de plasma uniquement : Pour une utilisation exclusive avec le QIAamp DSP Circulating Nucleic Acid Kit.

Pour connaître les informations de sécurité relatives au QIAamp DSP Circulating Nucleic Acid Kit (réf. 61504), cf. *Manuel du QIAamp DSP Circulating Nucleic Acid Kit*.

## <span id="page-19-0"></span>Précautions générales

- Le test est destiné à une utilisation avec des prélèvements de tissu mammaire cancéreux FFPE ou des prélèvements de plasma au K2EDTA provenant de patients atteints d'un cancer du sein.
- Tous les produits chimiques et biologiques sont potentiellement dangereux. Le matériel de l'échantillon FFPE et les acides nucléiques préparés à partir de celui-ci ont peu de chance de poser un risque d'infection, mais tous les échantillons de plasma doivent être traités comme étant potentiellement dangereux. Les procédures locales de l'établissement en matière de santé et de sécurité doivent être systématiquement respectées.
- Jeter les prélèvements et les déchets produits par le test conformément aux procédures de sécurité locales.
- Les réactifs du *therascreen* PIK3CA RGQ PCR Kit sont dilués de manière optimale. Ne pas effectuer de dilution supplémentaire des réactifs, au risque d'entraîner une baisse des performances. Ne pas utiliser de volumes réactionnels (mélange réactionnel + échantillon) inférieurs à 25 µl.
- Tous les réactifs fournis dans le *therascreen* PIK3CA RGQ PCR Kit sont destinés à être utilisés uniquement avec les autres réactifs fournis dans le même *therascreen* PIK3CA RGQ PCR Kit. Ne pas remplacer les réactifs du *therascreen* PIK3CA RGQ PCR Kit ou les échanger entre différents *therascreen* PIK3CA RGQ PCR Kits, au risque d'affecter les performances du kit.
- Utiliser uniquement la *Taq* ADN polymérase (tube *Taq*) fournie dans le *therascreen* PIK3CA RGQ PCR Kit. Ne pas la remplacer par de la *Taq* ADN polymérase d'autres kits QIAGEN ou par de la *Taq* ADN polymérase d'un autre fournisseur.
- Consulter le manuel d'utilisation de l'instrument Rotor-Gene Q MDx 5plex HRM pour plus d'informations sur les avertissements, précautions et procédures.
- Ne pas utiliser de composants périmés ou mal conservés.
- Faire preuve d'une extrême vigilance pour éviter la contamination des réactifs des mélanges réactionnels et de contrôle avec le matériel synthétique contenu dans le réactif de contrôle positif.
- Faire preuve d'une extrême vigilance pour éviter la contamination croisée entre les échantillons. Boucher les tubes rapidement après l'ajout de chaque échantillon.
- Décontaminer soigneusement le bloc de chargement avant de l'utiliser pour la préparation des mélanges maîtres du dosage. L'utilisation de solutions dégradantes pour PCR DNA*Zap* suivies d'un désinfectant de laboratoire haute concentration Distel et d'une solution d'alcool isopropylique est recommandée. Le bloc chauffant doit être sec avant utilisation.
- Utiliser des pipettes individuelles dédiées pour préparer les mélanges réactionnels et ajouter les réactifs de contrôle positif.
- Effectuer la préparation et la distribution des mélanges réactionnels dans une zone différente de celle où est ajouté le contrôle positif.
- Les molécules marquées par fluorescence incluses dans les réactifs du mélange réactionnel sont photosensibles. Placer les réactifs de contrôles et du mélange réactionnel à l'abri de la lumière afin d'éviter tout photoblanchiment.
- Ne pas ouvrir l'instrument Rotor-Gene Q MDx 5plex HRM avant la fin de l'analyse.
- Ne pas ouvrir les tubes Rotor-Gene Q une fois l'analyse terminée.
- Une attention toute particulière doit être accordée pour garantir un test correct des échantillons en évitant les mauvaises introductions d'échantillons ou autres erreurs de chargement ou de pipetage.

## <span id="page-21-0"></span>Stockage et manipulation des réactifs

## <span id="page-21-1"></span>Conditions d'expédition

Le *therascreen* PIK3CA RGQ PCR Kit est expédié sur un lit de carboglace et doit être congelé à réception. Si l'un des composants du *therascreen* PIK3CA RGQ PCR Kit n'est pas congelé à réception, que l'emballage extérieur a été ouvert au cours du transport, que le colis ne contient pas de notice d'emballage, de mode d'emploi ou de réactifs, contacter les services techniques ou l'un des distributeurs locaux de QIAGEN (cf. le site [www.qiagen.com](https://www.qiagen.com/)).

## <span id="page-21-2"></span>Conditions de stockage

Dès réception, le *therascreen* PIK3CA RGQ PCR Kit doit être stocké à une température comprise entre -30 et -15 °C, dans un congélateur à température constante et à l'abri de la lumière.

Lorsqu'il est stocké dans les conditions de conservation spécifiées, le *therascreen* PIK3CA RGQ PCR Kit est stable jusqu'à la date de péremption indiquée.

## <span id="page-21-3"></span>Stabilité

Une fois ouverts, les réactifs peuvent être conservés dans leur emballage d'origine à une température comprise entre -30 et -15 °C pendant 12 mois, ou jusqu'à la date de péremption indiquée sur l'emballage. Éviter la congélation et décongélation à répétition. Ne pas dépasser un maximum de cinq cycles de congélation/décongélation.

Les réactifs doivent être décongelés à température ambiante pendant au moins 1 heure (et au maximum pendant 4,5 heures) avant utilisation. Une fois les réactifs prêts à l'utilisation, les PCR peuvent être configurées. Les tubes Rotor-Gene Q, qui contiennent les mélanges principaux et l'échantillon d'ADN, peuvent être immédiatement chargés sur l'instrument Rotor-Gene Q MDx. La durée totale, depuis le début de la préparation de la PCR jusqu'au démarrage de l'analyse, ne doit pas dépasser les 7,5 heures à température ambiante.

Remarque : cette durée inclut la préparation et le stockage de la PCR.

Remarque : les molécules marquées par fluorescence incluses dans les réactifs du mélange réactionnel sont photosensibles. Placer les réactifs de contrôles et du mélange réactionnel à l'abri de la lumière afin d'éviter tout photoblanchiment.

Les réactifs du *therascreen* PIK3CA RGQ PCR Kit ont été dilués de façon optimale et aucune purification ou aucun traitement supplémentaire n'est requis avant leur utilisation.

Il est important de respecter les dates de péremption et les conditions de conservation imprimées sur les boîtes et les étiquettes de tous les composants. Ne pas utiliser de composants périmés ou mal conservés.

## <span id="page-23-0"></span>Stockage et manipulation des prélèvements

#### Manipulation des prélèvements : tissu

Le *therascreen* PIK3CA RGQ PCR Kit est destiné à une utilisation avec de l'ADNg extrait de prélèvements de tissus tumoraux FFPE obtenus par resection ou biopsie au trocart (Core Needle Biopsy, CNB) prélevés sur des patients atteints d'un cancer du sein. Les tumeurs sont hétérogènes en termes de génotype et de phénotype. Les tumeurs présentant une mutation peuvent contenir de l'ADN de type sauvage et, de façon similaire, l'histologie peut indiquer des zones de tissu non tumoral.

Pour préparer des prélèvements de tissu en vue de l'extraction d'ADN :

- À l'aide de méthodes et de matériel standard, fixer le prélèvement de tissu dans une solution de formaldéhyde neutre tamponnée à 10 % et l'inclure en paraffine. À l'aide d'un microtome, faire des coupes sériées de 5 µm dans le bloc de paraffine et les placer sur des lames en verre.
- Solliciter un professionnel expérimenté (p. ex. un pathologiste) pour évaluer une coupe colorée à l'hématoxilyne-éosine afin d'y repérer le contenu tumoral et la surface tumorale effective. Marquer la lame colorée pour indiquer la région d'intérêt (Region of Interest, ROI). Utiliser les coupes sériées pour l'extraction d'ADN.

Remarque : les coupes colorées ne doivent pas être utilisées pour l'extraction d'ADN.

Nettoyer l'excédent de paraffine du tissu en grattant avec un scalpel stérile, et le jeter.

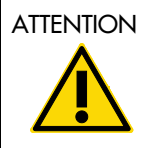

ATTENTION Utiliser des scalpels secs. Ne pas effectuer cette étape dans une hotte de laboratoire ou à flux d'air laminaire.

 Gratter le tissu tumoral des lames et le placer dans des tubes de microcentrifugation étiquetés. Utiliser un nouveau scalpel pour chaque prélèvement.

Marquer, manipuler et conserver les prélèvements tumoraux, blocs, lames, échantillons et tubes de microcentrifugation prêts à l'extraction de manière contrôlée, conformément aux procédures locales.

Il existe deux flux de travail distincts pour l'utilisation de prélèvements de tissus tumoraux FFPE obtenus par resection et de prélèvements FFPE obtenus par biopsie au trocart [\(Figure 4\)](#page-24-0).

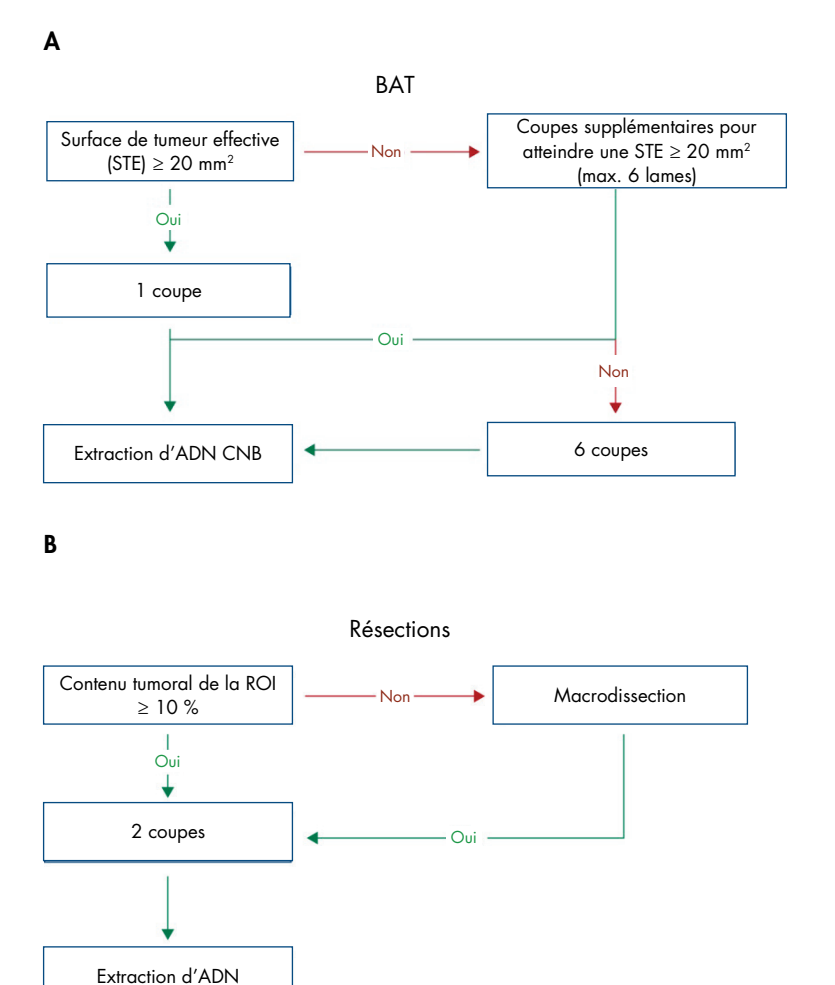

<span id="page-24-0"></span>Figure 4. Flux de travail de la purification des prélèvements cliniques utilisés avec le *therascreen* PIK3CA RGQ PCR Kit. A : CNB FFPE. B : Prélèvements de tissus tumoraux FFPE obtenus par resection.

### Manipulation des prélèvements : plasma

Le *therascreen* PIK3CA RGQ PCR Kit est destiné à une utilisation avec de l'ADN isolé extrait de prélèvements de plasma anticoagulé au K2EDTA prélevés chez des patients atteints d'un cancer du sein. Tous les prélèvements de plasma doivent être considérés comme potentiellement dangereux.

Le sang veineux périphérique total recueilli dans des tubes de prélèvement sanguin sur K<sub>2</sub>EDTA doit être traité afin d'obtenir du plasma dans les quatre heures qui suivent le prélèvement sanguin. Le non-respect de ce délai peut entraîner la contamination de l'ADN génomique contenu dans l'échantillon. Pour de plus amples informations sur l'isolation du plasma à partir de sang total, consulter l'annexe A du *Manuel du QIAamp DSP Circulating Nucleic Acid Kit*.

Les prélèvements de plasma doivent être conservés à -80 °C. Tous les prélèvements de plasma congelés doivent être amenés à température ambiante avant utilisation.

Étiqueter, manipuler et conserver les prélèvements, échantillons et tubes de microcentrifugation prêts à l'extraction de manière contrôlée, conformément aux procédures locales.

### <span id="page-25-0"></span>Conservation des prélèvements

Avant l'extraction de l'ADN, les blocs et lames de FFPE doivent être conservés à température ambiante (entre 15 et 25 °C) et le plasma doit être stocké à -80 °C. L'ADN peut être conservé après l'extraction et avant le dosage. Le [Tableau 2](#page-26-2) et le [Tableau](#page-26-3) 3 fournissent des indications sur les délais de conservation maximaux recommandés et les conditions de conservation des prélèvements et de l'ADN après extraction.

| Conservation               | Durée de conservation maximale recommandée |  |  |
|----------------------------|--------------------------------------------|--|--|
| Congélateur (-30 à -15 °C) | 5 semaines                                 |  |  |
| Réfrigérateur (2 à 8 °C)   | semaine                                    |  |  |
| Congélateur (-80 °C)       | 33 mois                                    |  |  |

<span id="page-26-2"></span>Tableau 2. Délais de conservation recommandés pour l'ADNg extrait de tissus FFPE

<span id="page-26-3"></span>Tableau 3. Conditions et délais de conservation recommandés pour le plasma et l'ADNtc extrait du plasma

| Prélèvement               | Conservation               | Durée de conservation maximale<br>recommandée |
|---------------------------|----------------------------|-----------------------------------------------|
| Plasma                    | Congélateur (-80 °C)       | 11 mois                                       |
| ADN <sub>tc</sub> extrait | Congélateur (-30 à -15 °C) | 4 semaines                                    |

## <span id="page-26-0"></span>Procédure

### <span id="page-26-1"></span>Extraction de l'ADN à partir de prélèvements FFPE

L'ADN doit être extrait avec le QIAamp DSP DNA FFPE Tissue Kit (réf. 60404).

Remarque : le *therascreen* PIK3CA RGQ PCR Kit a été mis au point avec de l'ADN extrait au moyen du QIAamp DSP DNA FFPE Tissue Kit. Ne pas utiliser d'autre produit d'extraction de l'ADN.

Procéder à l'extraction de l'ADN conformément aux instructions du *manuel du QIAamp DSP DNA FFPE Tissue Kit* en tenant compte des éléments suivants :

 Utiliser le nombre de lames et les volumes d'élution recommandés dans les sections ci-dessous (« [Prélèvements de tissus FFPE par resection \(RES\)](#page-27-0) » et « [Prélèvements FFPE](#page-27-1)  [CNB](#page-27-1) » à la page [28](#page-27-1) de ce manuel).

- Si, une fois la première centrifugation effectuée, le tissu ne forme pas un culot, effectuer une nouvelle centrifugation.
- S'assurer d'utiliser de l'éthanol de qualité biologie moléculaire[\\*](#page-27-2) pour toutes les étapes requises.
- $\bullet$  Une fois l'éthanol retiré, incuber le tube ouvert entre 15 et 40 °C pendant 10 minutes afin de laisser s'évaporer tout l'éthanol résiduel éventuellement présent.

#### <span id="page-27-0"></span>Prélèvements de tissus FFPE par resection (RES)

- Si les prélèvements RES contiennent ≥10 % de tissu tumoral dans la région d'intérêt (ROI), gratter l'ensemble de la surface tissulaire de deux coupes (4 à 5 µm) et placer dans des tubes de microcentrifugation étiqueté à l'aide d'un scalpel propre pour chaque prélèvement. Si les prélèvements contiennent <10 % de tissu tumoral dans la région d'intérêt (Region of Interest, ROI), effectuer une macrodissection et gratter uniquement la ROI tumorale de deux coupes et placer dans des tubes de microcentrifugation étiqueté à l'aide d'un scalpel propre pour chaque prélèvement.
- La digestion de la protéinase K doit être effectuée pendant 1 heure pour les prélèvements tissulaires obtenus par résection.
- Pour les prélèvements RES, l'ADNg purifié doit être élué dans 120 µl de Buffer ATE (fourni dans le QIAamp DSP DNA FFPE Tissue Kit) après 10 minutes d'incubation sur la colonne.

#### <span id="page-27-1"></span>Prélèvements FFPE CNB

- Pour les prélèvements CNB, utiliser un nombre adéquat de coupes de 4 à 5 µm afin d'obtenir la surface tumorale effective (STE) minimale requise (20 mm2) à partir d'un maximum de six coupes. Utiliser le nombre de coupes le plus faible possible (1 à 6) pour arriver à une STE de 20 mm2.
- $\bullet$  Dans le cas des prélèvements pour lesquels il n'est pas possible d'obtenir 20 mm<sup>2</sup> de STE avec un maximum de six coupes, continuer le test en utilisant six coupes.

<span id="page-27-2"></span><sup>\*</sup> Ne pas utiliser d'alcool dénaturé contenant d'autres substances telles que le méthanol ou la méthyléthylcétone.

- La digestion de la protéinase K doit être effectuée pendant 1 heure pour les prélèvements CNB.
- Pour les prélèvements CNB, l'ADN génomique purifié doit être élué dans 70 µl de Buffer ATE (fourni dans le QIAamp DSP DNA FFPE Tissue Kit) après 10 minutes d'incubation sur la colonne.

## <span id="page-28-0"></span>Extraction de l'ADN à partir de prélèvements de plasma

L'ADN doit être extrait en utilisant le QIAamp DSP Circulating Nucleic Acid Kit (réf. 61504) avec les indications énoncées ci-dessous pour purifier l'ADNtc à partir de prélèvements de plasma.

Remarque : le *therascreen* PIK3CA RGQ PCR Kit a été mis au point avec de l'ADN extrait au moyen du QIAamp DSP Circulating Nucleic Acid Kit. Ne pas utiliser d'autre produit d'extraction de l'ADN.

Procéder à l'extraction de l'ADN conformément aux instructions du « protocole classique » indiqué dans le *manuel du QIAamp DSP Circulating Nucleic Acid Kit* en tenant compte des éléments suivants :

- Le volume de plasma de départ est de 2 ml.
- En cas de volume inférieur, l'ajuster à 2 ml à l'aide de la solution saline tamponnée au phosphate.
- $\bullet$  Toutes les étapes de centrifugation sont effectuées à température ambiante (15 à 25 °C).
- Arrêter le vide entre les étapes afin de garantir l'application d'un vide homogène pendant les étapes du protocole.
- Le volume de protéinase K doit être de 250 µl.
- L'ADNtc purifié doit être élué dans 70 µl de Buffer AVE (fourni dans le QIAamp DSP Circulating Nucleic Acid Kit).
- Le QIAamp DSP Circulating Nucleic Acid Kit doit uniquement être utilisé manuellement.
- S'assurer d'utiliser de l'éthanol de qualité biologie moléculair[e\\*](#page-29-1) pour toutes les étapes requises.
- Conserver l'ADNtc purifié à une température comprise entre -30 et -15 °C.

Remarque : tous les dosages du *therascreen* PIK3CA RGQ PCR Kit génèrent des produits PCR courts. Toutefois, le *therascreen* PIK3CA RGQ PCR Kit ne fonctionnera pas avec de l'ADN fortement fragmenté. L'ADN extrait doit se situer dans la plage utile de  $C_T$  de contrôle (≥24,68 et ≤31,68) pour que l'échantillon soit valide.

### <span id="page-29-0"></span>Détection des mutations de *PIK3CA*

Ce protocole est utilisé pour la détection des mutations de *PIK3CA*.

#### Remarques importantes avant de commencer

- Le mélange réactionnel de PIK3CA disponible dans chaque kit permet d'évaluer un maximum de 24 échantillons en quatre séries d'analyses. L'utilisation optimale repose sur 4 analyses contenant chacune un maximum de six échantillons. Avec des tailles de séries d'échantillons plus petites, moins d'échantillons pourront être testés avec le *therascreen* PIK3CA RGQ PCR Kit.
- L'échantillon doit être testé à l'aide de tous les mélanges réactionnels fournis dans le *therascreen* PIK3CA RGQ PCR Kit.
- Il n'est pas possible d'analyser des séries d'échantillons hétérogènes provenant de prélèvements à la fois de plasma et de tissu au cours d'une même analyse PCR. Les séries PCR doivent être constituées d'échantillons provenant tous de tissu ou tous de plasma.
- Ne pas faire passer la *Taq* ADN polymérase (*Tube Taq*) ou tout autre mélange contenant de la *Taq* ADN polymérase dans l'agitateur au risque de désactiver l'enzyme.
- Pipeter la *Taq* ADN polymérase en plaçant avec précaution la pointe de la pipette juste sous la surface du liquide pour éviter que la partie extérieure de la pointe soit recouverte d'une quantité excessive d'enzyme.

<span id="page-29-1"></span>\* Ne pas utiliser d'alcool dénaturé contenant d'autres substances telles que le méthanol ou la méthyléthylcétone.

Étapes à suivre avant de commencer

- Veiller à ce que les analyses soient effectuées avec Rotor-Gene AssayManager v2.1, Gamma Plug-in et soit le profil d'essai « therascreen\_PIK3CA\_FFPE » (prélèvements de tissu), soit le profil d'essai « test therascreen PIK3CA Plasma » (prélèvements de plasma). Veiller à ce que le bon logiciel soit installé avant la première utilisation de l'instrument Rotor-Gene Q MDx 5plex HRM, et suivre les instructions concernant le démarrage des analyses et l'analyse des données (« [Effectuer une série d'analyses de mutation de](#page-35-0)  *[PIK3CA](#page-35-0)* » à la page [36\)](#page-35-0).
- Avant chaque utilisation, tous les réactifs, y compris la *Taq* ADN polymérase (Tube *Taq*) et les échantillons d'ADN doivent être mis à décongeler complètement pendant une durée comprise entre 1 heure et 4,5 heures à température ambiante (entre 15 et 25 °C), mélangés en les retournant 10 fois et passés brièvement à la centrifugeuse pour prélever le contenu au fond du tube.
- Veiller à ce que le bloc de chargement PCR soit correctement décontaminé (cf. « [Précautions générales](#page-19-0) », page [20\)](#page-19-0) et sec.

### Procédure

- 1. Décongeler tous les mélanges réactionnels, l'eau pour le contrôle sans matrice, la *Taq* ADN polymérase, le contrôle positif PIK3CAet les échantillons d'ADN à température ambiante (15 à 25 °C) pendant une durée comprise entre 1 et 4,5 heure(s).
- 2. Après 1 heure, mélanger tous les réactifs en retournant chaque tube 10 fois pour éviter toute concentration localisée de sels. Centrifuger tous les réactifs brièvement pour pouvoir prélever le contenu au fond du tube.

Remarque : ne pas faire passer la *Taq* ADN polymérase (*Tube Taq*) ou tout autre mélange contenant de la *Taq* ADN polymérase dans l'agitateur au risque de désactiver l'enzyme.

3. Étiqueter six tubes de microcentrifugation (non fournis) conformément au [Tableau](#page-31-0) 4. Préparer suffisamment de master mix (mélanges réactionnels de contrôle et de mutation) plus *Taq* ADN polymérase pour les échantillons d'ADN, une réaction de contrôle positif PIK3CA et une réaction de contrôle sans matrice, en respectant les volumes donnés dans le [Tableau](#page-31-0) 4.

Les master mix contiennent tous les composants nécessaires pour la PCR, excepté l'échantillon.

Remarque : lors de la préparation du master mix, le volume nécessaire de mélange réactionnel de contrôle ou de mutation est ajouté en premier au tube correspondant et la *Taq* ADN polymérase est ajoutée en dernier.

<span id="page-31-0"></span>Tableau 4. Préparation des master mix de test

| Tube de mélange réactionnel | Volume de mélange réactionnel (n $* + 3$ ) | Volume de Tag ADN polymérase (n* + 3) |
|-----------------------------|--------------------------------------------|---------------------------------------|
| Tube RM 1                   | $19,83$ µ $\times$ (n + 3)                 | $0,17 \text{ pl} \times (n + 3)$      |
| Tube RM 2                   | $19,83 \text{ pl} \times (n + 3)$          | $0.17 \text{ pl} \times (n + 3)$      |
| Tube RM 3                   | $19,83$ µ $\times$ (n + 3)                 | $0,17 \text{ pl} \times (n + 3)$      |
| Tube RM 4                   | $19,83$ µ $\times$ (n + 3)                 | $0.17 \text{ pl} \times (n + 3)$      |
| Tube RM 5                   | $19,83$ µ $\times$ (n + 3)                 | $0.17 \text{ pl} \times (n + 3)$      |
| Tube RM 6                   | $19,83$ µ $\times$ (n + 3)                 | $0,17 \text{ pl} \times (n + 3)$      |

\* n = nombre d'échantillons d'ADN. La valeur de n ne doit pas dépasser 6, 6 étant le nombre maximum d'échantillons pour une même analyse. Trois réactions supplémentaires sont incluses pour assurer suffisamment d'excédent pour la mise en place de la PCR et les contrôles.

- 4. Boucher le tube de master mix et le retourner 10 fois pour mélanger soigneusement le mélange. Passer brièvement à la centrifugeuse pour que le mélange se trouve bien au fond du tube.
- 5. Une fois les master mix prêts, placer immédiatement le nombre suffisant de barrettes de 4 tubes PCR (chaque barrette compte quatre tubes ; les barrettes de 4 tubes ne sont pas fournies) dans le bloc de chargement conformément à la disposition indiquée au [Tableau](#page-31-0) 4. Ne pas boucher les barrettes de tubes. Ajouter immédiatement 20 µl du master mix approprié dans chaque barrette de tube PCR.

Remarque : laisser les bouchons dans le conteneur en plastique le temps nécessaire.

Remarque : se reporter au [Tableau](#page-31-0) 4 pour connaître la disposition des tubes lors de la mise en place des mélanges réactionnels.

| Essai     | Contrôles                |            | Numéro de l'échantillon |              |    |    |    |    |   |
|-----------|--------------------------|------------|-------------------------|--------------|----|----|----|----|---|
|           | PC                       | <b>NTC</b> | ı                       | $\mathbf{2}$ | 3  | 4  | 5  | 6  | 7 |
| Tube RM 1 | $\overline{1}$           | 9          | 17                      | 25           | 33 | 41 | 49 | 57 | E |
| Tube RM 2 | $\overline{2}$           | 10         | 18                      | 26           | 34 | 42 | 50 | 58 | E |
| Tube RM 3 | 3                        | 11         | 19                      | 27           | 35 | 43 | 51 | 59 | E |
| Tube RM 4 | $\boldsymbol{\varDelta}$ | 12         | 20                      | 28           | 36 | 44 | 52 | 60 | E |
| Tube RM 5 | 5                        | 13         | 21                      | 29           | 37 | 45 | 53 | 61 | E |
| Tube RM 6 | 6                        | 14         | 22                      | 30           | 38 | 46 | 54 | 62 | E |
| E         | E                        | E          | E                       | E            | E  | E  | E  | E  | E |
| E         | E                        | E          | E                       | Ε            | E  | E  | E  | E  | Ε |

<span id="page-32-0"></span>Tableau 5. Agencement des tubes sur le bloc de chargement pour la détection des mutations *PIK3CA*

Remarque : chaque tube doit contenir un volume réactionnel total de 25 µl (20 µl de master mix préparé selon le [Tableau](#page-31-0) 4 plus 5 µl NTC/échantillon/PC). Les numéros indiquent les positions dans le bloc de chargement et la position finale dans le rotor. E : Empty (Vide).

- 6. Ajouter immédiatement 5 µl d'eau pour contrôle sans matrice aux tubes NTC (positions de tube 9 à 14) et boucher les tubes.
- 7. Ajouter 5 µl de chaque échantillon d'ADN aux tubes d'échantillon et boucher les tubes immédiatement après avoir ajouté chaque échantillon afin d'éviter toute contamination croisée entre échantillons.
- 8. Ajouter 5 µl de contrôle positif de PIK3CA aux tubes PC (positions de tube 1 à 6) et boucher les tubes.
- 9. À l'aide d'un marqueur permanent, identifier le bouchon des tubes se trouvant dans les positions numériques les plus faibles pour chaque barrette de 4 tubes de PCR (p. ex., positions 1, 5 et 9, etc.) pour indiquer l'orientation de chargement des tubes dans le rotor à 72 puits de l'instrument Rotor-Gene Q MDx 5plex HRM.
- 10. Placer les barrettes de 4 tubes de PCR sur le rotor à 72 puits dans les positions correspondantes, conformément à la disposition de l'analyse [\(Tableau 5](#page-32-0) et [Figure 5\)](#page-33-0) Prendre des précautions toutes particulières pour que les tubes soient transférés aux bonnes positions sur le rotor à 72 puits (la position du tube dans le rotor doit être la même que la position du tube dans le bloc de chargement).

Remarque : toutes les positions non utilisées du rotor doivent être remplies avec des tubes vides bouchés afin de préserver l'efficacité thermique de l'instrument Rotor-Gene Q MDx 5plex HRM.

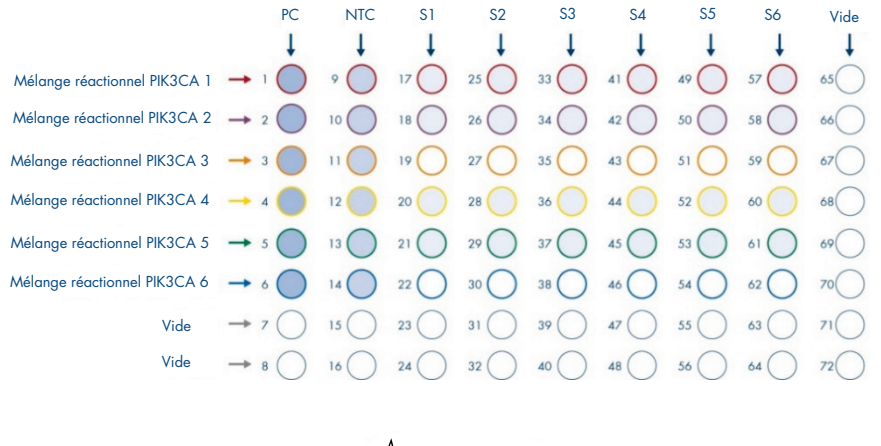

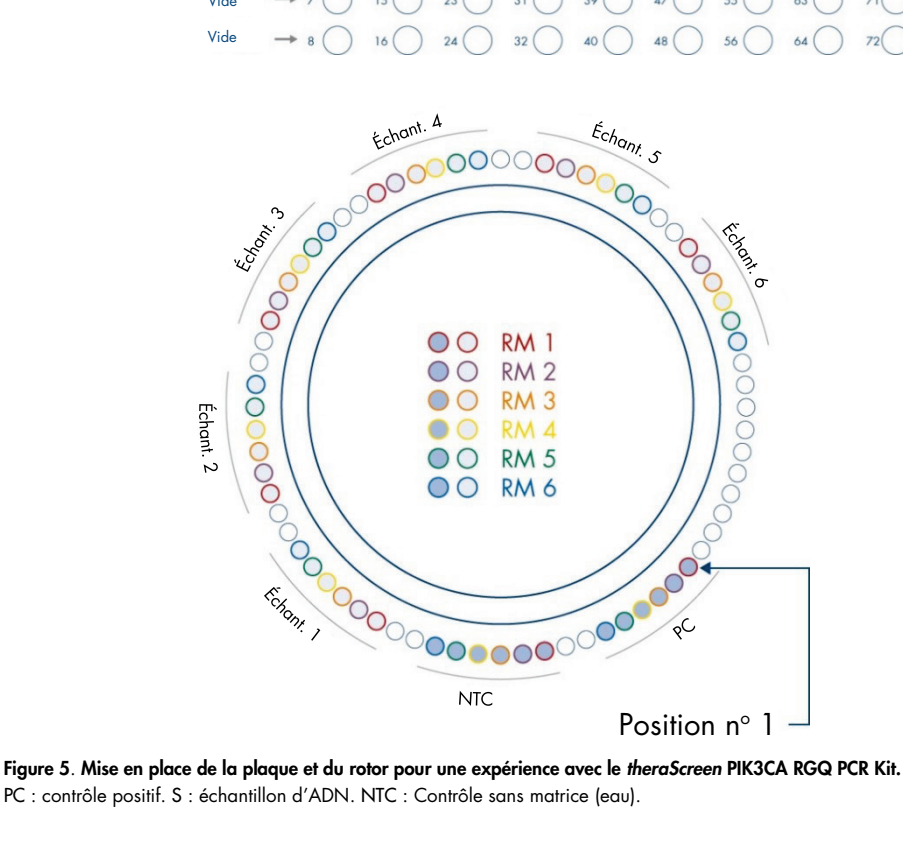

<span id="page-33-0"></span>PC : contrôle positif. S : échantillon d'ADN. NTC : Contrôle sans matrice (eau).

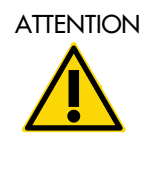

ATTENTION Les tubes doivent être insérés dans le rotor comme indiqué à la [Figure 5](#page-33-0) étant donné que l'analyse automatisée configurée dans le profil de test repose sur cet agencement. Une disposition différente risque d'entraîner des résultats aberrants.

- 11. Placer immédiatement le rotor à 72 puits dans l'instrument Rotor-Gene Q MDx 5plex HRM. S'assurer que la bague de verrouillage (fournie avec l'instrument Rotor-Gene Q MDx 5plex HRM) est placée au-dessus du rotor pour que les tubes ne bougent pas lors de l'analyse et que le capot de l'instrument reste fermé.
- 12. Pour démarrer l'analyse, suivre les instructions données au paragraphe « [Effectuer une](#page-35-0)  série [d'analyses de mutation de](#page-35-0) *PIK3CA* », à la section suivante.

<span id="page-35-0"></span>Effectuer une série d'analyses de mutation de *PIK3CA*

1. Double-cliquer sur l'icône du logiciel Rotor-Gene AssayManager v2.1 sur le bureau de l'ordinateur portable connecté à l'instrument Rotor-Gene Q MDx 5plex **HRM** 

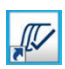

 $\overline{1}$ 

2. L'environnement « Setup » (Paramétrage) apparaît par défaut. Cliquer sur New manual worklist (Nouvelle liste de tâches manuelle) pour créer une nouvelle liste de tâches [\(Figure](#page-35-1) 6).

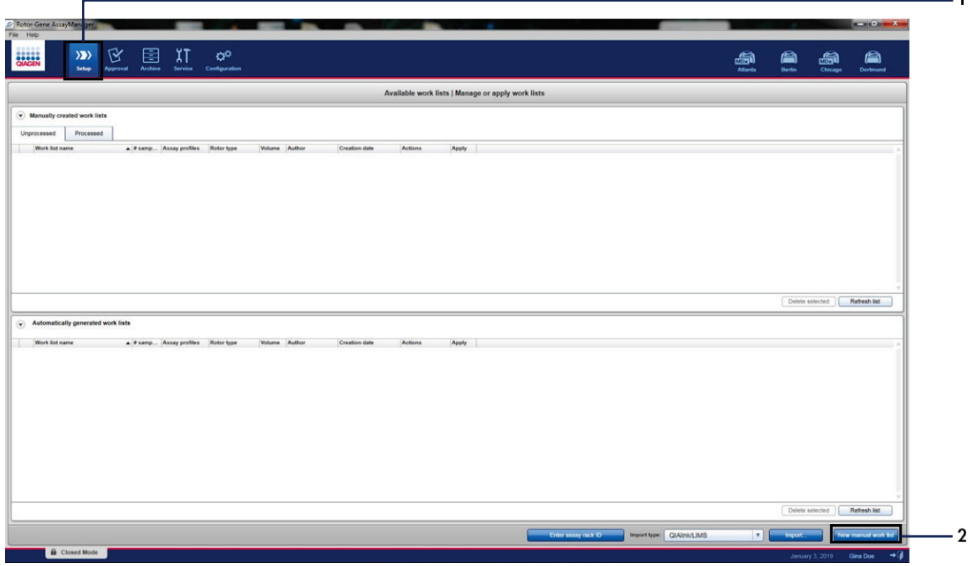

<span id="page-35-1"></span>Figure 6. Créer une nouvelle listes de tâches manuelle. 1 = Onglet « Setup » (Paramétrage), 2 = « New manual work list » (Nouvelle liste de tâches manuelle).
3. Sélectionner l'onglet « Assays » (Dosages) sur le côté gauche de la fenêtre principale. Selon le type d'échantillon, cliquer sur therascreen PIK3CA FFPE Assay Profile pour les échantillons tissulaires ou therascreen\_PIK3CA\_Plasma Assay Profile pour les échantillons de plasma dans la liste des profils d'essai disponibles, puis cliquer sur la flèche bleue pour sélectionner le profil d'essai. Si le nom du profil d'essai est tronqué, pointer sur le profil d'essai pour afficher le nom complet [\(Figure 7\)](#page-36-0).

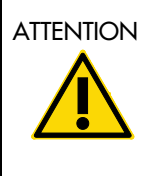

ATTENTION Vérifier que c'est le bon Assay Profile (Profil d'essai) qui a été sélectionné pour le type de prélèvement concerné.

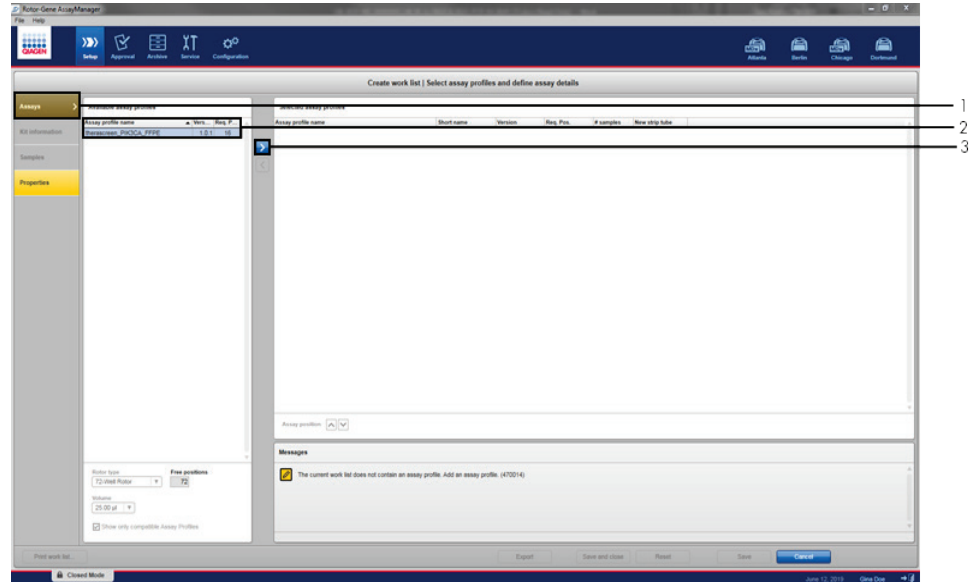

<span id="page-36-0"></span>Figure 7. Créer une nouvelle listes de tâches manuelle : choisir le nom du profil d'essai. 1 = onglet « Assays » (Essais), 2 = Profils d'essai disponibles avec « therascreen\_PIK3CA\_FFPE » ou « therascreen\_PIK3CA\_Plasma »" sélectionné, 3 = Sélectionner le profil d'essai.

4. Dans la fenêtre « Selected assay profiles » (Profils d'essai sélectionnés), entrer le nombre d'échantillons à tester en excluant les contrôles de l'analyse [\(Figure 8\)](#page-37-0).

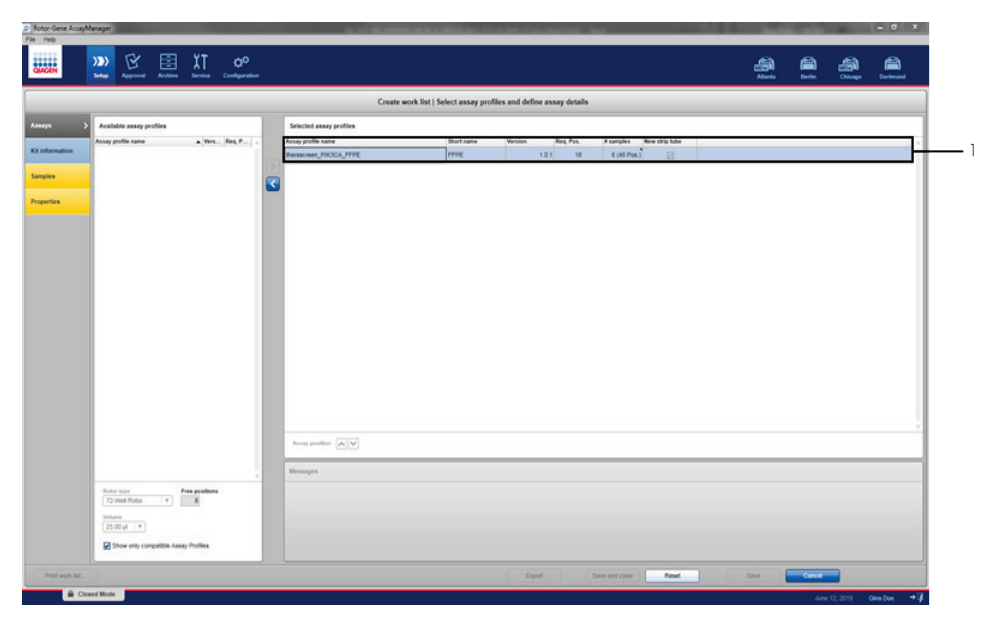

<span id="page-37-0"></span>Figure 8. Fenêtre principale de création d'une liste de tâches**.** 1 = Ajouter le nombre d'échantillons.

- 5. Cliquer sur l'onglet « Kit information » (Informations sur le kit). Sélectionner Enter kit information manually (Entrer les informations sur le kit manuellement) et entrer les informations suivantes relatives au kit [\(Figure 9\)](#page-38-0) :
	- Kit bar code (Code-barres du kit)
	- Material number (Référence produit)
	- Lot number (Numéro de lot)
	- Kit expiry date (Date d'expiration du kit)

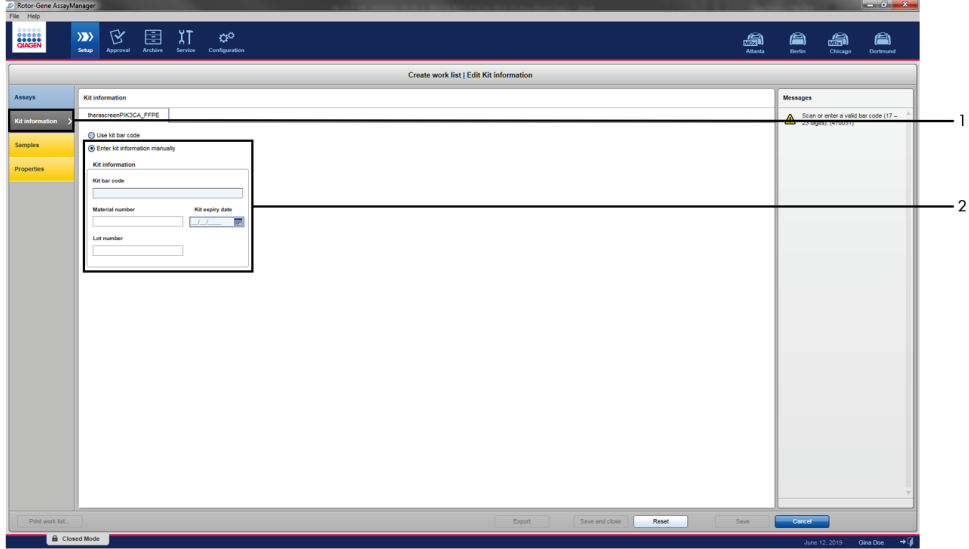

<span id="page-38-0"></span>Figure 9. Fenêtre principale de création d'une liste de tâches. 1 = Onglet « Kit information » (Informations sur le kit), 2 = Entrer les informations sur le kit.

6. Cliquer sur l'onglet « Samples » (Échantillons) pour entrer les informations relatives aux échantillons. Entrer le nom des échantillons manuellement [\(Figure 10\)](#page-39-0).

Remarque : vérifier que les bons noms d'échantillon ont été saisis avant de commencer l'analyse Rotor-Gene AssayManager.

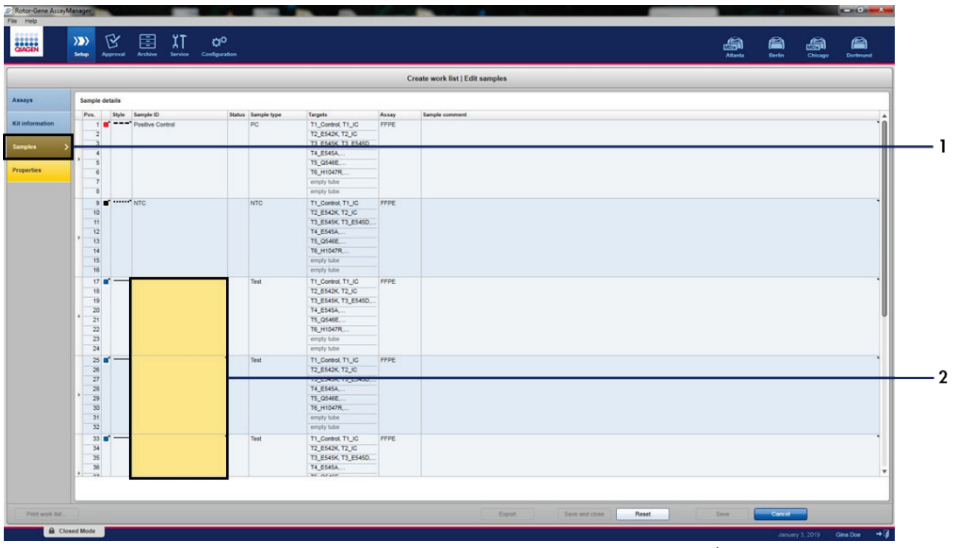

<span id="page-39-0"></span>Figure 10. Fenêtre principale de création d'une liste de tâches**.** 1= Onglet « Samples » (Échantillons), 2 = Saisie du nom des échantillons.

7. Cliquer sur l'onglet « Properties » (Propriétés) et saisir le nom de la liste de tâches. Une fois le nom de la liste de tâches saisie, vérifier que les cases is editable (peut être modifiée) et work list is complete (la liste de tâches est complète) sont cochées. Cliquer sur Apply (Appliquer) en bas à droite pour appliquer la liste de tâches. Un nouvelle fenêtre s'affiche [\(Figure 11\)](#page-40-0).

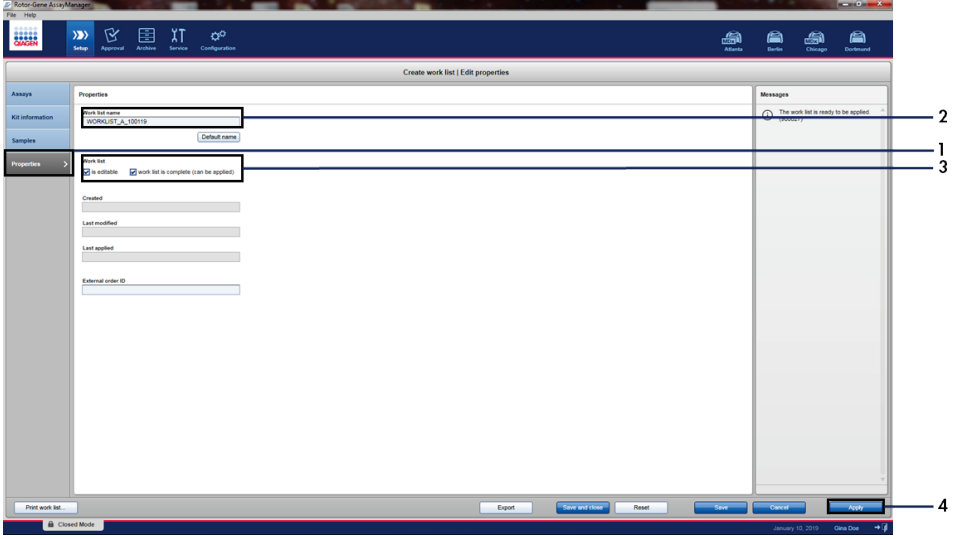

<span id="page-40-0"></span>Figure 11. Fenêtre principale de création d'une liste de tâches. 1 = Onglet « Properties » (Propriétés), 2 = Saisie du nom de la liste de tâches, 3 = Cocher « is editable » (peut être modifiée) et « work list is complete » (la liste de tâches est complète), 4 = « Apply » (Appliquer).

8. Entrer le nom de l'expérience dans le champ Experiment name (Nom de l'expérience). Sélectionner un cycleur dans la liste des cycleurs disponibles et veiller à ce que la case Ring attached (Bague attachée) soit cochée [\(Figure 12\)](#page-41-0).

Une fois que toutes les étapes ont été réalisées, cliquer sur Start run (Lancer le cycle). L'icône RGQ en haut à gauche de l'écran vire au vert pour indiquer que l'analyse a commencé

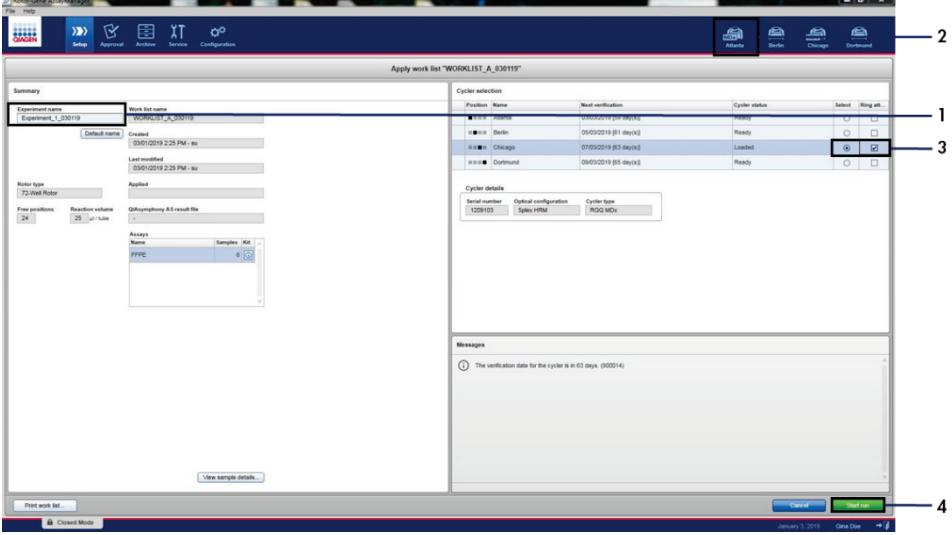

<span id="page-41-0"></span>Figure 12. Application de la liste de tâches et démarrage du cycle. 1 = Saisie du nom de l'expérience,

2 = Sélection de l'instrument, 3 = Vérifier que « Ring attached » (Bague attachée) est coché, 4 = Lancement du cycle.

Remarque : l'icône « Cycler » (Cycleur) change en fonction de l'avancement et du résultat du cycle. La description complète des icônes du cycleur est disponible dans le *Manuel d'utilisation de Rotor-Gene AssayManager v2.1 Core Application*.

Des exemples d'icône du cycleur sont représentés à la [Figure 13.](#page-42-0)

| <b>Cycler 1</b>                   | <b>Cycler 1</b>                                                                                                    | <b>Cycler 1</b>                                      | <b>Cycler 1</b>                                                                                                 |
|-----------------------------------|----------------------------------------------------------------------------------------------------|------------------------------------------------------|----------------------------------------------------------------------------------------------------|
| Cycleur<br>inactif                | Barre de progression<br>Cycleur en cours<br>de fonctionnement<br>La barre de progression<br>affiche l'évolution du cycle | Cycle terminé<br>avec succès                         | Cycle arrêté<br>(après avoir cliqué sur<br>« Stop Process » [Arrêter<br>le processus] ou suite<br>à une erreur) |
| Cycler 1<br>Cycleur hors<br>ligne | Cycler 1<br>Cycleur activé                                                                                               | <b>VER</b><br>Cycler 1<br>Vérification<br>non valide | Cycler 1<br>Cycle arrêté et<br>cycleur hors ligne                                                               |

<span id="page-42-0"></span>Figure 13. Icônes du cycleur susceptibles de s'afficher.

9. Une fois le cycle achevé, cliquer sur Finish run (Terminer le cycle). La fenêtre « Release and go to approval » (Libérer et aller à l'approbation) s'ouvre [\(Figure 14\)](#page-43-0).

Remarque : pendant le processus du cycle, les courbes d'amplification sont affichées et mises à jour en temps réel. Une barre de progression en bas à gauche indique le temps restant.

Remarque importante : ne pas fermer la fenêtre lorsque le cycle est en cours.

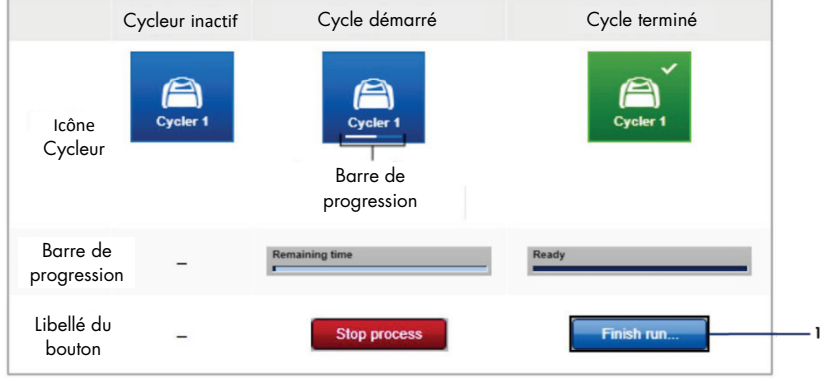

<span id="page-43-0"></span>Figure 14. Achèvement d'un cycle. 1 - « Finish run » (Terminer le cycle).

10. Cliquer sur Release and go to approval (Libérer et aller à l'approbation) pour accéder à l'onglet « Approval » (Approbation) et libérer l'instrument Rotor-Gene Q [\(Figure 15\)](#page-44-0). L'icône RGQ en haut à droite de l'écran passe du vert au bleu pour indiquer que l'instrument est prêt à effectuer un autre cycle. Même si le cycle a échoué, il doit être libéré et approuvé. Pour connaître la liste des défaillances potentielles et les codes d'erreur présentés dans Rotor-Gene AssayManager, se reporter au *Manuel d'utilisation de Rotor-Gene AssayManager v2.1 Core Application* et au *Manuel d'utilisation du Rotor-Gene AssayManager v2.1 Gamma Plug-in*.

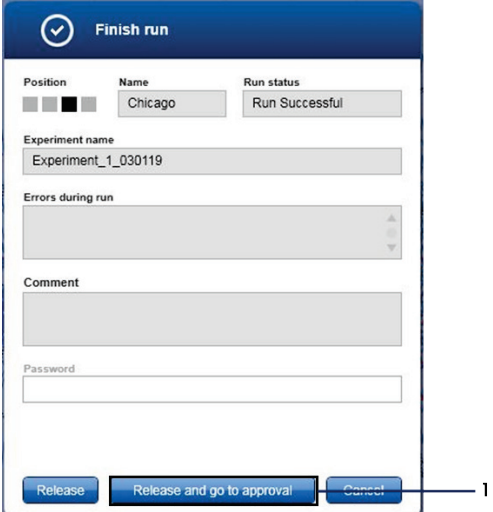

<span id="page-44-0"></span>Figure 15. Fenêtre contextuelle « Finish Run » (Terminer le cycle)**.** 1= « Release and go to approval » (Libérer et passer à l'approbation).

11. Sélectionner l'expérience dans la partie « Assay selection » (Sélection des essais) et cliquer sur Start approval (Lancer l'approbation) ([Figure 16](#page-45-0)).

| Experiment          | $\blacktriangle$ | Assay                  | # samples Operator |            | Run date            | <b>Status</b> |
|---------------------|------------------|------------------------|--------------------|------------|---------------------|---------------|
| Experiment_1_030119 |                  | therascreen_PIK3CA_FFP |                    | 6 Gina Doe | 03/01/2019 14:29:41 |               |
|                     |                  |                        |                    |            |                     |               |
|                     |                  |                        |                    |            |                     |               |
|                     |                  |                        |                    |            |                     |               |
|                     |                  |                        |                    |            |                     |               |
|                     |                  |                        |                    |            |                     |               |
|                     |                  |                        |                    |            |                     |               |
|                     |                  |                        |                    |            |                     |               |
|                     |                  |                        |                    |            |                     |               |
|                     |                  |                        |                    |            |                     |               |
|                     |                  |                        |                    |            |                     |               |
|                     |                  |                        |                    |            |                     |               |
|                     |                  |                        |                    |            |                     |               |
|                     |                  |                        |                    |            |                     |               |
|                     |                  |                        |                    |            |                     |               |
|                     |                  |                        |                    |            |                     |               |
|                     |                  |                        |                    |            |                     |               |
|                     |                  |                        |                    |            |                     |               |
|                     |                  |                        |                    |            |                     |               |
|                     |                  |                        |                    |            |                     |               |
|                     |                  |                        |                    |            |                     | v             |
|                     |                  |                        |                    |            |                     |               |

<span id="page-45-0"></span>Figure 16. Démarrage du processus de libération dans l'environnement « Approval » (Approbation)**.**  1 = Essai sélectionné à approuver, 2 = « Start approval » (Lancer l'approbation).

Les informations « Raw data » (Données brutes), « Processed data » (Données traitées), « Experiment » (Expérience), « Assay » (Essai) et « Audit trail » (Piste d'audit) sont disponibles dans la section « Plots and information » (Tracés et informations) (1). Les résultats des essais sont donnés dans la section « Results » (Résultats) (2).

Si le contrôle positif et le contrôle sans matrice sont dans la plage acceptable, la colonne « Sample Status » (État de l'échantillon) indiquera Valid (Valide). Autrement, un résultat Invalid (Non valide) sera indiqué.

Si l'un ou l'autre des contrôles de l'analyse échoue, le cycle est invalidé dans son intégralité. Tous les échantillons seront alors signalés par l'indication ASSAY\_INVALID.

Voir « Avertissements des profils *d'essai* therascreen [PIK3CA du logiciel Rotor-Gene](#page-51-0)  [AssayManager](#page-51-0) v2.1 » (page [52\)](#page-51-0) pour connaître les instructions sur la manière de procéder dans ce cas.

Remarque : le profil d'essai contient toutes les règles nécessaires à l'analyse automatique de l'essai et des échantillons, ainsi qu'à l'interprétation des résultats. Le logiciel va par conséquent automatiquement évaluer la validité ou la non-validité des échantillons et contrôles.

12. Cliquer sur Release/Report data (Libérer/rapporter les données). La fenêtre « Release/report data » (Libérer/rapporter les données) va s'ouvrir [\(Figure 17\).](#page-46-0)

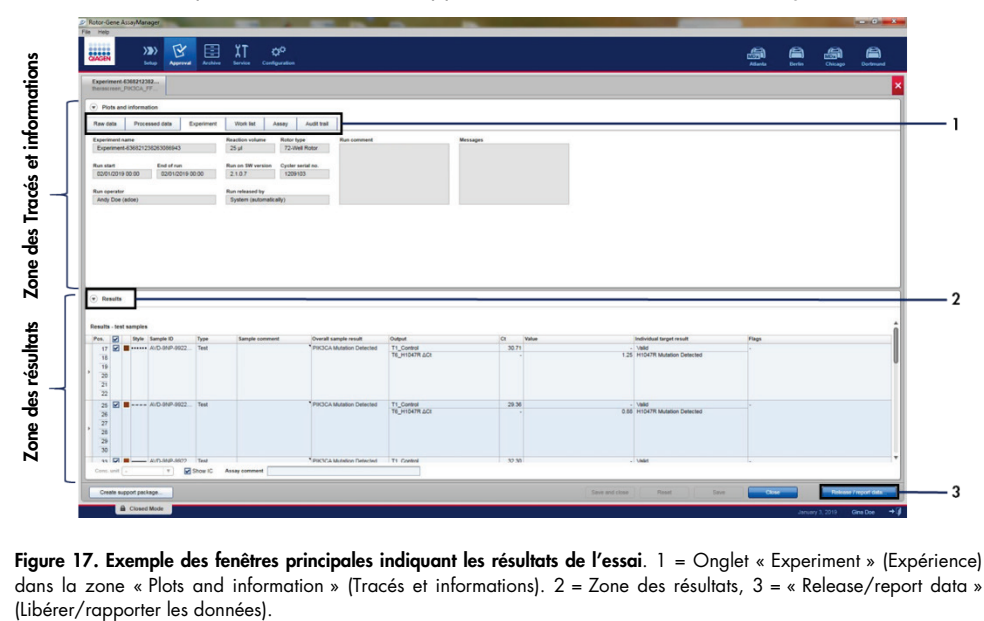

<span id="page-46-0"></span>Figure 17. Exemple des fenêtres principales indiquant les résultats de l'essai. 1 = Onglet « Experiment » (Expérience) dans la zone « Plots and information » (Tracés et informations). 2 = Zone des résultats, 3 = « Release/report data »<br>(Libérer/rapporter les données). 13. Cliquer sur OK pour enregistrer l'expérience dans l'archive et créer une exportation SGIL et un rapport sur le cycle [\(Figure 18\)](#page-47-0). Les rapports sur les cycles et les exportations SGIL sont enregistrés dans le répertoire des rapports par défaut. Le répertoire par défaut se trouve dans « Default data export directories » (Répertoires d'exportation des données par défaut) dans l'onglet « Configuration ».

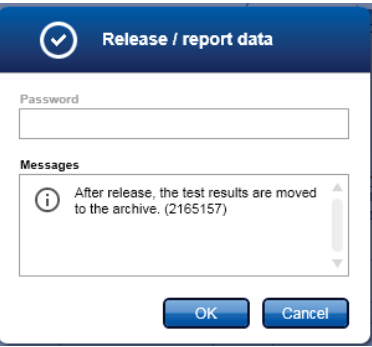

<span id="page-47-0"></span>Figure 18. Exemple de fenêtre « Release/report data » (Libérer/rapporter les données).

14. Pour voir une expérience stockée dans l'archive des expériences, cliquer sur Archive et rechercher l'expérience à l'aide des critères de recherche de la section « Filter Options » (Choix de filtres). Cliquer sur Apply filter (Appliquer le filtre) pour lancer la recherche. Sélectionner une expérience en cochant la case en regard de l'expérience à afficher, et cliquer sur Show assays (Afficher les essais) ([Figure 19](#page-48-0)).

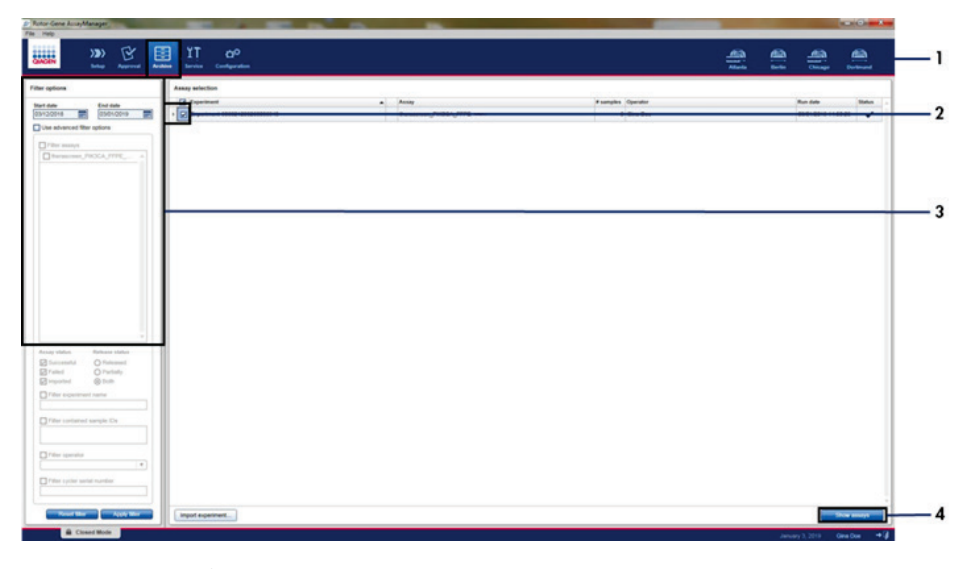

<span id="page-48-0"></span>Figure 19. Exemple de fenêtre principale « Experiment Archive » (Archive des expériences). 1 = Onglet « Archive », 2 = Options de recherche, 3 = Sélection du nom de l'expérience, 4 = Onglet « Show assays » (Afficher les essais).

## Résultats

L'analyse et les détections de mutations sont effectuées automatiquement par le profil d'essai *therascreen* PIK3CA une fois qu'un cycle est terminé. La section suivante fournit des explications sur la façon dont le profil d'essai *therascreen* PIK3CA analyse et détecte les mutations.

#### Analyse

Le cycle de PCR pendant lequel la fluorescence d'une réaction particulière franchit la valeur seuil prédéfinie donnée par le profil d'essai *therascreen* PIK3CA est défini comme la valeur C<sub>T</sub>. Les valeurs  $C_T$  indiquent la quantité d'ADN d'entrée spécifique. Des valeurs  $C_T$  faibles indiquent des niveaux d'ADN d'entrée élevés, tandis que des valeurs  $C_I$  élevées indiquent des niveaux d'ADN d'entrée faibles. Les réactions au cours desquelles la fluorescence franchit la valeur seuil avant cette valeur C<sub>T</sub>, ou à cette même valeur, sont classées comme étant positives.

En utilisant la réaction de contrôle pour évaluer l'échantillon d'ADN, il est possible, à partir des valeurs  $C_I$  obtenues, de déterminer si les échantillons contiennent des concentrations d'ADN pouvant être analysées, et les échantillons qui nécessitent une dilution avant l'analyse.

L'évaluation des échantillons à l'aide des différents mélanges réactionnels de mutation pour déterminer leurs valeurs CT respectives permet au profil d'essai *therascreen* PIK3CA d'effectuer un calcul pour déterminer la valeur  $\Delta C_{I}$  de l'échantillon selon l'équation suivante :

$$
\Delta C_T = \{ \text{value} \ C_T \ \text{test} \ \text{de mutation} \} - \{ \text{value} \ C_T \ \text{test} \ \text{de contr\^ole} \}
$$

À partir des valeurs CT et ∆CT analytiques prédéterminées, le profil d'essai *therascreen* PIK3CA détermine de manière qualitative l'état mutationnel des échantillons d'ADN et indique les échantillons qui comportent une ou plusieurs mutations.

Les contrôles d'analyse (PC, NTC et IC) sont évalués pour veiller à ce que les valeurs C<sub>T</sub> acceptables soient atteintes et à ce que les réactions soient correctement effectuées.

Si la valeur  $C_I$  de contrôle de l'échantillon est inférieure à la plage acceptable, cela signifie que l'ADN en entrée est trop concentrée et que l'échantillon doit être dilué tel que décrit dans « [Avertissements des profils d'essai](#page-51-0) *therascreen* PIK3CA du logiciel Rotor-Gene [AssayManager](#page-51-0) v2.1 » à la page [52.](#page-51-0)

Toutes ces évaluations sont effectuées automatiquement et ne nécessitent aucune interprétation manuelle. Le système vérifie automatiquement la validité du cycle et les critères de validité de l'échantillon, et ne communiquera pas l'état mutationnel dans le cas d'un échantillon non valide ou d'un cycle non valide.

Le logiciel Rotor-Gene AssayManager v2.1 détermine le résultat de chaque biomarqueur cible en combinant tous les résultats d'analyse pertinents selon des algorithmes d'analyse, comme la normalisation et les règles relatives aux échantillons et aux essais qui ont été définies dans le profil d'essai correspondant.

Les résultats suivants peuvent être attribués à un échantillon particulier :

- PIK3CA Mutation Detected (Mutation de PIK3CA détectée)
- No Mutation Detected (Pas de mutation détectée)
- INVALID (NON VALIDE) : si un ou plusieurs des avertissements définis pour marquer le résultat de la cible comme « INVALID » (NON VALIDE) sont attribués à l'échantillon au cours de l'analyse par le logiciel Rotor-Gene AssayManager v2.1.

Remarque : si une erreur est survenue lors du cycle, les échantillons du Rotor-Gene Q MDx 5plex HRM doivent être éliminés et ne pas être analysés une nouvelle fois.

<span id="page-51-0"></span>Avertissements des profils d'essai *therascreen* PIK3CA du logiciel Rotor-Gene AssayManager v2.1

Tous les avertissements possibles correspondant au Rotor-Gene AssayManager v2.1 Gamma Plug-in sont répertoriés dans le *Manuel d'utilisation du Rotor-Gene AssayManager v2.1 Gamma Plug-in*.

Le [Tableau](#page-52-0) 6 répertorie les messages d'avertissement pouvant être générés par les profils d'essai *therascreen* PIK3CA, leur signification et les actions à entreprendre.

Les noms de messages sont formés de façon à fournir des informations sur le composant attribué du kit, l'échantillon ou le contrôle attribué et le mode d'échec.

Par exemple :

- PC\_CTRL\_ASSAY\_FAIL = le test de contrôle (CTRL\_ASSAY) du contrôle positif (PC) a échoué (FAIL)
- NTC\_INT\_CTRL\_FAIL = le contrôle interne (INT\_CTRL) du contrôle négatif (NTC) a échoué (FAIL)
- SAMPLE CTRL HIGH CONC = le test de contrôle (CTRL) de l'échantillon (SAMPLE) présente une concentration élevée (HIGH\_CONC)

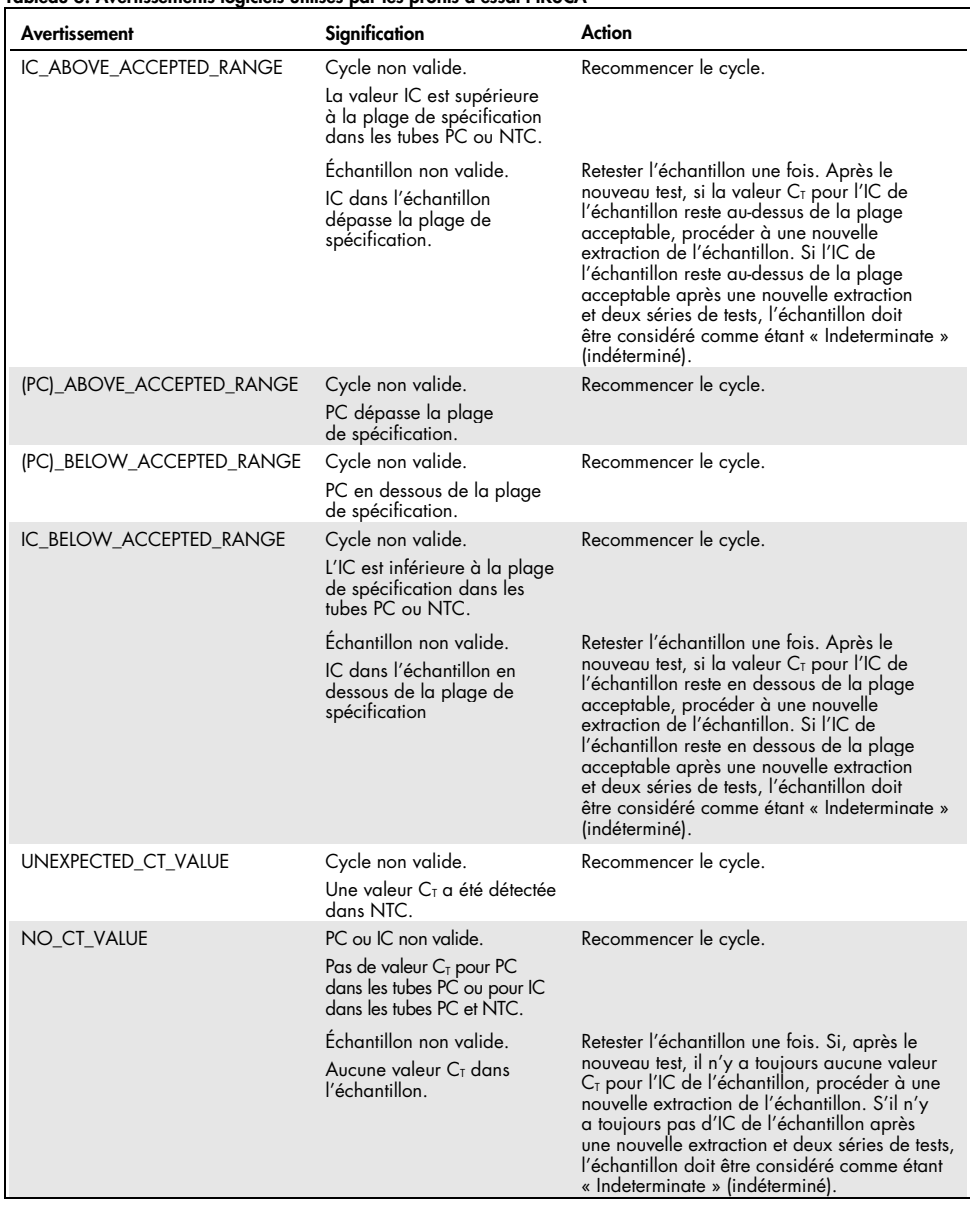

#### <span id="page-52-0"></span>Tableau 6. Avertissements logiciels utilisés par les profils d'essai PIK3CA

Suite du tableau page suivante

| Avertissement          | Signification                                                                                                    | Action                                                                                                    |
|------------------------|----------------------------------------------------------------------------------------------------|----------------------------------------------------------------------------------------------------|
| DNA_INPUT_TOO_HIGH     | Échantillon non valide.<br>Valeur C <sub>I</sub> du contrôle de<br>l'échantillon en dessous<br>de la plage de contrôle<br>opérationnelle. | L'échantillon est trop concentré et doit être<br>dilué. Suivre les instructions données dans<br>« Valeur C <sub>T</sub> du contrôle », à la page 54.                                                                                                    |
| ABOVE_ACCEPTED_RANGE   | Échantillon non valide.<br>Valeur C <sub>T</sub> du contrôle de<br>l'échantillon au-dessus<br>de la plage de contrôle<br>opérationnelle.  | Retester l'échantillon une fois. Après le<br>nouveau test, si la valeur C <sub>I</sub> du contrôle<br>reste au-dessus de la plage de contrôle<br>opérationnelle, procéder à une nouvelle<br>extraction de l'échantillon. Si la valeur de<br>$CT$ du contrôle reste au-dessus de la plage de<br>contrôle opérationnelle après une nouvelle<br>extraction et deux séries de tests, l'échantillon<br>doit être considéré comme étant<br>« Indeterminate » (indéterminé). |
| T1_CONTROL_NO_CT_VALUE | Échantillon non valide.<br>Aucune valeur de $C_{\text{I}}$ pour<br>l'échantillon dans les tubes<br>de contrôle de l'échantillon.          | Retester l'échantillon une fois. Si, après le<br>nouveau test, il n'y a toujours aucune valeur<br>$CT$ pour l'échantillon, procéder à une<br>nouvelle extraction de l'échantillon. Si<br>l'échantillon n'a toujours aucune valeur $C_{\text{I}}$<br>après une nouvelle extraction et deux séries<br>de tests, l'échantillon doit être considéré<br>comme étant « Indeterminate » (indéterminé).                                                                       |

Tableau 6. Avertissements logiciels utilisés par les profils d'essai PIK3CA (suite)

Remarque : si un échantillon, après un nouveau test, est non valide pour une raison différente, il restera classé comme échantillon à répéter, et une nouvelle extraction de l'échantillon doit être effectuée.

#### <span id="page-53-0"></span>Valeur  $C<sub>T</sub>$  du contrôle

Il y a deux avertissements possibles pour un échantillon non valide en raison de la valeur  $C<sub>T</sub>$ du contrôle :

 DNA\_INPUT\_TOO\_HIGH : l'échantillon est trop concentré et va surcharger les essais de détection de mutation. Afin d'obtenir un résultat valide, l'échantillon doit être dilué. Les échantillons doivent être dilués en partant du principe qu'une dilution par deux va augmenter la valeur  $C<sub>T</sub>$  de 1. Les échantillons doivent être dilués en utilisant l'eau fournie dans le kit (eau pour dilution ; [Dil.]).

Pour calculer le changement de valeur  $C_I$  du contrôle  $(X_R)$  et estimer le facteur de dilution nécessaire [\(Tableau](#page-54-0) 7) :

 $X_R = 25 - X$  (prélèvements FFPE)

 $X_R = 27 - X$  (prélèvements de plasma)

où 25 (pour les prélèvements FFPE) ou 27 (pour les prélèvements de plasma) est la valeur de  $C_T$  de contrôle cible pour l'échantillon dilué et X est une valeur de  $C_T$  de contrôle réelle de l'échantillon à diluer.

Si X n'est pas un nombre entier, l'arrondir à l'entier supérieur, par exemple : 2,1 est arrondi à 3. Cette valeur est XR. Utiliser le facteur de dilution nécessaire indiqué dans le [Tableau](#page-54-0) 7.

| $X_R$          | Facteur de dilution | Ratio échantillon | Ratio Dil. |
|----------------|---------------------|-------------------|------------|
|                | Par deux            |                   |            |
| $\overline{2}$ | Par quatre          |                   | 3          |
| 3              | Par huit            |                   | 7          |
| $\overline{4}$ | Par 16              |                   | 15         |
| 5              | Par 32              |                   | 31         |
| 6              | Par 64              |                   | 63         |
| $7*$           | Par 128             |                   | 127        |
| $8*$           | Par 256             |                   | 255        |

<span id="page-54-0"></span>Tableau 7. Calcul du facteur de dilution

\* Pour le plasma uniquement.

ABOVE\_ACCEPTED\_RANGE et T1\_CONTROL\_NO\_CT\_VALUE : la quantité d'ADN\_n'est pas suffisante pour analyser les mutations. Retester l'échantillon si un éluat contenant de l'ADN en quantité suffisante est disponible (>30 µl). Si la quantité d'ADN reste insuffisante lors du nouveau test, procéder à une nouvelle extraction à partir de coupes FFPE fraîches ou d'un prélèvement de plasma frais. Si cela n'est pas possible, l'échantillon doit être considéré comme étant « Indeterminate » (indéterminé).

# Caractéristiques de performance : prélèvements de tissu

## Performances analytiques : prélèvements de tissu

Les caractéristiques de performances spécifiques du *therascreen* PIK3CA RGQ PCR Kit ont été déterminées lors d'études ayant utilisé des échantillons de tissu prélevés sur des patients atteints de cancer du sein et 12 prélèvements de lignées cellulaires humaines FFPE (prélèvements de lignées cellulaires FFPE) présentant des mutations connues du gène *PIK3CA* détectées par le test, plus un prélèvement *PIK3CA* de type sauvage (= aucune mutation détectée a priori par le *therascreen* PIK3CA RGQ PCR Kit sur les exons 7, 9 et 20).

## Limite du blanc (LoB) : prélèvements de tissu

La limite du blanc (LoB) est définie dans la consigne du CLSI EP17-A2 comme étant « le résultat de mesure le plus élevé susceptible d'être observé (assorti d'une probabilité donnée) pour un échantillon à blanc ». Pour le *therascreen* PIK3CA RGQ PCR Kit, il s'agit du point de données qui correspond à la valeur supérieure du 95e centile dans les échantillons négatifs (sans mutations). La LoB a été déterminée par l'analyse de 56 prélèvements FFPE cliniques individuels de type sauvage (30 prélèvements RES et 26 prélèvements CNB) testés en double par échantillon pour chacun des trois lots de *therascreen* PIK3CA RGQ PCR Kit utilisés, pour générer 336 points de données au total. Les valeurs LoB de chaque essai de détection de mutation (en termes de ΔCT) détectées par le *therascreen* PIK3CA RGQ PCR Kit se sont avérées supérieures aux valeurs seuils ΔC<sub>T</sub> déterminées pour chaque essai, et sont récapitulées ci-dessous, en même temps que les taux de faux positifs obtenus.

| Exon | Mutation     | Changement de base | LoB (valeur $\Delta C_I$ ) | Taux de faux positifs (%) |
|------|--------------|--------------------|----------------------------|---------------------------|
| 7    | <b>C420R</b> | 1258T>C            | 7,57                       | 0,94                      |
| 9    | E542K        | 1624G > A          | 5,09                       | 1,88                      |
|      | E545A        | 1634A>C            | 13,03                      | 0,00                      |
|      | E545D        | 1635G>T            | 9,19                       | 0,31                      |
|      | E545G        | 1634A > G          | 13,03                      | 0,00                      |
|      | E545K        | 1633G>A            | 6,74                       | 1,57                      |
|      | Q546E        | 1636C>G            | 13,03                      | 0,00                      |
|      | Q546R        | 1637A > G          | 8,72                       | 0,00                      |
| 20   | H1047L       | 3140A > T          | 12,63                      | 0,94                      |
|      | H1047R       | 3140A > G          | 9,80                       | 1,25                      |
|      | H1047Y       | 3139C > T          | 7,61                       | 0,63                      |

Tableau 8. Récapitulatif des résultats de LoB

#### Limite de détection (LoD) : prélèvements de tissu

Une étude a été réalisée pour déterminer la LoD de chacune des 11 mutations de *PIK3CA*. La LoD a été déterminée comme étant la quantité la plus basse d'ADN mutant dans un bruit de fond d'ADN de type sauvage avec laquelle un échantillon mutant donne des résultats de mutation positifs dans 95 % des résultats de test (C95). Les LoD des essais de détection des 11 mutations de *PIK3CA* du *therascreen* PIK3CA RGQ PCR Kit sont rapportés en tant que « MAF ». Pour déterminer la limite de détection de chaque mutation, des prélèvements cliniques FFPE de cancer du sein ou de l'ADN de lignées cellulaires FFPE présentant différents pourcentages de mutations ont été préparés avec un ADN en entrée de faible concentration au moyen d'une dilution en série dans un fond clinique FFPE de type sauvage. Pour chaque mutation de *PIK3CA*, le pourcentage des résultats corrects annoncés a été évalué à tous les niveaux de dilution au moyen de 3 lots différents de *therascreen* PIK3CA RGQ PCR Kit avec 24 réplicats testés par lot de kit pour cinq à six concentrations de MAF. La LoD de chaque essai a été calculée à l'aide d'un modèle dit « probit » [\(Tableau](#page-57-0) 9). La valeur de LoD finale pour chaque mutation a été déterminée comme la plus haute valeur (en termes de MAF) sur tous les lots *therascreen* PIK3CA RGQ PCR Kit. Pour vérifier la LoD, des échantillons de mutation à la LoD déterminée ont été testés et le taux de tests positifs a été vérifié dans l'étude de répétabilité et de reproductibilité.

| Exon | <b>Mutation</b> | <b>ID COSMIC*</b> | Changement de base | LoD (% MAF)         |
|------|-----------------|-------------------|--------------------|---------------------|
| 7    | C420R           | 757               | 1258T>C            | $2,41$ <sup>t</sup> |
| 9    | E542K           | 760               | 1624G > A          | $5,47^{\ddagger}$   |
|      | E545A           | 12458             | 1634A>C            | $3,54^{\dagger}$    |
|      | E545D           | 765               | 1635G>T            | 2,69‡               |
|      | E545G           | 764               | 1634A > G          | 4,98‡               |
|      | E545K           | 763               | 1633G > A          | 4,13 <sup>†</sup>   |
|      | Q546E           | 6147              | 1636C>G            | $4,50^{\dagger}$    |
|      | Q546R           | 12459             | 1637A > G          | $6,08$ <sup>‡</sup> |
| 20   | H1047L          | 776               | 3140A > T          | $2,56^{\ddagger}$   |
|      | H1047R          | 775               | 3140A > G          | 3,13 <sup>‡</sup>   |
|      | H1047Y          | 774               | 3139C > T          | $14,04^{\dagger}$   |

<span id="page-57-0"></span>Tableau 9. LoD pour des prélèvements de tissu établie au moyen d'échantillons à faible concentration en ADN obtenus à partir d'échantillons cliniques FFPE et de prélèvements de lignées cellulaires FFPE

MAF : Fréquence d'allèle mutant.

\* COSMIC : Catalogue of somatic mutations in cancer (catalogue des mutations somatiques associées au cancer) : <https://cancer.sanger.ac.uk/cosmic>.

† Les valeurs de LoD ont été établies avec de l'ADN provenant de prélèvements de lignées cellulaires.

† Les valeurs de LoD ont été établies avec de l'ADN provenant de prélèvements cliniques.

## Plage de concentrations d'ADN génomique : prélèvements de tissu

Le *therascreen* PIK3CA RGQ PCR Kit n'utilise pas de concentration spécifique de l'ADN déterminée par spectrophotométrie. La concentration de l'ADN repose sur le résultat de la valeur  $C<sub>T</sub>$  de la réaction de contrôle, qui est utilisée pour indiquer qu'il y a suffisamment d'ADN amplifiable dans l'échantillon. La plage utile pour la valeur C<sub>T</sub> de contrôle a été déterminée au moyen de 20 prélèvements cliniques FFPE de type sauvage, ce qui a produit 107 points de données. La plage utile pour la valeur C<sub>T</sub> de contrôle a été définie après calcul des intervalles de tolérance. L'intervalle  $C<sub>T</sub>$  de la réaction du contrôle a été établi entre 23,23 et 33,38  $C<sub>T</sub>$ .

#### Valeurs seuils de ∆C<sub>T</sub> : prélèvements de tissu

La valeur seuil du dosage est une valeur ΔC<sub>T</sub> spécifique utilisée pour déterminer si un échantillon est classé positif ou négatif pour une mutation de *PIK3CA*. Les échantillons qui génèrent des valeurs ΔCT égales ou inférieures au seuil sont classées comme positives aux mutations de *PIK3CA* (= PIK3CA Mutation Detected [Mutation de PIK3CA détectée]) et les valeurs ΔCT générées au-dessus du seuil sont classées comme négatives aux mutations de *PIK3CA* (=No Mutation Detected [Aucune mutation détectée]). Une combinaison d'ADN de prélèvements cliniques, de lignées cellulaires et de lignées cellulaires préextraites a été utilisée pour établir les seuils de chaque mutation. Les seuils ont été choisis en fonction des paramètres suivants : fraction de faux positifs, fraction de faux négatifs et sensibilité de l'essai.

Le seuil de chaque essai du *therascreen* PIK3CA RGQ PCR Kit est indiqué a[u Tableau](#page-58-0) 10.

| Essai  | Valeur seuil $(\Delta C_{T})$ |
|--------|-------------------------------|
| C420R  | $\leq 6,0$                    |
| E542K  | $\leq 4,8$                    |
| E545A  | $\leq 10,0$                   |
| E545D  | $\leq 7.5$                    |
| E545G  | $\leq 9,5$                    |
| E545K  | $\leq 6,5$                    |
| Q546E  | $\leq 10,0$                   |
| Q546R  | $\leq 7,0$                    |
| H1047L | $\leq 10,0$                   |
| H1047R | $\leq 7,0$                    |
| H1047Y | $\leq 6,2$                    |

<span id="page-58-0"></span>Tableau 10. Valeurs seuils pour chaque essai de détection de mutation lors de l'analyse d'ADN provenant de prélèvements de tissu

## Effet de la concentration d'ADN en entrée sur les valeurs  $\Lambda C_{\text{I}}$ (linéarité) : prélèvements de tissu

La concentration d'ADN en entrée est définie comme la quantité totale d'ADN amplifiable dans un échantillon, tel que déterminé par les valeurs C<sub>T</sub> de la réaction de PIK3CA contrôle *PIK3CA*. Pour démontrer que les performances du *therascreen* PIK3CA RGQ PCR Kit sont homogènes sur toute la plage de valeurs C<sub>T</sub> de la réaction de contrôle (23,23 à 33,38), une dilution en série de 9 concentrations, avec des concentrations variables d'ADN en entrée et avec les concentrations inférieure et supérieure situées en dehors de la plage utile de  $C<sub>I</sub>$  de la réaction de contrôle (23,23– 33,38 C<sub>T</sub>) a été évaluée avec des échantillons positifs. Trois types de prélèvements différents ont été utilisés dans cette étude : des prélèvements cliniques FFPE obtenus par résection, des prélèvements FFPE de lignées cellulaires et de l'ADNg pré-extrait à partir de lignées cellulaires. Les MAF ont été maintenus constants, tandis que la concentration d'ADN a été modifiée. Les valeurs cibles de  $C<sub>T</sub>$  pour les dilutions des concentrations 1 et 9, pour chaque mutation, ont été approximativement de 23,00 et 33,50, respectivement. Les deux valeurs ont été ciblées de façon  $\dot{\alpha}$  être en dehors de la plage de  $C<sub>I</sub>$  de la réaction de contrôle.

L'évaluation a été effectuée à l'aide d'un lot de *therascreen* PIK3CA RGQ PCR Kit avec trois réplicats testés par concentration d'ADN. Les données ont été analysées à l'aide d'une analyse de régression afin de déterminer la plage de linéarité. Pour que l'essai soit jugé linéaire sur toute la plage de concentrations d'ADN en entrée, il ne fallait pas qu'il y ait de changement sur l'ensemble de la plage de ΔC<sub>T</sub>. En d'autres termes, il n'y avait aucun effet linéaire, quadratique ou cubique statistiquement significatif. Sur l'ensemble, les valeurs de  $\Delta C_I$ mesurées à différentes concentrations d'ADN total en entrée se sont montrées homogènes sur toute la plage utile du *therascreen* PIK3CA RGQ PCR Kit pour ce qui est des mutations E542K, E545D, E545G, E545A, H1047Y, Q546E, C420R et H1047R. C'est-à-dire que ces essais n'ont pas démontré de valeur p statistiquement significative (p>0,05) pour les effets linéaires, quadratiques et cubiques ajustés pour tous les modèles testés. Les essais E545K, Q546R et H1047L ne sont pas linéaires pour ∆C<sub>T</sub> sur l'ensemble de la plage de concentrations d'ADN testées. Une plage de linéarité a été observée pour l'essai E545K entre  $C<sub>I</sub>$  24,08 et 31,02. Une plage de linéarité a été observée pour l'essai  $Q546R$  entre  $C<sub>I</sub>$  24,28 et 32,69. Une plage de linéarité a été observée pour l'essai H1047L entre C<sub>I</sub> 25,74 et 31,61. Une enquête a déterminé que les effets non linéaires n'avaient aucun effet sur les performances des essais E545K et H1047L. Néanmoins, un effet sur la performance de l'essai Q546R a été déterminé ; les échantillons à la concentration LoD peuvent donner lieu à des faux négatifs lorsque la concentration d'ADN est élevée (approximativement  $C<sub>T</sub>$  de contrôle 23) ; néanmoins, la probabilité que cela se produise est extrêmement faible (environ 0,0052 %).

#### Spécificité de l'essai (réactivité croisée/spécificité) : prélèvements de tissu

Le *therascreen* PIK3CA RGQ PCR Kit est constitué de six mélanges réactionnels distincts : une réaction de contrôle qui détecte une région sur l'exon 15 du gène *PIK3CA* et 11 essais de détection de mutation qui détectent les mutations du gène *PIK3CA*. Aucune réaction ne mesure en particulier la séquence *PIK3CA* de type sauvage au niveau des exons 7, 9 ou 20. Le résultat « No Mutation Detected » (Aucune mutation détectée) du *therascreen* PIK3CA RGQ PCR Kit est déduit par l'absence de tout résultat de mutation positif.

Afin d'évaluer si une réactivité croisée entre les mutations détectées par l'essai a été correctement prise en compte dans la détermination des valeurs analytiques seuils, des prélèvements cliniques positifs aux mutations et des prélèvements de lignées cellulaires ont été testés en double exemplaire avec trois lots du *therascreen* PIK3CA RGQ PCR Kit à faible concentration d'ADN et faible MAF%, et à concentration d'ADN élevée et MAF% élevé (pour générer 240 points de données au total). Au sein de cette étude, il y a eu un cas de réactivité croisée entre E545D et H1047R, et un cas entre C420R et H1047R. Il y a également eu quatre cas d'amplification non spécifique des mutants entre l'échantillon à MAF élevé E545A et H1047L. Au total, 6/240 points de données ont présenté une amplification non spécifique des mutants. Les six points de données montrant l'amplification non spécifique étaient sporadiques et en décalage avec les autres réplicats du même échantillon. Ces résultats n'ont par conséquent pas été jugés être le résultat d'une réactivité croisée. Néanmoins, une réactivité croisée PCR a bien été observée entre H1047L et H1047R. Cette réactivité croisée est unidirectionnelle, c'est-à-dire que si un échantillon H1047R et H1047L est vu en double, il sera uniquement signalé comme « H1047R Mutation Detected » (Mutation H1047R détectée). Cette règle est intégrée à l'algorithme du profil d'essai « therascreen\_PIK3CA\_FFPE » automatisé.

#### Interférence : prélèvements de tissu

#### Effets des tissus nécrotiques

Afin d'évaluer l'interférence possible sur les performances du *therascreen* PIK3CA RGQ PCR Kit par le contenu tissulaire nécrotique dans les prélèvements FFPE de cancer du sein, des prélèvements cliniques FFPE de SOLAR-1 avec le *therascreen* PIK3CA RGQ PCR Kit ainsi que les résultats d'un séquençage haut débit (Next Generation Sequencing, NGS) ont été analysés. Un total de 180 prélèvements négatifs aux mutations de *PIK3CA* par NGS et 199 échantillons positifs aux mutations de *PIK3CA* par NGS ont été évalués, qui incluaient des prélèvements CNB et RES. Le pourcentage de nécrose, tel qu'identifié par un pathologiste, variait entre 0 et 10 % pour les échantillons négatifs et entre 0 et 20 % pour les échantillons positifs.

Pour les échantillons FFPE tant positifs que négatifs, 20 échantillons ont montré des résultats avec le *therascreen* PIK3CA RGQ PCR Kit qui étaient en désaccord avec ceux obtenus par NGS. Ces résultats provenaient de 17 échantillons négatifs aux mutations et 2 échantillons positifs aux mutations contenant moins de 5 % de contenu nécrotique, et un échantillon négatif contenant moins de 10 % de contenu nécrotique. Par conséquent, il semble peu probable que la nécrose soit la raison de la discordance entre les résultats. Ces résultats soutiennent l'utilisation du *therascreen* PIK3CA RGQ PCR Kit avec des prélèvements FFPE de cancer du sein présentant un contenu tissulaire nécrotique inférieur à 20 %.

#### Effets de l'hémoglobine et de substances exogènes

L'effet de substances potentiellement interférentes introduites par le kit d'extraction FFPE (une substance exogène) ou par l'échantillon en tant que tel (hémoglobine) sur les performances des essais a été mesuré en comparant la valeur ∆C<sub>T</sub> entre des extraits enrichis en substance interférente et enrichis en contrôle de chaque mutant et en comparant les résultats corrects pour les échantillons d'ADN de type sauvage.

Les substances potentiellement interférentes testées présentes dans le processus d'extraction de l'ADN étaient les suivantes :

- Cire de paraffine
- Xylène
- Éthanol
- Buffer ATL
- Protéinase K
- Buffer AL
- Buffer AW1
- Buffer AW2

Les échantillons enrichis avec des substances interférentes exogènes ont tout d'abord été normalisés à C<sub>T</sub> 30,00 avant d'être dilués avec le type sauvage (également normalisé à CT 30,00) pour donner la valeur ∆CT attendue à une MAF représentant 3x LoD. Les échantillons enrichis avec de l'hémoglobine (substance interférente endogène) au cours du processus d'extraction n'ont pas été normalisés à  $C<sub>T</sub>$  30,00 ou dilués à 3x LoD avant l'analyse des mutations, mais utilisés immédiatement après l'extraction. Ceci afin d'éviter d'annuler toute variabilité susceptible d'avoir été introduite par la substance interférente.

L'étude a nécessité la préparation d'un ensemble d'échantillons à tester et d'un ensemble d'échantillons à blanc (Buffer ATE pour les substances exogènes et de l'eau pour l'hémoglobine). L'ensemble des échantillons de test incluait tous les échantillons de type mutant et de type sauvage enrichis avec une substance interférente. L'ensemble des échantillons à blanc incluait des échantillons de type mutant et de type sauvage enrichis avec une substance de contrôle adaptée. Les échantillons testés avec l'hémoglobine ont été enrichis au cours du processus d'extraction pour refléter ce qui allait être introduit par le biais de l'échantillon FFPE. La concentration de test de l'hémoglobine et l'estimation du volume de tissu utilisée au cours du processus d'extraction se sont basées sur les lignes directrices du CLSI (CLSI EP7-A2, Annexe D, 2005, Interference Testing in Clinical Chemistry; Approved Guideline). La concentration de test recommandée pour l'hémoglobine donnée dans EP07-A, Annexe D, 2005 est de 2 mg/ml. Les échantillons testés avec des substances interférentes exogènes potentielles ont été enrichis suite à une normalisation jusqu'à  $C<sub>T</sub>$  30,00 et une dilution à 3x LoD à une concentration représentant le niveau possible le plus élevé (pire scénario) de transfert de substance interférente dans un échantillon (concentration 10x). Au total, six répétitions de chaque combinaison échantillon/substance interférente ont été testées avec un lot de *therascreen* PIK3CA RGQ PCR Kit. Toutes les mutations détectées dans les échantillons de type mutant et de type sauvage se sont avérées conformes à ce qui était attendu. Lorsqu'une différence significative était observée entre les échantillons enrichis et les échantillons de contrôle, cette différence se trouvait dans la plage de précision intermédiaire acceptable de l'essai et était donc dans la plage de variabilité inhérente à l'essai. Les résultats ont montré que ces substances n'interféraient pas avec les résultats des mutations détectées du *therascreen* PIK3CA RGQ PCR Kit.

#### Interchangeabilité des lots : prélèvements de tissu

Le *therascreen* PIK3CA RGQ PCR System utilise le QIAamp DSP DNA FFPE Tissue Kit pour l'isolation de l'ADN et le *therascreen* PIK3CA RGQ PCR Kit pour l'amplification de l'ADN et la détection de l'état mutationnel de *PIK3CA*. La reproductibilité d'un lot à l'autre a été démontrée à l'aide de trois lots du QIAamp DSP DNA FFPE Tissue Kit et de trois lots du *therascreen* PIK3CA RGQ PCR Kit. Le pourcentage global de détections correctes sur l'ensemble des lots pour tous les échantillons de type mutant et de type sauvage était de 96,8% (363/375).

## Manipulation des prélèvements : prélèvements de tissu

La reproductibilité du QIAamp DSP DNA FFPE Tissue Kit a été examinée à l'aide de coupes prises sur 11 blocs de prélèvements FFPE ; quatre prélèvements cliniques de cancer du sein avec mutation de *PIK3CA*, six prélèvements de lignées cellulaires mutantes pour *PIK3CA* et un prélèvement clinique de cancer du sein de type sauvage. Pour chaque prélèvement, des extractions ont été effectuées en triple par deux opérateurs, sur trois sites différents, pour produire un total de 18 points de données par prélèvement. Sur chaque site, les tests ont été effectués à l'aide d'un lot du QIAamp DSP DNA FFPE Tissue Kit et d'un lot des réactifs *therascreen* PIK3CA RGQ PCR Kit. Tous les résultats valides pour les mutants et le type sauvage ont produit le résultat d'état mutationnel global attendu (détections correctes = 100 %, 18/18 pour chaque prélèvement). Sur l'ensemble des mutations détectées spécifiques de *PIK3CA*, la proportion de mutations détectées correctes était de 97,92 %, ce qui démontre la reproductibilité et la répétabilité du *therascreen* PIK3CA RGQ PCR Kit à l'étape préanalytique de l'isolement d'ADN.

#### Répétabilité et reproductibilité : prélèvements de tissu

La précision et la reproductibilité du *therascreen* PIK3CA RGQ PCR Kit a été étudiée en testant l'ADN extrait de prélèvements cliniques de cancer du sein FFPE pour ce qui est des mutations de *PIK3CA* E542K, E545G, E545K, H1047L, H1047R et Q546R, et des échantillons FFPE de lignées cellulaires pour les mutations de *PIK3CA* C420R, E545A, E545D, H1047Y, Q546E et Q546R. Des prélèvements cliniques FFPE de type sauvage ont aussi été inclus dans l'étude [\(Tableau 11\)](#page-66-0).

Pour démontrer la répétabilité, les échantillons ont été testés en double à deux concentrations de mutations (LoD et 3x LoD) avec deux séries par jour, effectuées par trois opérateurs sur 20 jours non consécutifs, pour produire au final 120 points de données sur un site (situé au Royaume-Uni), à l'exception des échantillons à la LoD présentant les mutations E545A et Q546R du gène *PIK3CA*. Pour démontrer la répétabilité, les échantillons présentant les mutations E545A et Q546R à la LoD ont été testés pendant six jours sur un seul site par trois opérateurs, avec deux séries et quatre répétitions, pour un total de 144 mesures. Pour démontrer la reproductibilité, deux séries par jour ont été effectuées par opérateur (trois opérateurs par site) sur deux sites supplémentaires (tous deux situés aux États-Unis) sur une période de 10 jours, pour produire 60 points de données supplémentaires pour chaque site supplémentaire, à l'exception des échantillons à la LoD portant les mutations E545A et Q546R de *PIK3CA*. Les échantillons à la LoD portant les mutations E545A et Q546R de *PIK3CA* ont

été testés pendant six jours sur deux sites supplémentaires, par trois opérateurs, avec deux séries et quatre répétitions, pour un total de 144 mesures par site, soit 432 sur l'ensemble des trois sites. Sur chaque site, les échantillons ont été testés au moyen de deux lots de *therascreen* PIK3CA RGQ PCR Kit (trois lots sur trois sites). Un à deux lots de QIAamp DSP DNA FFPE Tissue Kit ont été utilisés pour extraire l'ADN de prélèvements FFPE. Les échantillons ont été préparés à de faibles concentrations d'ADN en entrée lorsqu'une valeur C<sub>T</sub> de contrôle d'environ 30 était ciblée.

Les échantillons positifs aux mutations n'ont été testés qu'avec le mélange réactionnel de contrôle et le mélange réactionnel correspondant à la mutation recherchée. Des échantillons de type sauvage ont été testés avec tous les mélanges réactionnels.

Pour chaque échantillon, la proportion de mutations correctement détectées est donnée dans le [Tableau 11](#page-66-0) en ce qui concerne la répétabilité.

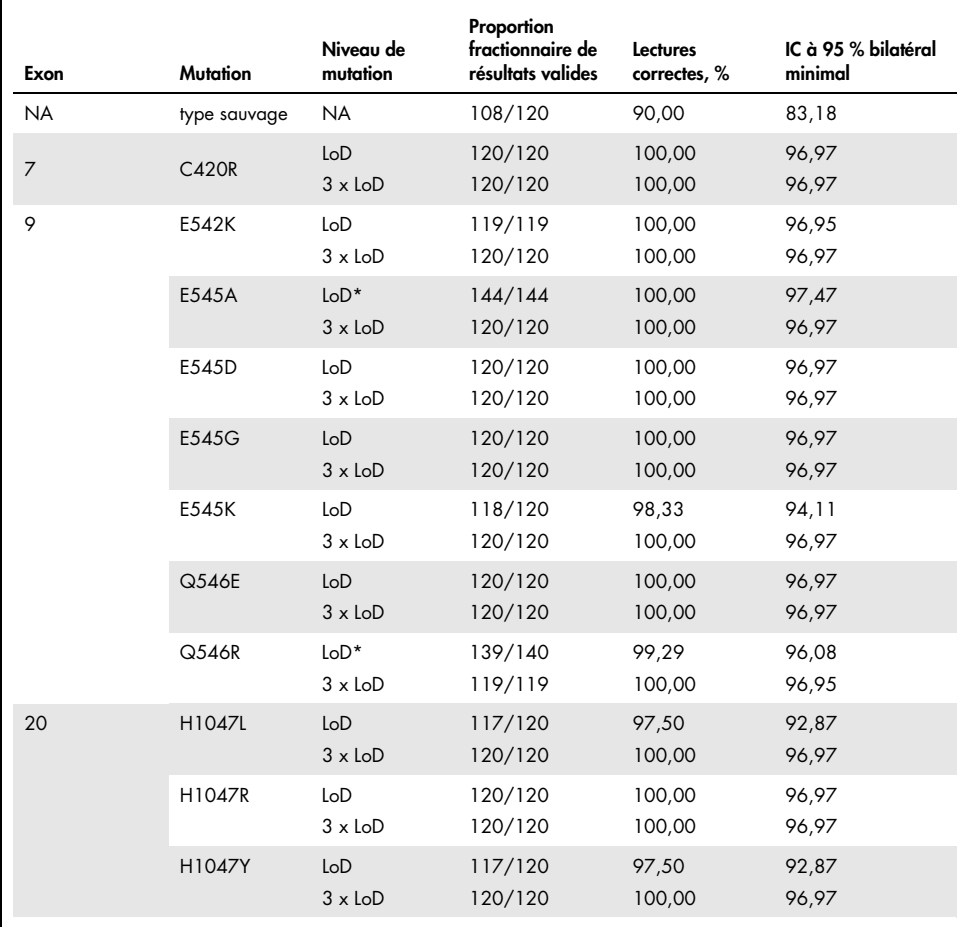

<span id="page-66-0"></span>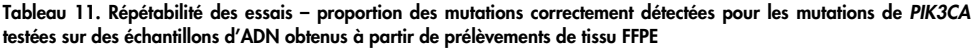

NA : Non applicable.

\* Les échantillons à la LoD présentant les mutations E545A et Q546R de *PIK3CA* ont été testés pendant six jours sur un seul site par trois opérateurs, avec deux séries et quatre répétitions, pour un total de 144 mesures.

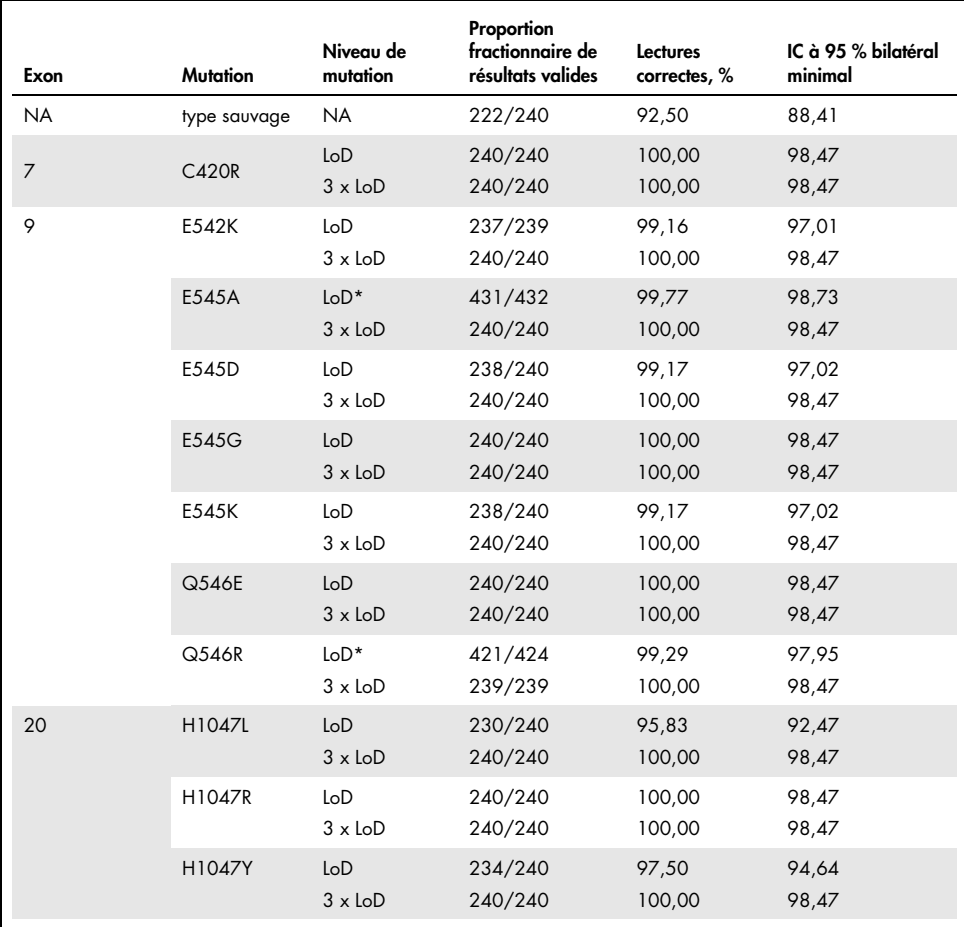

Tableau 12. Reproductibilité des essais – proportion des mutations correctement détectées pour les mutations de *PIK3CA* testées sur des échantillons d'ADN obtenus à partir de prélèvements de tissu FFPE

NA : Non applicable.

\* Les échantillons à la LoD présentant les mutations E545A et Q546R de *PIK3CA* ont été testés pendant six jours sur trois sites, par trois opérateurs, avec deux séries et quatre répétitions, pour un total de 144 mesures par site, soit 432 au total.

Une analyse des composantes de la variance a été utilisée pour estimer l'écart-type pour la variabilité de la répétabilité et de la reproductibilité entre lots, entre séries, entre opérateurs, entre instruments, entre les différents jours et au sein d'une même série. Sur la totalité des composants de la variance, l'écart-type (ET) total était de ≤1,32 ∆CT pour la LoD et de ≤0,63 ∆CT pour 3x LoD pour toutes les mutations de *PIK3CA* testées au cours des tests de reproductibilité. Sur la totalité des membres du groupe présentant des mutations, l'ET était de  $\leq$ 0,17  $\Delta C_I$  pour la LoD et  $\leq$ 0,16  $\Delta C_I$  pour 3x LoD pour la variance entre lots (interchangeabilité des lots). L'ET pour la variabilité au sein d'une même série (répétabilité) était de ≤1,24  $\Delta C_{I}$  pour la LoD et ≤0,53  $\Delta C_{I}$  pour 3x LoD.

#### Contamination croisée/transfert analytique : prélèvements de tissu

La finalité de cette étude consistait à évaluer le *therascreen* PIK3CA RGQ PCR Kit lorsque des échantillons positifs aux mutations de *PIK3CA* à forte prévalence étaient testés à côté d'échantillons négatifs aux mutations de *PIK3CA*. Cette étude examinait la probabilité de contamination croisée au cours de la procédure de test dans son ensemble (extraction de l'ADN et tests ultérieurs avec le *therascreen* PIK3CA RGQ PCR Kit).

Cette étude a été réalisée avec des échantillons de lignées cellulaires FFPE présentant la mutation H1047R (la mutation présentant la plus forte prévalence) et des prélèvements FFPE de type sauvage. Deux ensembles d'échantillons indépendants dénommés « Set A » (Ensemble A) et « Set B » (Ensemble B) ont fait l'objet d'une extraction en suivant une matrice d'extraction prédéfinie conçue spécifiquement pour introduire un risque de contamination croisée entre échantillons. Deux opérateurs ont réalisé les extractions. Un total de 18 extractions (neuf par ensemble) ont été réalisées pour les échantillons positifs à la mutation (H1047R). Un total de 42 extractions (21 par ensemble) ont été réalisées pour les échantillons de type sauvage. Les extraits ont été évalués pour détecter la mutation sur l'ensemble des cycles de PCR (10 cycles). Cinq ont été réalisés consécutivement par ensemble d'échantillons par le même opérateur en utilisant le même équipement et l'instrument Rotor-Gene Q, aucun autre cycle de PCR n'étant mis en place sur cet instrument entre ces cycles. Les extraits ont été testés avec le mélange réactionnel de l'essai de contrôle (*therascreen* PIK3CA RGQ PCR Kit Tube 1) et la mutation d'intérêt (*therascreen* PIK3CA RGQ PCR Kit Tube 6).

Le pourcentage observé de mutations correctement identifiées pour les échantillons de type sauvage était de 100 %, ce qui démontre une absence de contamination croisée des échantillons de type sauvage par des échantillons de type mutant partageant la même procédure d'extraction de l'ADN et de mise en place de cycle.

## Exactitude : comparaison avec la méthode de référence analytique (prélèvements de tissu)

Pour démontrer l'exactitude du *therascreen* PIK3CA RGQ PCR Kit par rapport à un essai NGS validé, une étude d'exactitude a été réalisée au moyen de prélèvements cliniques FFPE prélevés chez des patients atteints de cancer du sein randomisés dans une étude SOLAR-1 et pour lesquels il y avait une quantité de prélèvements suffisante disponible pour effectuer des tests avec l'essai NGS comparatif. Sur ces 453 prélèvements cliniques, 385 satisfaisaient aux exigences des prélèvements NGS comparatifs en ce qui concerne le volume de tissu et le contenu tumoral, et 379 ont donné un résultat de NGS valide.

Les échantillons présentant des résultats valides pour le NGS et le *therascreen* PIK3CA RGQ PCR Kit ont été analysés avec le NGS utilisé comme référence pour évaluer la concordance positive en pourcentage, la concordance négative en pourcentage et la concordance globale en pourcentage. Ces pourcentages, ainsi que les intervalles de confiance (IC) bilatéraux à 95 % correspondants, calculés à l'aide de la méthode des intervalles exacts Clopper-Pearson, sont résumés dans le [Tableau](#page-69-0) 13.

<span id="page-69-0"></span>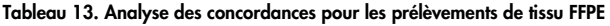

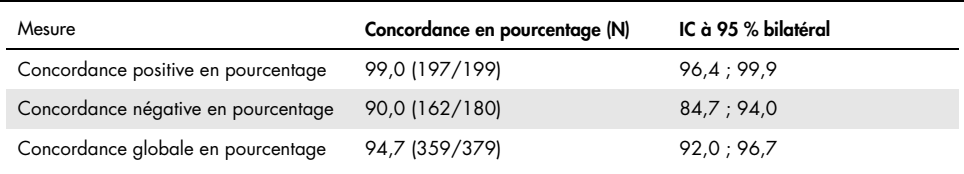

Pour les 20 résultats discordants au total relativement à l'état mutationnel, deux échantillons présentant des résultats négatifs avec le *therascreen* PIK3CA RGQ PCR Kit présentaient des résultats positifs avec le NGS, tandis que 18 échantillons présentant des résultats positifs avec le *therascreen* PIK3CA RGQ PCR Kit ont donné des résultats négatifs avec le NGS. Sur les deux échantillons présentant des résultats négatifs avec le *therascreen* PIK3CA RGQ PCR Kit qui présentaient des résultats positifs avec le NGS, tous deux ont été détectés par le NGS à des niveaux de MAF inférieurs à la LoD du *therascreen* PIK3CA RGQ PCR Kit. Sur les 18 échantillons présentant des résultats positifs avec le *therascreen* PIK3CA RGQ PCR Kit qui ont donné des résultats négatifs avec le NGS, 11 était faiblement positifs (à moins de 1  $\Delta C_{\rm T}$ de la valeur seuil avec le *therascreen* PIK3CA RGQ PCR Kit et par conséquent des échantillons positifs faibles). Un cas a été détecté comme étant H1047L (3140A>T) par le *therascreen* PIK3CA RGQ PCR Kit mais détecté comme H1047I (3139\_3140CA>AT) par l'essai NGS. La cause des six autres résultats discordants n'a pas été identifiée.

Le [Tableau](#page-70-0) 14 montre la concordance positive en pourcentage avec l'essai NGS comme méthode orthogonale.

| Mutation* | Concordance positive en pourcentage (N) | IC à 95 % bilatéral |
|-----------|-----------------------------------------|---------------------|
| C420R     | 100,0(4/4)                              | 39.8:100.0          |
| E542K     | 100,0 (27/27)                           | 87,2 ; 100,0        |
| E545G     | 100,0(3/3)                              | 29,2 ; 100,0        |
| E545K     | 100,0 (49/49)                           | 92.7:100.0          |
| E545A     | 100,0(2/2)                              | 15,8;100,0          |
| Q546E     | 100,0(1/1)                              | $2,5$ ; 100,0       |
| Q546R     | 50,0 (1/2)                              | 1,3;98,7            |
| H1047L    | $100,0$ (12/12)                         | 73,5 ; 100,0        |
| H1047R    | 98,1 (101/103)                          | 93.2:99.8           |

<span id="page-70-0"></span>Tableau 14. Analyse des concordances pour les prélèvements de tissu FFPE par mutation spécifique

\* Les 11 mutations de *PIK3CA* ont été détectées dans des prélèvements de tissu avec l'étude SOLAR-1 [\(Tableau](#page-74-0) 15).

## Performances cliniques : prélèvements de tissu

Le *therascreen* PIK3CA RGQ PCR Kit est conçu pour être utilisé comme un test diagnostique compagnon afin d'aider les cliniciens à identifier les patients atteints d'un cancer du sein qui sont éligibles à un traitement au PIQRAY (alpelisib) sur la base de la détection d'une ou de plusieurs mutations de *PIK3CA* dans des prélèvements cliniques de tissu tumoral FFPE de cancer du sein.

#### Résultats cliniques

L'étude SOLAR-1, CBYL719C2301, était une étude clinique internationale de phase III muticentrique en double aveugle randomisée avec contrôle placebo visant à déterminer l'efficacité et la sécurité du traitement avec le PIQRAY (alpelisib) plus fulvestrant, par rapport à un placebo plus fulvestrant, chez des hommes et des femmes ménopausées présentant un cancer du sein avancé HR+ et HER2 négatif qui progressait pendant ou après le traitement avec un inhibiteur de l'aromatase. Au total, 572 patients atteints de cancer du sein ont été recrutés en deux cohortes : une cohorte présentant la mutation du gène *PIK3CA* et l'autre non. Les patients ont été choisis de façon aléatoire pour recevoir soit PIQRAY (alpelisib) 300 mg plus fulvestrant, soit placebo plus fulvestrant selon un rapport 1:1. La randomisation a été stratifiée par la présence de métastases hépatiques et/ou pulmonaires et un traitement antérieur avec un ou des inhibiteur(s) de CDK4/6.

Le critère principal de l'étude était la survie sans progression (SSP) au moyen des Response Evaluation Criteria in Solid Tumors (RECIST v1.1), basée sur l'évaluation, par le chercheur, des patients recrutés atteints de cancer du sein et présentant une mutation de *PIK3CA*. Les critères secondaires de l'étude étaient la SSP sans mutation de *PIK3CA*, ainsi que le taux de survie globale (SG), le taux de réponse globale (TRG) et le taux de bénéfice clinique (TBC) en fonction de la cohorte *PIK3CA* (= avec ou sans mutation de *PIK3CA*).
L'état mutationnel de *PIK3CA* était déterminé de façon centralisée aux fins du dépistage et du recrutement des patients avec un essai d'étude clinique (Clinical Trial Assay, CTA) ou le QIAGEN *therascreen* PIK3CA RGQ PCR Kit, en testant des prélèvements FFPE de cancer du sein. Sur les 572 patients randomisés dans l'étude SOLAR-1, 177 patients (30,9 % de la population de l'étude, incluant 172 patients positifs aux mutations de *PIK3CA* et cinq patients négatifs aux mutations de *PIK3CA*) ont été randomisés en utilisant le *therascreen* PIK3CA RGQ PCR Kit. Tous les autres patients (395) ont été randomisés au moyen du CTA (69,1 % de la population de l'étude, incluant 169 patients positifs aux mutations de *PIK3CA* et 226 patients négatifs aux mutations de *PIK3CA*).

Le PIQRAY (alpelisib) utilisé en combinaison avec le fulvestrant a démontré de meilleurs résultats que le fulvestrant utilisé seul pour ce qui est du critère principal de SSP par évaluation du chercheur au moyen de RECIST 1.1 dans la cohorte présentant des mutations de *PIK3CA*. Une réduction du risque de progression de la maladie ou de mort estimée à 35 % a été observée en faveur du groupe PIQRAY (alpelisib) plus fulvestrant par rapport au groupe placebo plus fulvestrant (rapport de risque  $[RR] = 0.65$ ; IC 95 %: 0.50, 0.85; p = 0.0013, sur la base d'un test de rang logarithmique stratifié bilatéral). La SSP médiane est prolongée d'une durée cliniquement significative de 5,3 mois, soit, par rapport aux 5,7 mois du groupe placebo plus fulvestrant, 11,0 mois pour le groupe PIQRAY (alpelisib) plus fulvestrant [\(Figure](#page-73-0) 20).

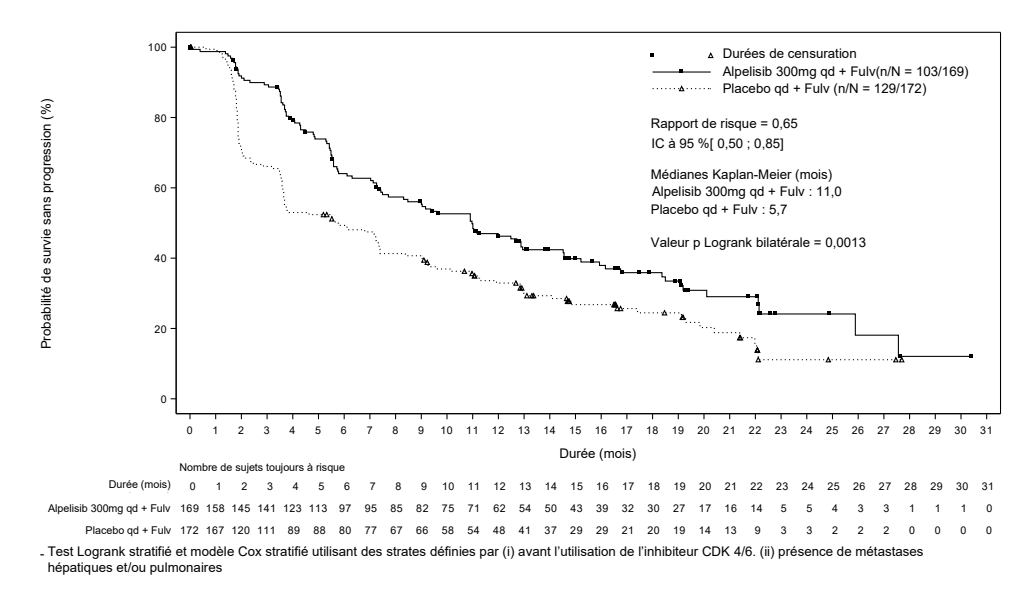

<span id="page-73-0"></span>Figure 20. Tracé Kaplan-Meier de la SSP en fonction du traitement chez les patients présentant des mutations de *PIK3CA* randomisés dans l'étude SOLAR-1.

Des échantillons des 395 patients qui avaient été randomisés avec le CTA ont été à nouveau testés rétrospectivement par le *therascreen* PIK3CA RGQ PCR Kit et ont produit 389 échantillons évaluables par le *therascreen* PIK3CA RGQ PCR Kit (98,5 %), avec six échantillons de patients non évaluables par le *therascreen* PIK3CA RGQ PCR Kit [\(Tableau](#page-74-0) 16).

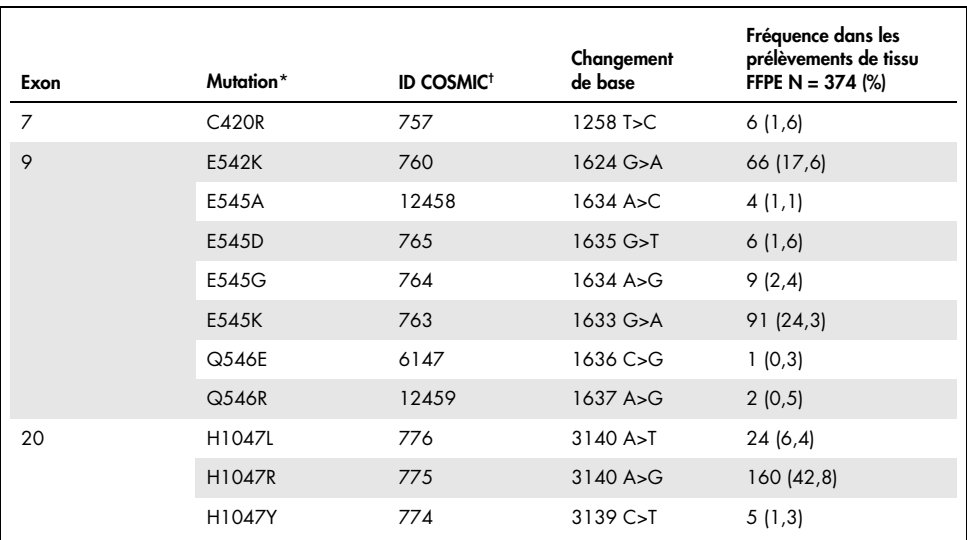

#### <span id="page-74-1"></span>Tableau 15. Prévalence des mutations de *PIK3CA* détectées par le *therascreen* PIK3CA RGQ PCR Kit dans des prélèvements de tissu dans l'étude clinique SOLAR-1

\* Un patient positif aux mutations *PIK3CA* peut avoir plus d'une mutation.

† COSMIC : Catalogue of somatic mutations in cancer (catalogue des mutations somatiques associées au cancer) : <https://cancer.sanger.ac.uk/cosmic>.

N = nombre de patients positifs aux mutations de *PIK3CA* identifié par prélèvement de tissu FFPE dans l'étude SOLAR-1.

<span id="page-74-0"></span>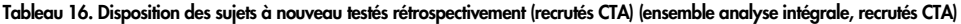

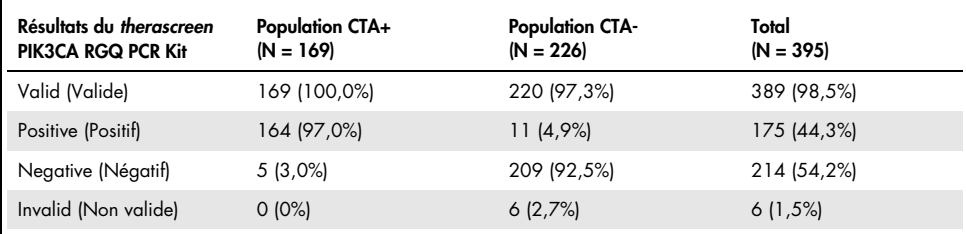

Pour évaluer la concordance entre le CTA et le *therascreen* PIK3CA RGQ PCR Kit, les indices de concordance positive en pourcentage, négative en pourcentage et globale en pourcentage ainsi que les intervalles de confiance exacts à 95 % Clopper-Pearson ont été calculés.

Le [Tableau](#page-75-0) 17 montre le sous-ensemble évaluable par le *therascreen* PIK3CA RGQ PCR Kit en utilisant le CTA comme référence et indique un degré élevé de concordance entre les résultats du CTA et du *therascreen* PIK3CA RGQ PCR Kit.

L[e Tableau](#page-75-1) 18 utilise le *therascreen* PIK3CA RGQ PCR Kit comme référence et indique un degré élevé de concordance entre les résultats du CTA et du *therascreen* PIK3CA RGQ PCR Kit.

| Mesure de la concordance            | Concordance en<br>pourcentage, % | IC à 95 % bilatéral |
|-------------------------------------|----------------------------------|---------------------|
| Concordance positive en pourcentage | 97.0                             | 93.2; 99.0          |
| Concordance négative en pourcentage | 95.0                             | 91,2;97,5           |
| Concordance globale en pourcentage  | 95.9                             | 93,4 ; 97,6         |

<span id="page-75-0"></span>Tableau 17. Comparaison *therascreen* PIK3CA RGQ PCR Kit et CTA (avec CTA comme référence)

#### <span id="page-75-1"></span>Tableau 18. Comparaison *therascreen* PIK3CA RGQ PCR Kit et CTA (avec *theraScreen* PIK3CA RGQ PCR Kit comme référence)

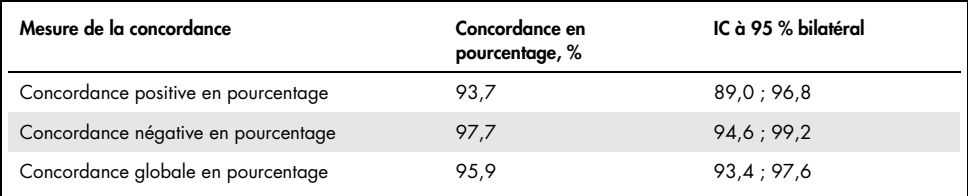

Le [Tableau](#page-76-0) 19 montre les estimations de concordance positive en pourcentage, concordance négative en pourcentage et concordance globale en pourcentage recalculées de façon à prendre en compte les enrichissements dus aux six résultats manquants du *therascreen* PIK3CA RGQ PCR Kit chez les patients négatifs aux mutations.

| Mesure de la concordance            | Concordance en<br>pourcentage, % | IC à 95 % bilatéral |
|-------------------------------------|----------------------------------|---------------------|
| Concordance positive en pourcentage | 93.6                             | 90,1;97,0           |
| Concordance négative en pourcentage | 97.7                             | 95,6;99,5           |
| Concordance globale en pourcentage  | 95.9                             | 93,8;97,8           |

<span id="page-76-0"></span>Tableau 19. Comparaison *therascreen* PIK3CA RGQ PCR Kit et CTA (avec *theraScreen* PIK3CA RGQ PCR Kit comme référence)

L'analyse principale de la SSP pour démontrer l'utilité clinique du *therascreen* PIK3CA RGQ PCR Kit a révélé une efficacité clinique similaire à celle déterminée dans l'étude SOLAR-1. L'analyse du sous-ensemble de patients positifs aux mutations du *therascreen* PIK3CA RGQ PCR Kit (347 patients) a révélé que les patients randomisés dans le groupe PIQRAY (alpelisib) plus fulvestrant avaient un risque estimé de progression de la maladie ou de décès 36 % plus faible (Rapport de risque =  $0.64$  ; IC 95 % : 0.48, 0.85) par rapport aux patients randomisés dans le groupe placebo + fulvestrant.

Les analyses de sensibilité ont évalué l'impact des données absentes du *therascreen* PIK3CA RGQ PCR Kit sur la SSP et révélé que les résultats n'étaient pas négativement influencés en tenant compte des données manquantes. Par exemple, en partant du principe que les six résultats manquants du *therascreen* PIK3CA RGQ PCR Kit étaient discordants avec les résultats du CTA, les patients positifs aux mutations du *therascreen* PIK3CA RGQ PCR Kit randomisés dans le groupe PIQRAY (alpelisib) + fulvestrant présentaient un risque estimé de progression de la maladie ou décès 37 % plus faible (Rapport de risque = 0,63 ; IC 95 % [0,47, 0,84]) par rapport aux patients randomisés dans le groupe placebo + fulvestrant.

Tous les patients positifs aux mutations recrutés dans le CTA étaient évaluables par le *therascreen* PIK3CA RGQ PCR Kit et seuls six des patients négatifs aux mutations recrutés dans le CTA étaient non évaluables par le *therascreen* PIK3CA RGQ PCR Kit. Par conséquent, aucun biais dans les résultats n'a été révélé en ce qui concerne l'évaluabilité des échantillons de l'étude.

La SSP a également été estimée dans la population négative aux mutations du *therascreen* PIK3CA RGQ PCR Kit et aucun bénéfice en termes de SSP n'a été observé chez ces patients (Rapport de risque = 0,85 ; IC 95 % : 0,58, 1,25).

# Caractéristiques de performance : prélèvements de plasma

## Performances analytiques : prélèvements de plasma

Les caractéristiques de performances spécifiques du *therascreen* PIK3CA RGQ PCR Kit ont été déterminées lors d'études ayant utilisé des prélèvements cliniques de plasma prélevés sur des patients atteints de cancer du sein, des prélèvements de plasma artificiel constitué de plasma de donneurs en bonne santé enrichi avec de l'ADN de lignée cellulaire fragmentée provenant de 11 prélèvements de lignées cellulaires humaines présentant des mutations connues du gène *PIK3CA* détectées par le test, plus un prélèvement *PIK3CA* de lignée cellulaire de type sauvage (= aucune mutation détectée a priori par le *therascreen* PIK3CA RGQ PCR Kit sur les exons 7, 9 et 20).

## Limite du blanc (LoB) : prélèvements de plasma

La limite du blanc (Limit of Blank, LoB) est définie dans la consigne du CLSI EP17-A2 comme étant « le résultat de mesure le plus élevé susceptible d'être observé (assorti d'une probabilité donnée) pour un échantillon à blanc ». Pour le *therascreen* PIK3CA RGQ PCR Kit, il s'agit du point de données qui correspond à la valeur supérieure du 95e centile dans les échantillons à blanc. Pour évaluer les performances du *therascreen* PIK3CA RGQ PCR Kit en l'absence de matrice, et pour veiller à ce qu'un échantillon présentant de l'ADN de type sauvage ne produise pas de signal analytique pouvant indiquer une faible concentration de mutations, un total de 60 prélèvements uniques de donneurs en bonne santé enrichis avec de l'ADN de PIK3CA de type sauvage fragmenté et dilué en série à six concentrations d'entrée ont été testés en trois exemplaires selon les recommandations données dans la consigne du CLSI EP17- A2 pour déterminer la LoB de chaque essai de mutation. Tous les essais de mutation ont produit des valeurs de LoB supérieures à la valeur seuil de chaque mutation respective. La LoB des mutations de *PIK3CA* détectées par le *therascreen* PIK3CA RGQ PCR Kit à partir de prélèvements de plasma est indiquée ci-dessous [\(Tableau](#page-78-0) 20).

| Exon           | <b>Mutation</b> | Changement de<br>base | LoB ( $\Delta$ valeur C <sub>T</sub> ) | Taux de faux positifs<br>(%) |
|----------------|-----------------|-----------------------|----------------------------------------|------------------------------|
| $\overline{7}$ | <b>C420R</b>    | 1258T>C               | 11,15                                  | $0\%$                        |
| 9              | E542K           | 1624G > A             | 8,32                                   | 0%                           |
|                | E545A           | 1634A > C             | 15,82                                  | 0%                           |
|                | E545D           | 1635G>T               | 9,13                                   | 0%                           |
|                | E545G           | 1634A > G             | 13,39                                  | $0\%$                        |
|                | E545K           | 1633G > A             | 15,74                                  | 0%                           |
|                | Q546E           | 1636C>G               | 15,82                                  | 0%                           |
|                | Q546R           | 1637A > G             | 10,19                                  | 0,56%                        |
|                | H1047L          | 3140A > T             | 15,55                                  | 0.56%                        |
| 20             | H1047R          | 3140A > G             | 11,93                                  | 0%                           |
|                | H1047Y          | 3139C > T             | 9,89                                   | 0%                           |

<span id="page-78-0"></span>Tableau 20. Récapitulatif des résultats de LoB

## Limite de détection (LoD) : prélèvements de plasma

Une étude a été réalisée pour déterminer la LoD de chacune des 11 mutations de *PIK3CA* en utilisant des prélèvements de plasma artificiel. La LoD a été déterminée comme étant la quantité la plus basse d'ADN mutant dans un bruit de fond d'ADN de type sauvage avec laquelle un échantillon mutant donne des résultats de mutation positifs dans 95 % des résultats de test (C95).

Pour déterminer la LoD de chaque mutation, des échantillons présentant différents pourcentages de mutation ont été préparés à des concentrations d'ADN en entrée faibles, puis analysés avec le *therascreen* PIK3CA RGQ PCR Kit [\(Tableau](#page-79-0) 21). La LoD de chaque essai a été calculée à l'aide d'un modèle dit « probit ». La LoD des 11 échantillons mutants artificiels a été établie au moyen de trois lots de *therascreen* PIK3CA RGQ PCR Kit différents, avec 24 répétitions testées par lot de kit et par concentration. Un sous-ensemble des mutations a été vérifié au moyen d'échantillons de plasma clinique à la LoD déterminée.

| Exon | <b>Mutation</b> | <b>ID COSMIC*</b> | Changement de base | LoD, % MAF           |
|------|-----------------|-------------------|--------------------|----------------------|
| 7    | C420R           | 757               | 1258T>C            | $4,46^{\dagger}$     |
| 9    | E542K           | 760               | 1624G > A          | 5,06 <sup>tt</sup>   |
|      | E545A           | 12458             | 1634A > C          | $1,82^{+}$           |
|      | E545D           | 765               | 1635G > T          | $3,21$ <sup>t</sup>  |
|      | E545G           | 764               | 1634A > G          | $1.94$ <sup>tt</sup> |
|      | E545K           | 763               | 1633G > A          | $2,42$ <sup>tt</sup> |
|      | Q546E           | 6147              | 1636C>G            | $5,31$ <sup>t</sup>  |
|      | Q546R           | 12459             | 1637A > G          | $4,22^{\dagger}$     |
| 20   | H1047L          | 776               | 3140A > T          | $2.37^{+1}$          |
|      | H1047R          | 775               | 3140A > G          | 1,98#                |
|      | H1047Y          | 774               | 3139C>T            | $7,07$ <sup>t</sup>  |

<span id="page-79-0"></span>Tableau 21. LoD des prélèvements de plasma établies avec des prélèvements de plasma cliniques et artificiels à de faibles concentrations

MAF : Fréquence d'allèle mutant.

\* COSMIC : Catalogue of somatic mutations in cancer (catalogue des mutations somatiques associées au cancer) : https://cancer.sanger.ac.uk/cosmic.

† Les valeurs de LoD ont été établies avec des prélèvements de lignées cellulaires.

‡ Les valeurs de LoD ont été établies avec des prélèvements de plasma.

#### Plage de concentrations d'ADN génomique : prélèvements de plasma

La plage utile pour la valeur  $C_T$  de contrôle a été définie après calcul des intervalles de tolérance et des valeurs de LoB. La plage utile de  $C<sub>I</sub>$  de l'essai de contrôle a été déterminée à l'aide d'un total de 30 échantillons individuels de type sauvage de 10 ml contenant différentes concentrations d'ADN de type sauvage (120 observations). La plage utile finale de C<sub>T</sub> de l'essai de contrôle a été fixée à une valeur de C<sub>T</sub> de 24,69 à 31,68, produisant un degré de confiance de 98 % pour 95 % de la population pour laquelle le test est destiné.

## Valeurs seuils de ∆C<sub>T</sub> : prélèvements de plasma

Des prélèvements de plasma artificiels ont été utilisés pour établir les valeurs seuils de chaque mutation. En plus de l'analyse statistique des valeurs ∆C<sub>T</sub>, les valeurs de LoB et les exigences de conception en matière de faux positifs et faux négatifs ont été prises en compte pour définir des valeurs limites acceptables.

Les valeurs seuils établies sont présentées dans le [Tableau](#page-80-0) 22.

<span id="page-80-0"></span>Tableau 22. Valeurs seuils établies pour chaque essai de détection de mutation lors de l'analyse d'ADN provenant de prélèvements de plasma

| Essai  | Valeur seuil $(\Delta C_{I})$ |
|--------|-------------------------------|
| C420R  | $\leq 6,0$                    |
| E542K  | $\leq 4,8$                    |
| E545A  | $\leq 10,0$                   |
| E545D  | $\leq 7.0$                    |
| E545G  | $\leq 9.5$                    |
| E545K  | $\leq 10,0$                   |
| Q546E  | $\leq 10,0$                   |
| Q546R  | $\leq 7.0$                    |
| H1047L | $\leq 10,0$                   |
| H1047R | $\leq 9,0$                    |
| H1047Y | $\leq 6.2$                    |

### Effet de la concentration d'ADN en entrée sur les valeurs  $\Lambda C_{\text{I}}$ (linéarité) : prélèvements de plasma

La concentration d'ADN en entrée est définie comme la quantité totale d'ADN amplifiable dans un échantillon, tel que déterminé par les valeurs  $C<sub>I</sub>$  de la réaction de PIK3CA contrôle *PIK3CA*. Pour démontrer que les performances du *therascreen* PIK3CA RGQ PCR Kit sont homogènes sur l'ensemble de la plage de  $C<sub>I</sub>$  de la réaction de contrôle (24,69 à 31,68), une dilution en série a été effectuée pour chacun des 11 essais de détection de mutation de *PIK3CA* pour préparer 8 concentrations différentes (ADN fragmenté extrait de prélèvements de lignées cellulaires). Les valeurs de C<sub>T</sub> cibles pour les dilutions de concentration 1 et 8, pour chaque mutation, ont été ciblées pour être supérieures et inférieures à la plage de  $C<sub>I</sub>$  de la réaction de contrôle. Les valeurs de ∆C<sub>T</sub> à différentes concentrations totales d'ADN en entrée étaient généralement cohérentes sur l'intervalle utile du *therascreen* PIK3CA RGQ PCR Kit pour la détection des mutations.

## Spécificité de l'essai (réactivité croisée/spécificité) : prélèvements de plasma

Pour évaluer si une réactivité croisée entre les mutations détectées par l'essai a été correctement prise en compte dans le choix des valeurs analytiques seuils, des prélèvements de plasma artificiels positifs aux mutations, à des concentrations d'ADN en entrée faibles et élevées, ont été dilués jusqu'à des cibles de MAF faibles et élevées et testés en double avec trois lots du *therascreen* PIK3CA RGQ PCR Kit. Une réactivité croisée a été observée entre les essais H1047L et H1047R. Cette réactivité croisée est néanmoins unidirectionnelle, à savoir : si un échantillon H1047R et H1047L est vu en double, il sera uniquement signalé comme « H1047R Mutation Detected ») (Mutation H1047R détectée). Cette règle est intégrée à l'algorithme du profil d'essai « therascreen\_PIK3CA\_Plasma » automatisé.

#### Interférence : prélèvements de plasma

#### Substances endogènes

Des substances interférentes endogènes potentielles susceptibles d'être présentes dans les prélèvements de plasma ont été testées dans les échantillons artificiels de type sauvage et mutant aux concentrations recommandées dans la consigne du CLSI EP7-A2 :

- Hémoglobine (2 g/l)
- Triglycérides (37 mmol/l)
- $\bullet$  EDTA (3,4  $\mu$ mol/l)
- Caféine (308 µmol/l)
- Albumine (30 mg/ml)
- Bilirubine conjuguée (342 µmol/l)
- Bilirubine non conjuguée (342 µmol/l)

Les résultats ont montré que ces substances n'interféraient pas avec les résultats du *therascreen* PIK3CA RGQ PCR Kit.

#### Substances exogènes

Les substances potentiellement interférentes exogènes présentes dans le processus d'extraction de l'ADN ont été testées dans les échantillons de type sauvage et mutant à des concentrations partant du principe qu'un transfert de 10 % est causé par le processus d'extraction :

- Éthanol
- Protéinase K
- Buffer ACL
- Buffer ACB
- Buffer ACW1
- Buffer ACW2

Les résultats ont montré que ces substances n'interféraient pas avec les résultats du *therascreen* PIK3CA RGQ PCR Kit.

## Interchangeabilité des lots : prélèvements de plasma

Le *therascreen* PIK3CA RGQ PCR System utilise le QIAamp DSP Circulating Nucleic Acid Kit pour l'extraction d'ADN et le *therascreen* PIK3CA RGQ PCR Kit pour l'amplification de l'ADN et la détection de l'état mutationnel de *PIK3CA*. La reproductibilité d'un lot à l'autre et l'interchangeabilité ont été démontrées à l'aide de trois lots du QIAamp DSP Circulating Nucleic Acid Kit et d'un lot du *therascreen* PIK3CA RGQ PCR Kit. Le pourcentage global de détections correctes sur l'ensemble des lots pour tous les échantillons de type mutant et de type sauvage était de 100 %.

## Manipulation des prélèvements : prélèvements de plasma

Pour démontrer que différents laboratoires vont produire des résultats acceptables en partant d'un même prélèvement de plasma, des extractions ont été réalisées sur trois sites différents. Des prélèvements artificiels ont été utilisés pour les 11 mutations, ainsi qu'un prélèvement clinique de plasma de type sauvage *PIK3CA*. 18 aliquotes de 2 ml de chaque prélèvement ont été préparées ; ces aliquotes ont été randomisées et réparties en 18 ensembles d'extraction. Ces ensembles d'extraction ont alors été répartis uniformément entre les trois sites de réalisation du test (un site interne QIAGEN au Royaume-Uni et deux autres sites externes aux États-Unis) ; six extraits par site d'étude. L'analyse de l'ADN extrait à partir des aliquotes de prélèvements a été réalisée avec le *therascreen* PIK3CA RGQ PCR Kit sur un site interne de QIAGEN. En comparant les résultats de chaque prélèvement sur l'ensemble des trois sites, le pourcentage de mutations correctement détectées pour les prélèvements positifs aux mutations de *PIK3CA* et de type sauvage s'est révélé être de 100 %.

## Répétabilité et reproductibilité : prélèvements de plasma

La répétabilité du *therascreen* PIK3CA RGQ PCR Kit a été évaluée en testant l'ADN extrait de prélèvements de lignées cellulaires représentant les 11 mutations détectées par le *therascreen* PIK3CA RGQ PCR Kit aux concentrations 1x LoD et 3x LoD.

La répétabilité a été évaluée en testant ces échantillons sur un site pendant 20 jours non consécutifs au moyen de trois instruments Rotor-Gene Q et par trois opérateurs afin de produire un total de 120 répétitions par échantillon [\(Tableau](#page-85-0) 23).

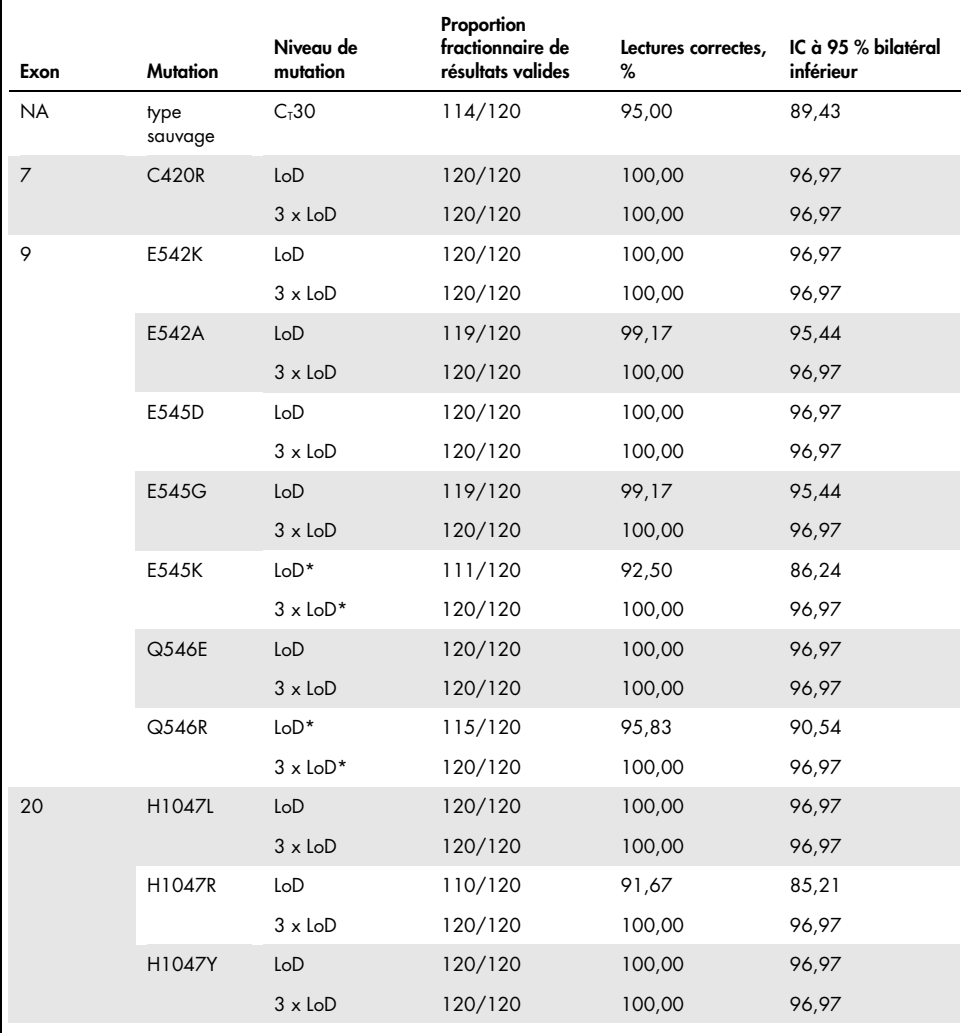

<span id="page-85-0"></span>Tableau 23. Répétabilité des essais – proportion des mutations correctement détectées pour les mutations de *PIK3CA* testées sur des échantillons d'ADN obtenus à partir de prélèvements de plasma

\* Pour E545K et H1047R, les LoD utilisées étaient de 1,99 et 1,44, respectivement. La LoD a été réajustée et confirmée lors d'une étude ultérieure. La LoD réajustée a été utilisée dans l'étude ultérieure [\(Tableau](#page-87-0) 24).

La reproductibilité a été mesurée en testant des échantillons artificiels à 1x LoD et 3x LoD sur trois sites différents (un site interne de QIAGEN au Royaume-Uni et deux autres sites externes aux États-Unis). Tous ces échantillons ont été testés sur chaque site pendant 10 jours non consécutifs au moyen de trois instruments Rotor-Gene Q et par trois opérateurs afin de produire un total de 60 répétitions par échantillon [\(Tableau](#page-87-0) 24).

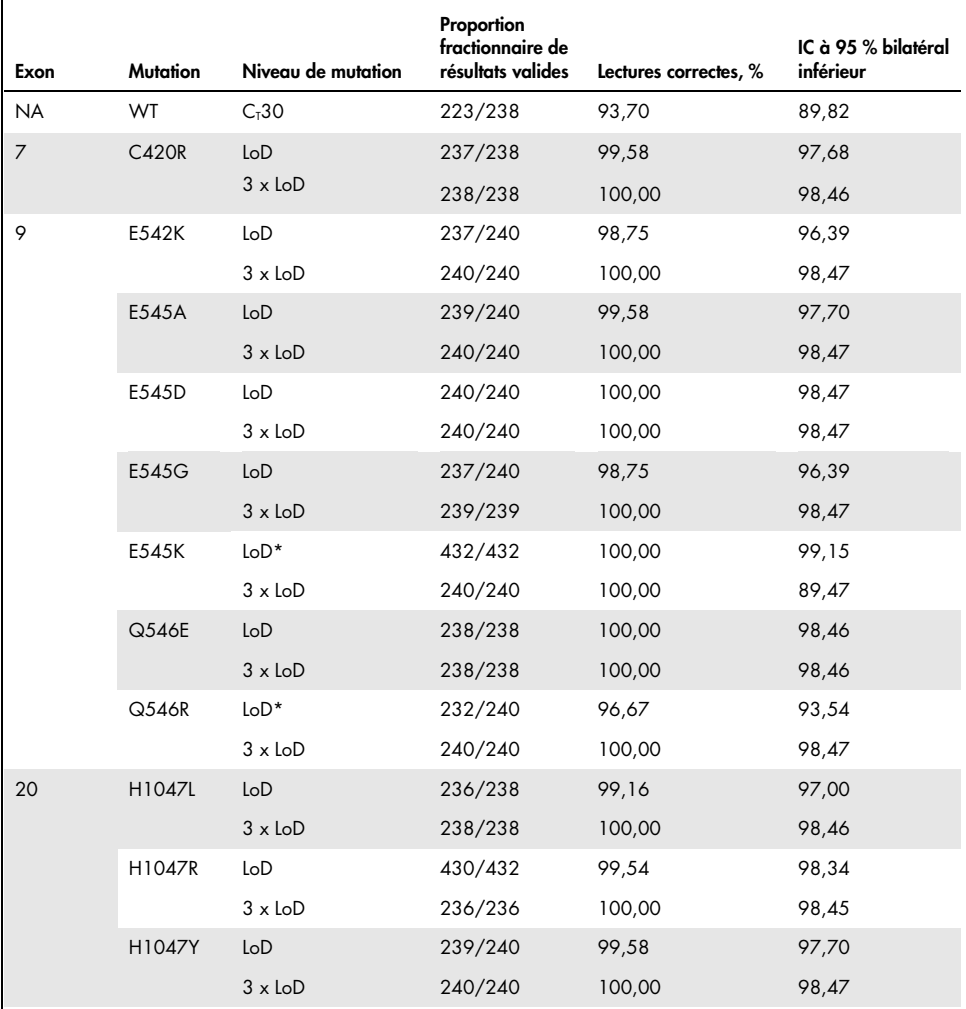

<span id="page-87-0"></span>Tableau 24. Reproductibilité des essais – proportion des mutations correctement détectées pour les mutations de *PIK3CA* testées sur des échantillons d'ADN obtenus à partir de prélèvements de plasma sur tous les sites

\* Les échantillons à la LoD révisée présentant les mutations E545K et H1047R de PIK3CA (conformément a[u Tableau](#page-79-0) 21) ont été testés pendant six jours sur trois sites, par trois opérateurs, avec deux séries et quatre répétitions, pour un total de 144 mesures par site, soit 432 au total sur les trois sites. Le [Tableau](#page-89-0) 25 montre la concordance positive en pourcentage de la cible avec l'essai NGS comme méthode orthogonale.

Une analyse des composantes de la variance a été utilisée pour estimer l'écart-type pour la variabilité de la répétabilité et de la reproductibilité entre lots, entre séries, entre opérateurs, entre instruments, entre les différents jours et au sein d'une même série. Sur la totalité des composants de la variance, l'écart-type (ET) total était de ≤1,34 ∆C<sub>T</sub> pour la LoD et de ≤0,73 ∆C<sub>T</sub> pour 3x LoD pour toutes les mutations de *PIK3CA* testées au cours des tests de reproductibilité. Sur la totalité des membres du groupe présentant des mutations, l'ET était de ≤0,20  $\Delta C_{I}$  pour la LoD et ≤0,10  $\Delta C_{I}$ pour 3x LoD pour la variance entre lots (interchangeabilité des lots). L'ET pour la variabilité au sein d'une même série (répétabilité/précision) s'échelonnait entre 0,415 ∆CT à 1,407 ∆CT pour la LoD et 0,206 ∆CT à 0,583 ∆CT pour 3x LoD.

#### Validation des tubes de prélèvement sanguin

L'incidence de la durée de séparation du sang en plasma sur la qualité des prélèvements de plasma et les résultats obtenus a été déterminée avec des échantillons de sang artificiel pour H1047R (la mutation présentant la plus forte prévalence), et des prélèvements de sang total prélevés chez des donneurs en bonne santé ont été utilisés comme prélèvements de type sauvage. Les échantillons de sang ont été prélevés dans des tubes K2EDTA de 10 ml sur quatre donneurs (huit tubes par donneur). Les échantillons de sang artificiel ont été produits en enrichissant, après prélèvement, des tubes de prélèvement sanguin provenant de deux donneurs avec de l'ADN de lignées cellulaires fragmentées présentant la mutation *PIK3CA* H1047R. Les prélèvements de sang ont été séparés en plasma à des intervalles d'environ 1, 2, 3 et 4 heures. L'ADN a été extrait des prélèvements de plasma avec le QIAamp DSP Circulating Nucleic Acid Kit et chaque cible a été testée en 16 exemplaires avec le *therascreen* PIK3CA RGQ PCR Kit.

Tous les échantillons testés ont été correctement identifiés à chacun des intervalles de temps. En outre, aucune dérive statistiquement significative de la valeur ∆C<sub>T</sub> n'a été observée pour l'échantillon présentant la mutation *PIK3CA* H1047R.

Cette étude a démontré l'absence d'incidence du temps de séparation du sang en plasma sur le *therascreen* PIK3CA RGQ PCR Kit, lorsque le temps de traitement ne dépasse pas les quatre heures.

## Exactitude : comparaison avec la méthode de référence analytique (prélèvements de plasma)

Pour apporter la démonstration de l'exactitude du *therascreen* PIK3CA RGQ PCR Kit, une étude a été menée avec des prélèvements de l'étude clinique SOLAR-1 par rapport à un essai NGS validé. Les tests du *therascreen* PIK3CA RGQ PCR Kit et les tests NGS de détection des altérations de *PIK3CA* ont été effectués en utilisant l'ADN de 552 prélèvements cliniques de plasma de l'étude clinique SOLAR-1.

Les échantillons d'ADN présentant des résultats valides à la fois avec le kit NGS et le *therascreen* PIK3CA RGQ PCR Kit (542/552 échantillons) ont été analysés pour évaluer la concordance positive en pourcentage, la concordance négative en pourcentage et la concordance globale en pourcentage. Ces pourcentages, ainsi que les intervalles de confiance (IC) bilatéraux à 95 % correspondants, sont résumés dans le [Tableau](#page-89-0) 25.

<span id="page-89-0"></span>Tableau 25. Analyse de la concordance pour les échantillons d'ADN obtenus à partir de prélèvements de plasma

| Mesure                              | Concordance en pourcentage (N) | IC à 95 % inférieur |
|-------------------------------------|--------------------------------|---------------------|
| Concordance positive en pourcentage | 97,39 (149/153)                | 93.44               |
| Concordance négative en pourcentage | 91,26 (355/389)                | 88,00               |
| Concordance globale en pourcentage  | 92,99 (504/542)                | 90.50               |

Pour les 38 résultats ne présentant pas de concordance globale en pourcentage :

- Quatre échantillons (0,7 %) étaient Wild-Type (de type sauvage) (No Mutation Detected [aucune mutation détectée]) selon le *therascreen* PIK3CA RGQ PCR Kit, mais présentaient une mutation détectée avec le NGS.
- 34 échantillons (6,3 %) présentaient un résultat Mutation Detected (mutation détectée) avec le *therascreen* PIK3CA RGQ PCR Kit, mais présentaient un résultat Wild-Type (de type sauvage) avec le NGS.
- Le [Tableau](#page-90-0) 26 montre la concordance positive en pourcentage avec l'essai NGS comme méthode orthogonale.

| Mutation*    | Concordance positive en pourcentage (N) | IC à 95 % bilatéral |
|--------------|-----------------------------------------|---------------------|
| <b>C420R</b> | $100,0%$ (2/2)                          | 15,8;100,0          |
| E542K        | 90,9 % (20/22)                          | 70,8 ; 98,9         |
| E545G        | $100,0%$ (2/2)                          | 15,8;100,0          |
| E545K        | 100,0 % (38/38)                         | 90,7;100,0          |
| H1047L       | $100,0%$ (5/5)                          | 47,8 ; 100,0        |
| H1047R       | 97,6 % (83/85)                          | 91,8;99,7           |

<span id="page-90-0"></span>Tableau 26. Analyse de la concordance pour les échantillons d'ADN obtenus à partir de prélèvements de plasma en fonction de la mutation

\* 6/11 mutations de *PIK3CA* ont été détectées dans les prélèvements de plasma avec l'étude SOLAR-1 [\(Tableau](#page-94-0) 31).

## Performances cliniques : prélèvements de plasma

Le *therascreen* PIK3CA RGQ PCR Kit est conçu pour être utilisé comme un test diagnostique compagnon afin d'aider les cliniciens à identifier les patients atteints d'un cancer du sein qui sont éligibles à un traitement au PIQRAY (alpelisib) sur la base de la détection d'une ou de plusieurs mutations de *PIK3CA* dans des prélèvements cliniques de plasma à partir de sang veineux périphérique total anticoagulé au K2EDTA.

Des prélèvements de plasma de sang veineux périphérique total anticoagulé au K2EDTA prélevés chez des patients atteints de cancer du sein randomisés dans l'étude SOLAR-1 avant le début du traitement concerné (référence) ont été testés de façon rétrospective avec le *therascreen* PIK3CA RGQ PCR Kit pour évaluer l'utilité clinique de ce type d'échantillon pour déterminer l'état mutationnel de *PIK3CA* et pour évaluer la concordance entre les résultats des échantillons de plasma et de tissu.

#### Résultats d'analyse de concordance

La concordance des résultats du *therascreen* PIK3CA RGQ PCR Kit utilisant du plasma avec les résultats du *therascreen* PIK3CA RGQ PCR Kit utilisant du tissu est représentée dans le [Tableau](#page-91-0) 27. Sur les 328 patients dont le tissu était positif avec le *therascreen* PIK3CA RGQ PCR Kit, 179 avaient également un plasma positif avec le *therascreen* PIK3CA RGQ PCR Kit. Sur les 215 patients dont le tissu était négatif avec le *therascreen* PIK3CA RGQ PCR Kit, 209 avaient également un plasma négatif avec le *therascreen* PIK3CA RGQ PCR Kit. Tous les résultats du plasma étaient valides.

|                                                         | Tissu avec le therascreen PIK3CA RGQ PCR Kit |                       |                         |       |
|---------------------------------------------------------|----------------------------------------------|-----------------------|-------------------------|-------|
| Plasma avec le <i>therascreen</i><br>PIK3CA RGQ PCR Kit | Positive<br>(Positif)                        | Negative<br>(Négatif) | Invalid<br>(Non valide) | Total |
| Positive (Positif)                                      | 179                                          | 6                     |                         | 186   |
| Negative (Négatif)                                      | 149                                          | 209                   | 5                       | 363   |
| Invalid (Non valide)                                    |                                              | $\Omega$              | $\Omega$                | O     |
| Total                                                   | 328                                          | 215                   | 6                       | 549   |

<span id="page-91-0"></span>Tableau 27. Tableau de correspondance entre les résultats de tissu avec le *therascreen* PIK3CA RGQ PCR Kit et les résultats de plasma avec le *therascreen* PIK3CA RGQ PCR Kit

La concordance (positive, négative et globale en pourcentage) entre les résultats de plasma avec le *therascreen* PIK3CA RGQ PCR Kit et les résultats de tissu avec le *therascreen* PIK3CA RGQ PCR Kit a été calculée en utilisant comme référence les résultats de tissu avec le *therascreen* PIK3CA RGQ PCR Kit [\(Tableau](#page-91-1) 28). Les estimations de la concordance positive, négative et globale étaient de 55 %, 97 % et 72 % respectivement.

<span id="page-91-1"></span>Tableau 28. Concordance entre les résultats de plasma avec le *therascreen* PIK3CA RGQ PCR Kit et les résultats de tissu avec le *therascreen* PIK3CA RGQ PCR Kit en utilisant comme référence les résultats de tissu avec le *therascreen* PIK3CA RGQ PCR Kit

| Mesure de la concordance            | Concordance en pourcentage (N) | IC à 95 %*     |
|-------------------------------------|--------------------------------|----------------|
| Concordance positive en pourcentage | 55 % (179/328)                 | (49,0;60,1)    |
| Concordance négative en pourcentage | 97 % (209/215)                 | (94.0; 99.0)   |
| Concordance globale en pourcentage  | 72 % (388/543)                 | (67, 5; 75, 2) |

\* IC à 95 % calculé avec la méthode des intervalles de confiance exacts de Clopper-Pearson.

Les tests de confirmation des échantillons de plasma avec une méthode d'essai NGS validée comme référence ont confirmé 91 % des résultats de plasma avec le *therascreen* PIK3CA RGQ PCR Kit. Sur les patients ayant un tissu positif avec le *therascreen* PIK3CA RGQ PCR Kit qui ont eu un plasma négatif avec le *therascreen* PIK3CA RGQ PCR Kit, l'essai NGS a confirmé les résultats négatifs du plasma avec le *therascreen* PIK3CA RGQ PCR Kit dans 80 % des cas. Sur les six patients à plasma positifs avec le *therascreen* PIK3CA RGQ PCR Kit et tissu négatif avec le *therascreen* PIK3CA RGQ PCR Kit, cinq ont été confirmés plasma positif par NGS.

Analyse de la survie sans progression (SSP)

La SSP pour le PIQRAY (alpelisib) en combinaison avec le fulvestrant pour la population de patients à plasma positif avec le *therascreen* PIK3CA RGQ PCR Kit (N = 185) s'est révélée en faveur du groupe PIQRAY (alpelisib) plus fulvestrant comparé au groupe placebo plus fulvestrant, avec un réduction estimée à 46 % du risque de progression de la maladie ou de décès (Rapport de risque = 0,54, IC à 95 % : 0,33 ; 0,88) [\(Tableau](#page-92-0) 29). Par comparaison, le rapport de risque de la SSP chez la population de patients au tissu positif avec le *therascreen* PIK3CA RGQ PCR Kit était de 0,64 (IC à 95 % : 0,48, 0,85) et 0,65 (IC à 95 % : 0,50, 0,85) dans la cohorte de mutation de SOLAR-1 *PIK3CA* tel que déterminé par l'analyse des tissus pour le recrutement.

<span id="page-92-0"></span>Tableau 29. Analyse de la SSP chez les patients au plasma positif avec le *therascreen* PIK3CA RGQ PCR Kit

|                                                             | Rapport de risque (IC à 95 %)              |  |
|-------------------------------------------------------------|--------------------------------------------|--|
| SPP (N)                                                     | PIQRAY 300 mg qd + fulv/placebo qd + fulv* |  |
| Plasma positif avec le therascreen PIK3CA RGQ PCR Kit (185) | $0.54$ (0.33 ; 0.88)                       |  |

\* Rapport de risque et IC à 95 % calculés avec un ajustement de l'enrichissement.

Le rapport de risque de la SSP pour les 179 patients à tissu positif avec le *therascreen* PIK3CA RGQ PCR Kit et plasma positif avec le *therascreen* PIK3CA RGQ PCR Kit était de 0,53 (IC à 95 % : 0,33, 0,84). La SSP médiane était de 10,9 mois pour le groupe PIQRAY (alpelisib) plus fulvestrant, comparée à 3,6 mois pour le groupe placebo plus fulvestrant [\(Tableau](#page-93-0) 30, [Figure 21\)](#page-93-1).

|                         |                                   |                               | Rapport de risque (IC à 95 %)                  |
|-------------------------|-----------------------------------|-------------------------------|------------------------------------------------|
| Survie sans progression | PIQRAY 300 mg qd + fulv<br>$N=90$ | Placebo ad + fulv<br>$N = 89$ | PIQRAY 300 mg qd +<br>$fuly/placebo qd + fuly$ |
| Nbre d'événements (%)   | 57 (63.3)                         | 72 (80,9)                     | $0,53$ (0,33 ; 0,84)                           |
| Prog. maladie (%)       | 55(61,1)                          | 67(75,3)                      |                                                |
| Mort $(\%)$             | 2(2,2)                            | 5(5,6)                        |                                                |
| Nbre censurés (%)       | 33(36,7)                          | 17(19,1)                      |                                                |
| Médian (IC à 95 %)      | $10,9$ (7,0; 16,2)                | $3,6$ (2,0; 5,8)              |                                                |

<span id="page-93-0"></span>Tableau 30. Survie sans progression (en mois) chez les patients à tissu positif avec le *therascreen* PIK3CA RGQ PCR Kit et plasma positif avec le *therascreen* PIK3CA RGQ PCR Kit

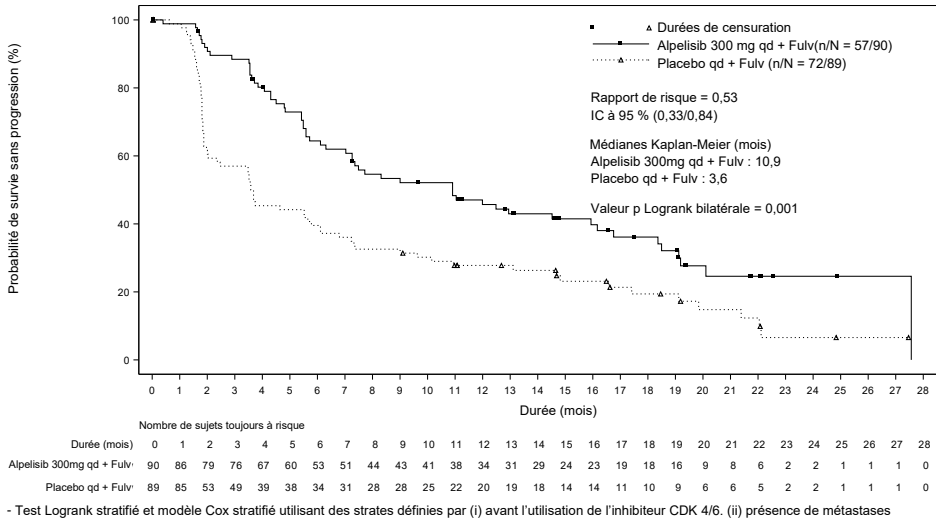

- Test Logrank stratifié et modèle Cox stratifié utilisant des strates définies par (i) avant l'utilisation de l'inhibiteur CDK 4/6. (ii) présence de métastases hépatiques et/ou pulmonaires

<span id="page-93-1"></span>Figure 21. Tracé Kaplan-Meier de la survie sans progression chez les patients à tissu positif avec le *therascreen* PIK3CA RGQ PCR Kit et plasma positif avec le *therascreen* PIK3CA RGQ PCR Kit.

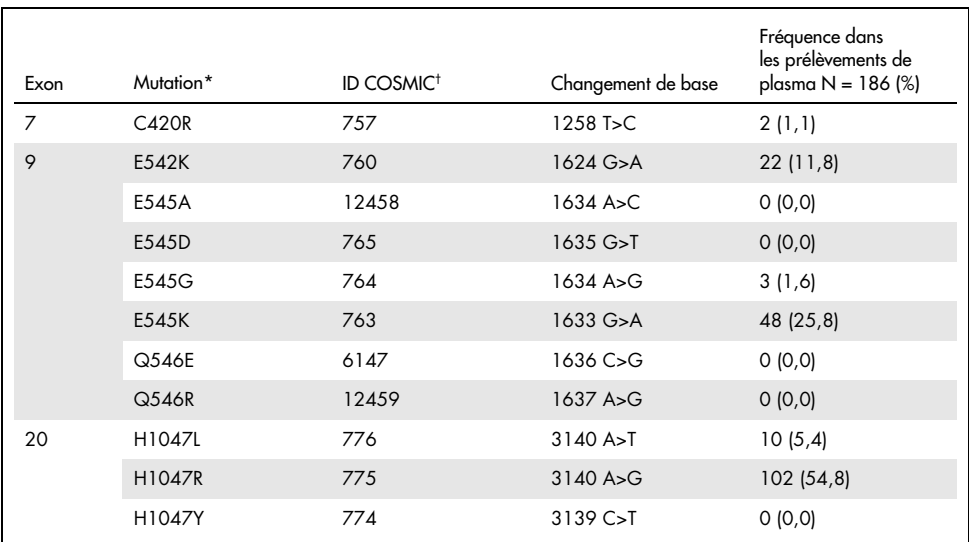

#### <span id="page-94-0"></span>Tableau 31. Prévalence des mutations de *PIK3CA* détectées par le *therascreen* PIK3CA RGQ PCR Kit dans des prélèvements de plasma dans l'étude clinique SOLAR-1

\* Un patient positif aux mutations *PIK3CA* peut avoir plus d'une mutation.

† COSMIC : Catalogue of somatic mutations in cancer (catalogue des mutations somatiques associées au cancer) : <https://cancer.sanger.ac.uk/cosmic>.

N = nombre de patients positifs aux mutations de *PIK3CA* identifié par prélèvement de plasma dans l'étude SOLAR-1.

#### Conclusions relatives à la sécurité et à l'efficacité

L'étude d'exactitude clinique a satisfait aux critères d'acceptation pour la concordance positive en pourcentage en ce qui concerne les échantillons positifs aux mutations et la concordance négative en pourcentage en ce qui concerne les échantillons négatifs aux mutations, confirmant par là que le *therascreen* PIK3CA RGQ PCR Kit avec le plasma a produit des résultats exacts pour les échantillons positifs et négatifs aux biomarqueurs prévus.

La concordance des résultats du *therascreen* PIK3CA RGQ PCR Kit pour le plasma et des résultats du *therascreen* PIK3CA RGQ PCR Kit pour le tissu était de 97 % de concordance négative en pourcentage et a démontré un faible risque de faux positifs. Un faux négatif peut empêcher un patient d'accéder à un médicament qui pourrait lui être bénéfique. La concordance positive en pourcentage de 55 % pour le plasma/tissu indique que les patients négatifs au plasma peuvent être positifs aux mutations de *PIK3CA* en analysant leur tissu. Par conséquent, lorsque le plasma des patients montre des résultats négatifs aux mutations de *PIK3CA* avec le *therascreen* PIK3CA RGQ PCR Kit, un prélèvement de tissu doit être testé pour confirmer l'état mutationnel de *PIK3CA*.

L'efficacité de PIQRAY (alpelisib) en combinaison avec le fulvestrant pour la population positive aux mutations de *PIK3CA* avec le *therascreen* PIK3CA RGQ PCR Kit pour plasma, tel qu'identifiée par le *therascreen* PIK3CA RGQ PCR Kit, a révélé une réduction estimée du risque de progression de la maladie ou de décès de 46 % par rapport au placebo plus fulvestrant (RH = 0,54, IC 95 % : 0,33, 0,88).

## Guide de résolution des problèmes

Ce guide de dépannage peut vous permettre de résoudre les problèmes éventuels. Pour de plus amples informations, consulter également la page de la foire aux questions dans notre centre d'assistance technique à l'adresse suivante : [www.qiagen.com/FAQ/FAQList.aspx](https://www.qiagen.com/ph/service-and-support/technical-support/faqs/). Les scientifiques des Services techniques de QIAGEN seront ravis de répondre à toutes vos questions sur les informations et les protocoles figurant dans ce manuel ou sur les technologies d'échantillons et d'analyses (pour les coordonnées, voir la quatrième de couverture ou le site [www.qiagen.com](http://www.qiagen.com/)).

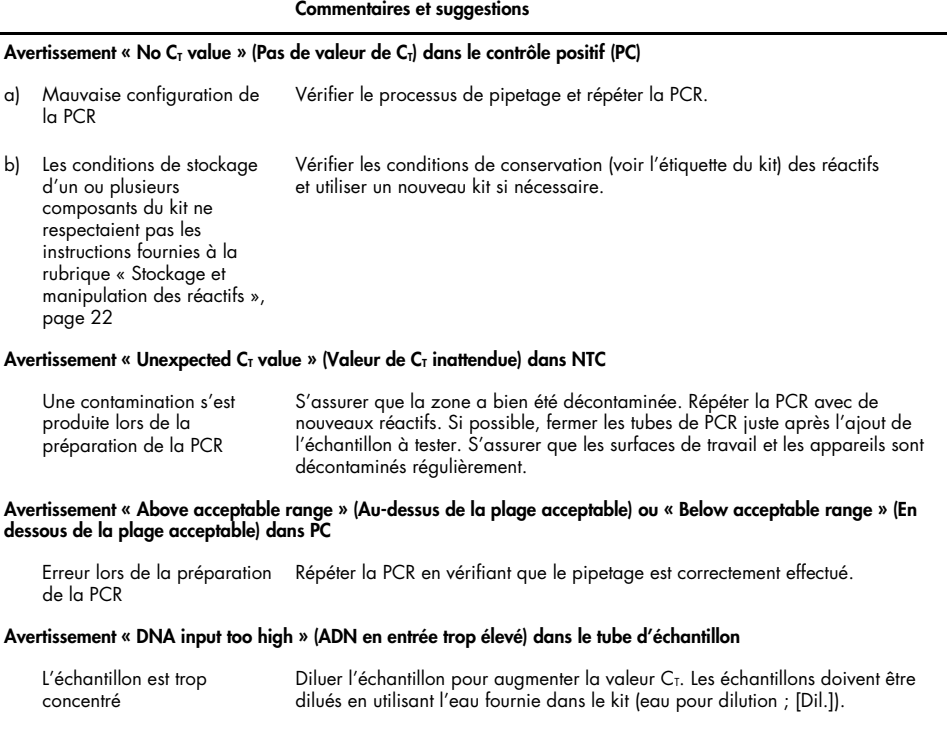

#### Commentaires et suggestions

#### Avertissement « Above acceptable range » (Au-dessus de la plage acceptable) dans le tube d'échantillon

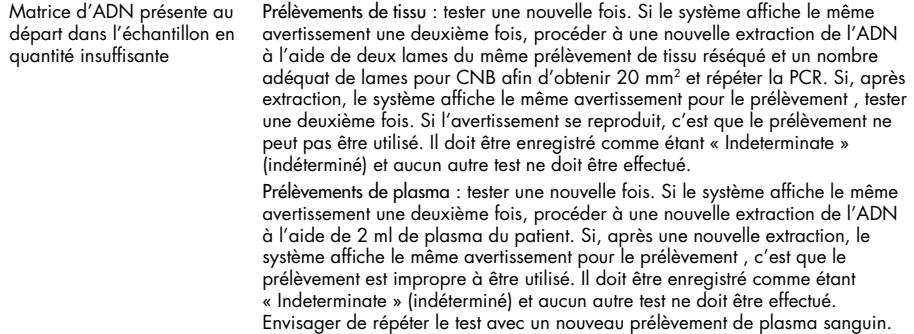

#### Avertissement « IC above acceptable range » (IC au-dessus de la plage acceptable) dans le tube d'échantillon

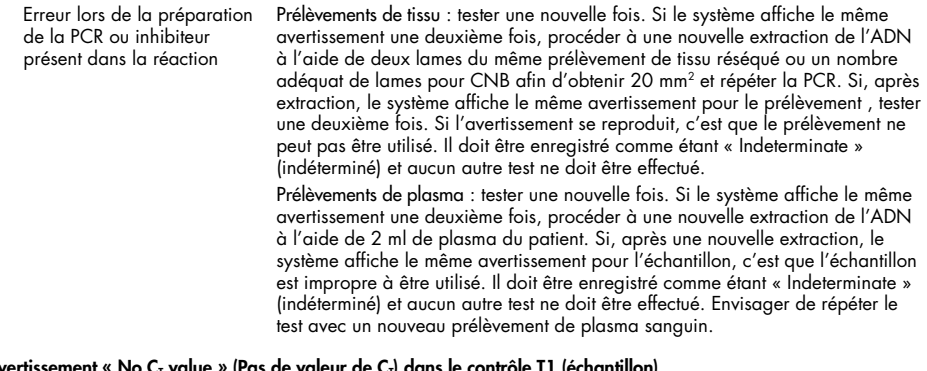

#### Avertissement « No C $_{\rm I}$  value » (Pas de valeur de C $_{\rm I}$ ) dans le contrôle T1 (échantillon)

Aucune matrice d'ADN amplifiable présente dans l'échantillon Prélèvements de tissu : tester une nouvelle fois. Si le système affiche le même avertissement une deuxième fois, procéder à une nouvelle extraction de l'ADN à l'aide de deux lames du même prélèvement de tissu réséqué ou un nombre adéquat de lames pour CNB afin d'obtenir 20 mm<sup>2</sup> et répéter la PCR. Si, après extraction, le système affiche le même avertissement pour le prélèvement , tester une deuxième fois. Si l'avertissement se reproduit, c'est que le prélèvement ne peut pas être utilisé. Il doit être enregistré comme étant « Indeterminate » (indéterminé) et aucun autre test ne doit être effectué. Prélèvements de plasma : tester une nouvelle fois. Si le système affiche le même avertissement une deuxième fois, procéder à une nouvelle extraction de l'ADN

à l'aide de 2 ml de plasma du patient. Si, après une nouvelle extraction, le système affiche le même avertissement pour le prélèvement , c'est que le prélèvement est impropre à être utilisé. Il doit être enregistré comme étant « Indeterminate » (indéterminé) et aucun autre test ne doit être effectué. Envisager de répéter le test avec un nouveau prélèvement de plasma sanguin.

## Références

- 1. Katso, R., Okkenhaug, K., Ahmadi, K., et al. (2001) Cellular function of phosphoinositide 3-kinases: implications for development, homeostasis, and cancer. Annu. Rev. Cell. Dev. Biol. 17, 615.
- 2. Samuels, Y., Wang, Z., Bardelli, A., et al. (2004) High frequency of mutations of the PIK3CA gene in human cancers. Science. 304, 554.
- 3. Cancer Genome Atlas Network (2012). Comprehensive molecular portraits of human breast tumors. Nature. 490, 61.
- 4. National Breast Cancer Foundation (2018). Breast cancer facts. Available at: [www.nationalbreastcancer.org/breast-cancer-facts](https://www.nationalbreastcancer.org/breast-cancer-facts). Accessed: 14 January 2019.
- 5. Siegel, R.L., Miller, K.D., Jemal, A. (2018). Cancer statistics, 2018. CA Cancer J. Clin. 68, 7.
- 6. Malvezzi, M., Carioli, G., Bertuccio, P., et al. (2018). European cancer mortality predictions for the year 2018 with focus on colorectal cancer. Ann. Oncol. 29, 1016.

## Coordonnées

Pour bénéficier d'une assistance technique et obtenir plus d'informations, consulter notre Centre d'assistance technique à la page [www.qiagen.com/Support](https://www.qiagen.com/ph/support/), appeler le 00800-22-44-6000 ou contacter l'un des services techniques ou l'un des distributeurs locaux de QIAGEN (voir la quatrième de couverture ou consulter le site [www.qiagen.com](https://www.qiagen.com/)).

# Symboles

Les symboles suivants peuvent apparaître sur l'emballage et les étiquettes :

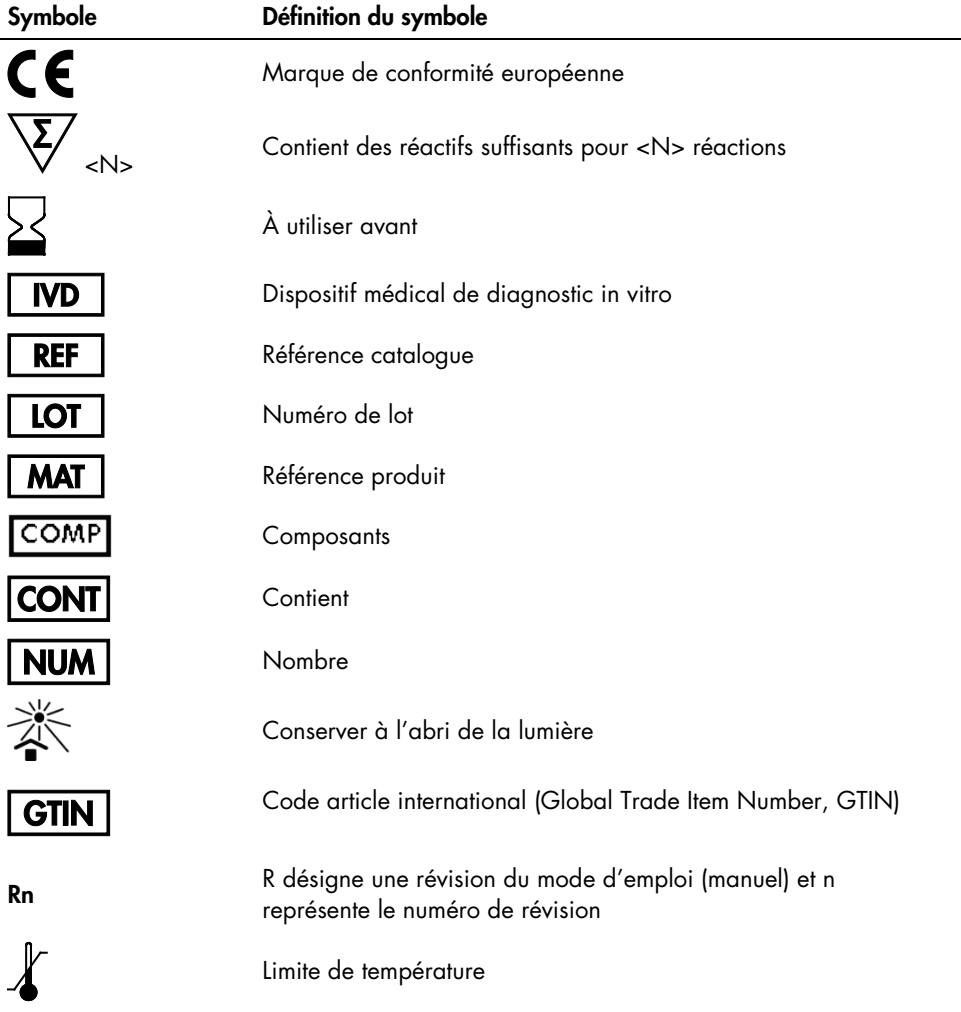

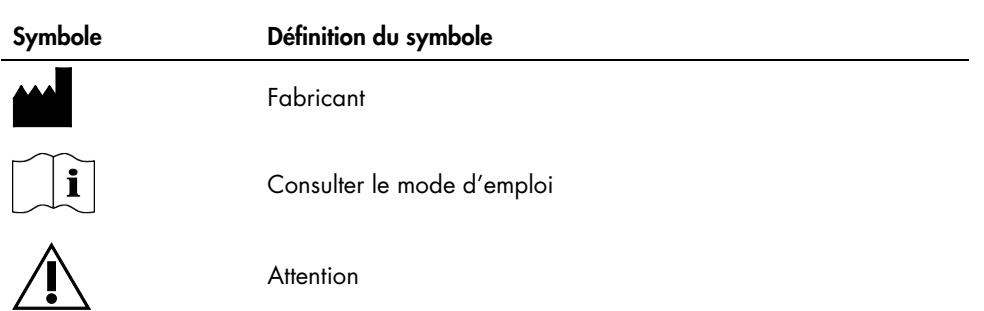

# Informations de commande

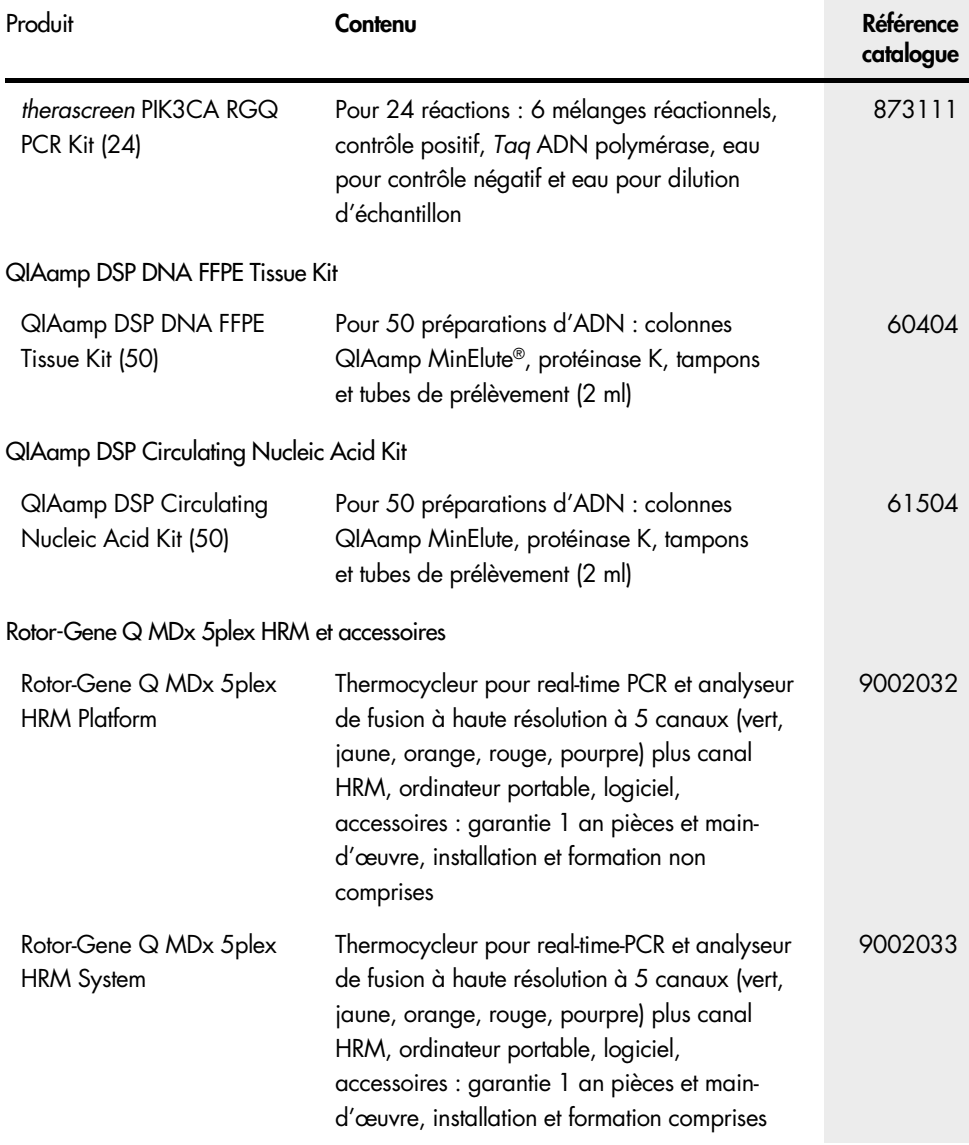

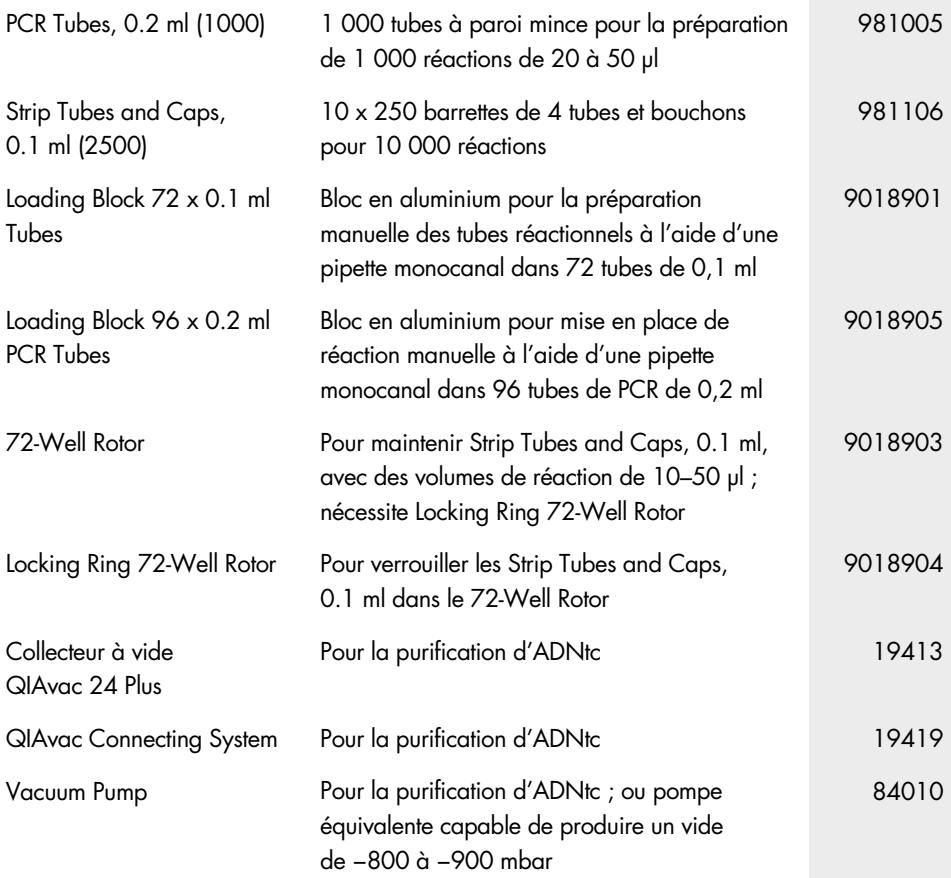

Pour les dernières informations sur les licences et les clauses limitatives de responsabilité spécifiques aux produits, consulter le manuel du kit ou le manuel d'utilisation QIAGEN correspondant. Les manuels des kits et les manuels d'utilisation QIAGEN sont disponibles à l'adresse [www.qiagen.com](https://www.qiagen.com/) ou peuvent être demandés auprès des services techniques QIAGEN ou de votre distributeur local.

# Historique des révisions du document

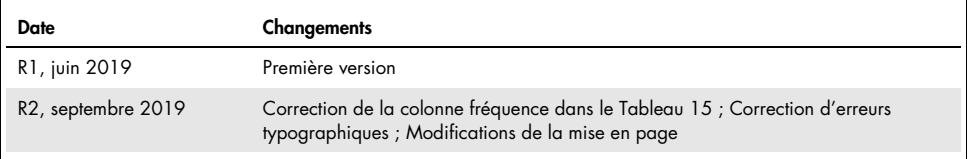

Page laissée volontairement vierge

Page laissée volontairement vierge

#### Accord de licence limitée du therascreen PIK3CA RGQ PCR Kit

En utilisant ce produit, l'acheteur ou l'utilisateur accepte les conditions suivantes :

- 1. Le produit ne doit être utilisé que conformément aux protocoles fournis avec ce produit et ce manuel et uniquement avec les composants contenus dans le panel. QIAGEN n'accorde aucune licence sous sa propriété intellectuelle pour utiliser ou intégrer les composants fournis dans ce panel avec tout autre composant non fourni dans ce panel, à l'exception de ce qui est stipulé dans les protocoles fournis avec le produit, dans ce manuel et dans d'autres protocoles disponibles sur le site [www.qiagen.com](http://www.qiagen.com/). Parmi ces protocoles supplémentaires, certains ont été fournis par des utilisateurs QIAGEN pour des utilisateurs QIAGEN. Ces protocoles n'ont pas été rigoureusement testés ou optimisés par QIAGEN. QIAGEN ne saurait être tenue pour responsable de leur utilisation et n'offre aucune garantie que ces protocoles ne portent pas atteinte aux droits de tiers.
- 2. En dehors des licences énoncées expressément, QIAGEN n'offre aucune garantie indiquant que ce panel et/ou sa ou ses utilisations ne violent pas les droits de tiers.
- 3. Ce panel et ses composants sont sous licence pour une utilisation unique et ne peuvent pas être réutilisés, remis à neuf ou revendus.
- 4. QIAGEN rejette notamment toutes les autres licences, expresses ou tacites, autres que celles énoncées expressément.
- 5. L'acheteur et l'utilisateur du panel consentent à ne pas prendre, ni autoriser quiconque à prendre, de quelconques mesures pouvant entraîner ou taciliter la<br>réalisation d'actes interdits par les conditions précédentes. pourra recouvrir tous ses frais de recherche et de justice, y compris les frais d'avocats, en cas d'action en application de cet Accord de licence limitée ou de tous ses droits de propriété intellectuelle liés au kit et/ou à ses composants.

Avis à l'acheteur : L'achat de ce produit donne à l'acheteur le droit limité et non transférable d'utiliser uniquement cette quantité du produit pour pratiquer le processus breveté de traitement des acides nucléiques, uniquement pour les activités de l'achat définies dans la notice ou le manuel d'instruction QIAGEN joints, dans le domaine des diagnostics humains. En achetant ce produit, l'acheteur s'engage à ne pas : (1) revendre le produit sous quelque forme que ce soit ; (2) utiliser le produit pour des applications de médecine légale ; ou (3) utiliser le produit pour des applications autres que ce qui est indiqué dans le présent Accord de licence limitée. De plus amples informations sur l'acquisition des droits en vertu de brevets détenus par Applied Biosystems LLC peuvent être obtenues en contactant le service des licences à l'adresse : Licensing Department, Thermo Fisher Scientific, 5791 Van Allen Way, Carlsbad CA 92008 États-Unis ; téléphone (760) 603-7200 ; e-mai[l outlicensing@lifetech.com.](mailto:outlicensing@lifetech.com)

Pour obtenir les modalités actualisées de la licence et connaître les clauses de dégagement de responsabilité spécifiques aux produits, cf. [www.qiagen.com](http://www.qiagen.com/).

Marques commerciales : QIAGEN®, Sample to Insight®, QIAamp®, MinElute®, Rotor-Gene®, Rotor-Gene AssayManager®, *therascreen*® (QIAGEN Group) ; DNAZap™ (Thermo Fisher Scientific, Inc.) ; PIQRAY® (Novartis AG). Les noms déposés, marques commerciales, etc. cités dans ce document, même s'ils ne sont pas spécifiquement signalés comme tels, ne doivent pas être considérés comme non protégés par la loi.

1116336 Sep-19 HB-2635-001 © 2019 QIAGEN, tous droits réservés.

Pour commander, [www.qiagen.com/shop](http://www.qiagen.com/shop) | Assistance technique, [support.qiagen.com](https://www.qiagen.com/ph/landing-pages/support/technical-service?intcmp=supportlink1401) | Site Web, [www.qiagen.com](https://www.qiagen.com/)